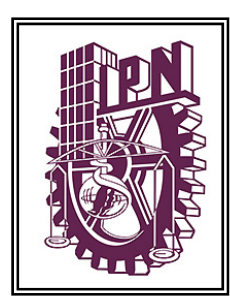

# **INSTITUTO POLITECNICO NACIONAL**

**ESCUELA SUPERIOR DE INGENIERÍA MECÁNICA Y ELÉCTRICA**

**SECCIÓN DE ESTUDIOS DE POSGRADO E INVESTIGACIÓN DEPARTAMENTO DE INGENIERÍA ELÉCTRICA**

**MÉTODO TERMOMÉTRICO PARA DETERMINACIÓN** 

DE PÉRDIDAS ELECTROMAGNÉTICAS EN MOTORES DE INDUCCIÓN

# **TESIS**

**QUE PARA OBTENER EL GRADO DE: MAESTRO EN CIENCIAS. EN INGENIERÍA ELÉCTRICA**

**PRESENTA:**

DAVID DE JESÚS YUDICHE BARBOSA

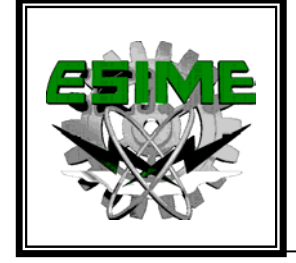

**MÉXICO, D. F. ABRIL 2005**

# **AGRADECIMIENTOS:**

# **A La Gloria Del Gran Arquitecto del Universo.**

# **A México y a los que diariamente lo honran con la búsqueda del conocimiento, con su amor y respeto a la patria:**

- o A mis respetables y queridos maestros de la SEPI-IPN.
- o A todo el apoyo y amistad de las valiosas personas de las bibliotecas, administrativos, limpieza, y vigilancia.
- o Al fundamental apoyo económico recibido por el CONACYT, el IPN y el PIFI.
- o A todas las personas que predican las virtudes con el ejemplo y cuya presencia en mi vida venero.

# **A mi amada familia por el gran amor y buenas costumbres que en ésta atesoro:**

- o A mis padres por la vida, el amor, buenos consejos, y los valores inculcados.
- o A mis hermanas, y cuñados por las maravillosas vivencias.

# **A la hermandad de mis amigos:**

o Por el tiempo dedicado a la elevación de los ideales y búsqueda de la continua superación del ser, por su valiosa amistad.

Dedico este humilde trabajo como honra a la memoria de mi querido abuelo el Sr. Abel Barbosa Bordas por la luz de sus enseñanzas.

LA TÉCNICA AL SERVICIO DE LA PATRIA.

#### **Resumen.**

Actualmente, con el creciente énfasis en los precios y la conservación de la energía, el valor de la eficiencia se ha convertido en un factor importante y aún mas para las áreas industriales. Los valores de la eficiencia dados por los fabricantes de motores de inducción trifásicos del tipo jaula de ardilla pueden variar un  $\pm$  2 % de su valor nominal dependiendo de las normas y métodos empleados.

Por lo que el ahorro de energía se vería sustancialmente favorecido, si se contara con métodos mas exactos para encontrar las pérdidas diversas que se presentan en estas máquinas. Motivo por el cual es preciso buscar mejores técnicas para determinar pérdidas eléctricas y/o magnéticas en los estatores y/o rotores de los motores de inducción.

En el presente trabajo se presenta la propuesta de un Método Termométrico (MT) que sirve para determinar las pérdidas eléctricas y/o magnéticas generadas dentro de los estatores y/o rotores de los motores de inducción, de tal forma que se propone una solución al problema del cálculo de pérdidas eléctricas y/o magnéticas en estos elementos para este tipo de máquinas eléctricas.

En esta tesis, como "ejemplo" ilustrativo, se aplica el MT para determinar las pérdidas en el caso particular del estator y para esto se desarrolla una metodología que consiste en crear el modelo matemático del estator en dos dimensiones de un motor de inducción y la representación del fenómeno de termo transferencia se describe en un modelo con parámetros distribuidos. La validación y ajuste del modelo matemático se basa en la identificación paramétrica del modelo térmico representado por la Ecuación Diferencial Parcial (EDP) de segundo orden del tipo parabólico utilizando valores de observación de temperatura logrados a través de la utilización de un "motor virtual". La EDP de segundo orden del tipo parabólico se resuelve haciendo uso del Método del Elemento Finito (MEF).

La investigación se realiza por medio de programación y simulación digital en el software computacional MATLAB® versión 6.5. Las pruebas realizadas en el simulador digital muestran que se consiguen los mejores resultados en la aplicación del MT particularmente cuando se introducen valores de generación de calor cercanos a los que presenta el "motor virtual".

Debido al avance alcanzado en trabajos previos referentes al comportamiento térmico en los motores de inducción, es posible validar algunos de los resultados obtenidos de las simulaciones realizadas en este trabajo de tesis.

i

## *Abstract.*

#### **Abstract.**

At the moment, with the growing emphasis in the prices and the conservation of the energy, the value of the efficiency has become an important factor and still more for industrial areas. The value of the efficiency given by the manufacturers of three phase squirrel cage induction motors is  $\pm 2\%$  of its nominal value and can vary depending on the standards and methods used.

That is why, energy saving would be seen substantially helped, if could exist better methods to find out different losses that are presented into these machines. So is necessary to look for better techniques to determine electric and/or magnetic losses in stators and/or rotors of induction motors.

This work present a proposal of a Thermometric Method (MT) that serves to determine the electric and/or magnetic losses generated inside the stators and/or rotors of the induction motors, in such a way that intends a solution to the problem of the calculation of electric and/or magnetic losses in these elements for this kind of electric machines.

In this thesis, as illustrative "example", the MT is applied to determine the losses in the particular case of the stator and to get it, a methodology, that consists on creating the two dimensional mathematical model stator of an induction motor and the representation of the heat transfer phenomenon is described in a model with distributed parameters, is developed. The validation and adjustment of the mathematical model is based on the parametric identification of thermal model represented by Partial Differential Equation (EDP) of second order of the parabolic type using values of observation of temperature achieved through the use of a "virtual motor". The EDP of second order of the parabolic type is solved making use of the Finite Element Method (MEF).

The investigation is carried out by means of programming and digital simulation with the software MATLAB® version 6.5. The tests carried out shows that the best results are gotten particularly in the application of the MT when near values of heat sources generation are introduced those that it presents the "virtual motor."

Due to the advance reached in relating previous works to the thermal behaviour in induction motors, it is possible to validate some of the obtained results of simulations carried out in this thesis work.

# **Índice.**

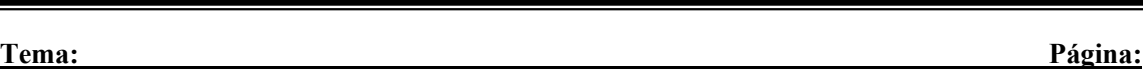

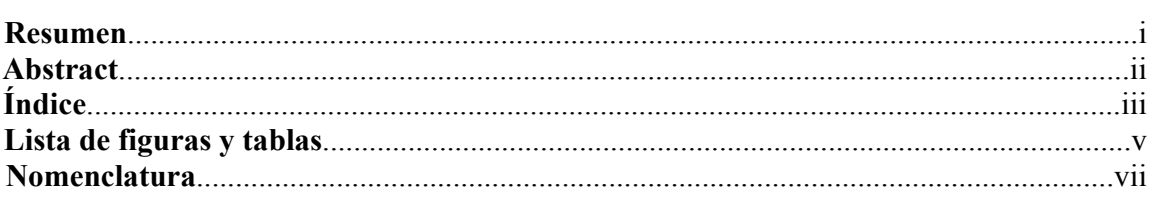

# **Capítulo 1: Introducción.**

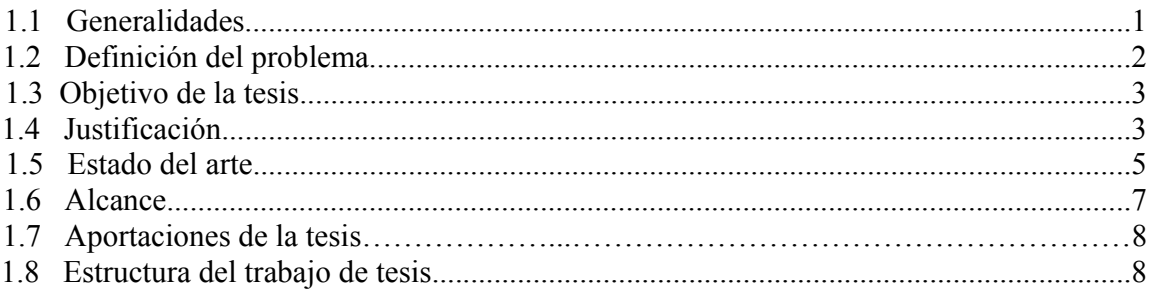

# **Capítulo 2: Método termométrico.**

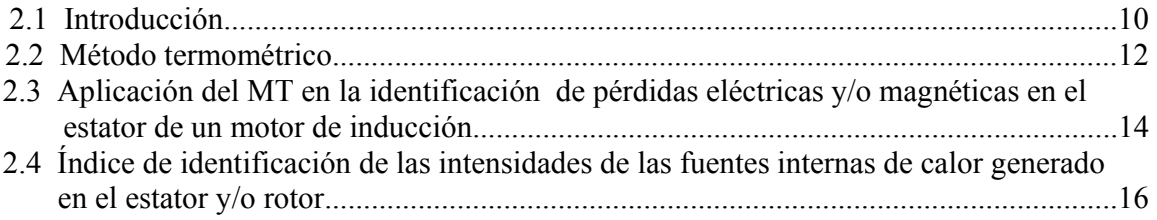

## **Capítulo 3: Modelado matemático de los procesos de termo transferencia dentro del estator.**

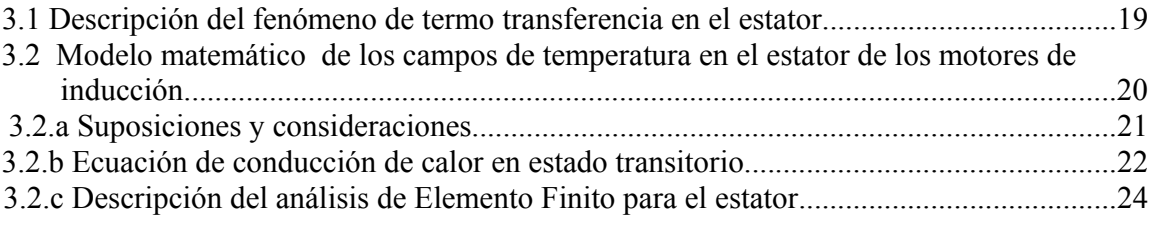

# **Capítulo 4: Identificación de pérdidas electromagnéticas en el estator.**

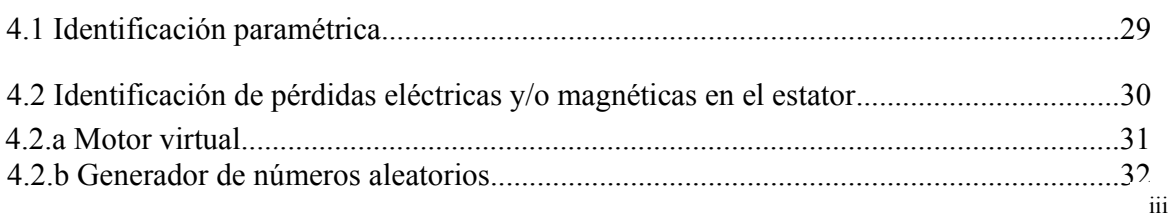

*Indice.* 

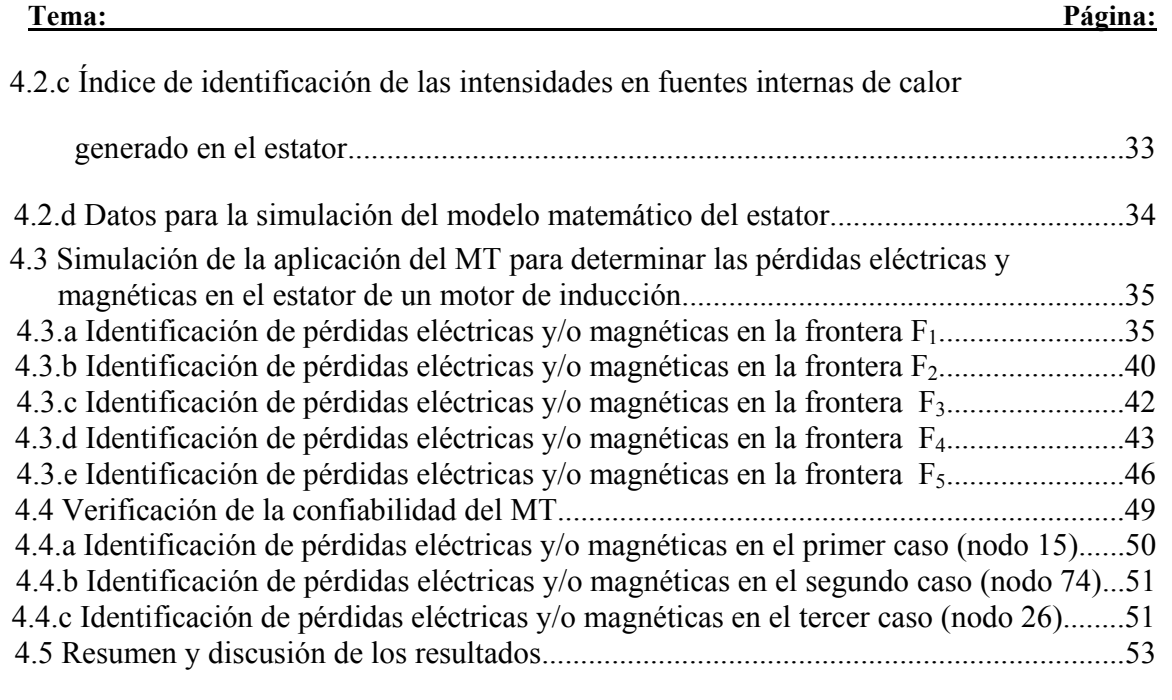

# **Capítulo 5: Conclusiones.**

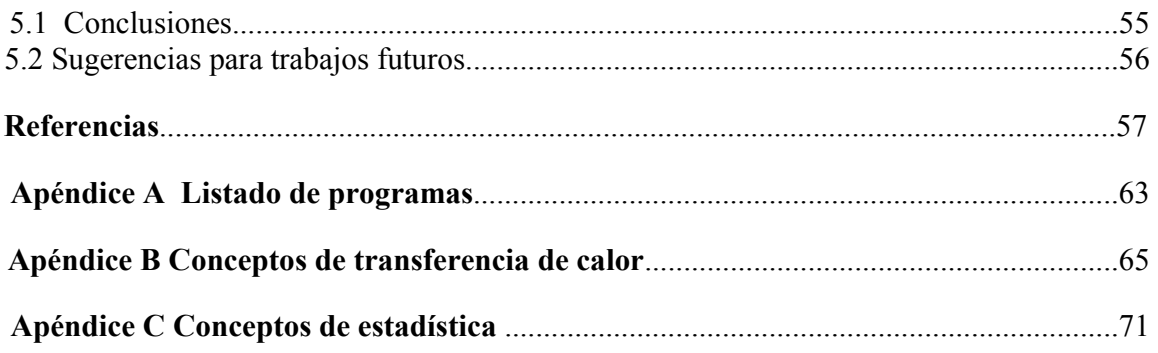

**Lista de figuras y tablas.** 

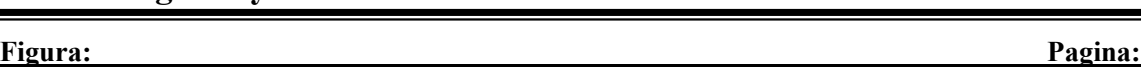

## **CAPITULO 2:**

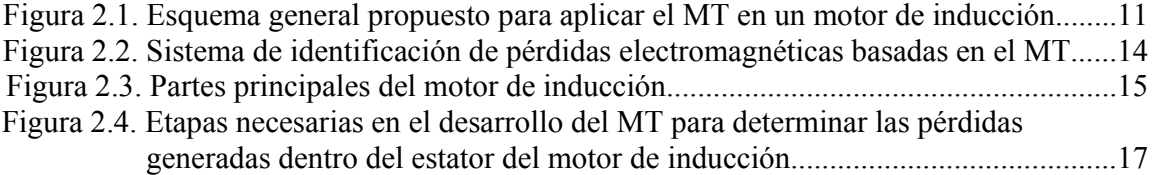

#### **CAPITULO 3:**

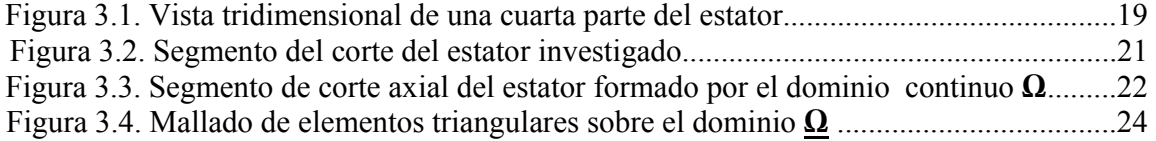

#### **CAPITULO 4:**

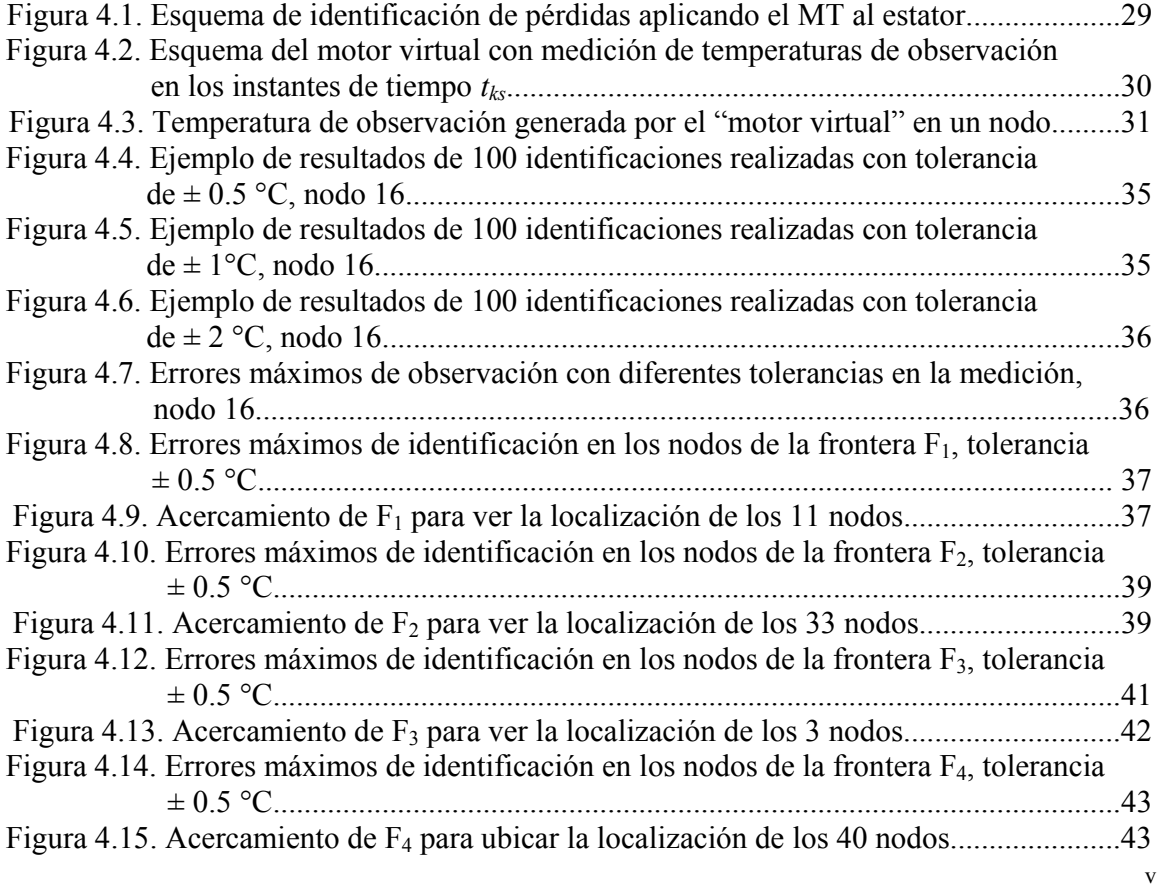

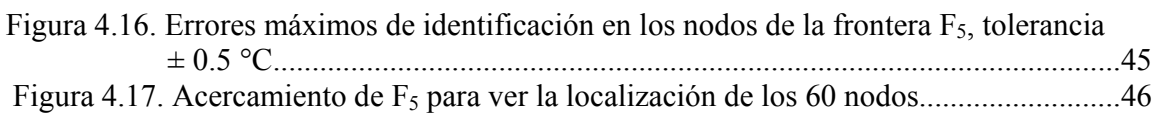

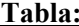

**Tabla: Pagina:**

## **CAPITULO 4:**

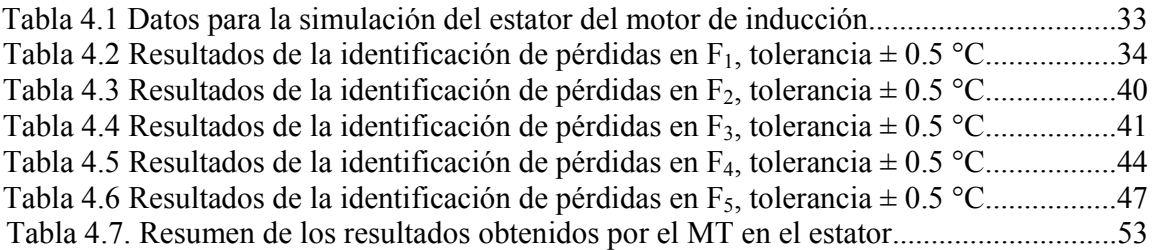

Nomenclatura y abreviaciones.

# Nomenclatura y abreviaciones.

Simbolo:

## Significado:

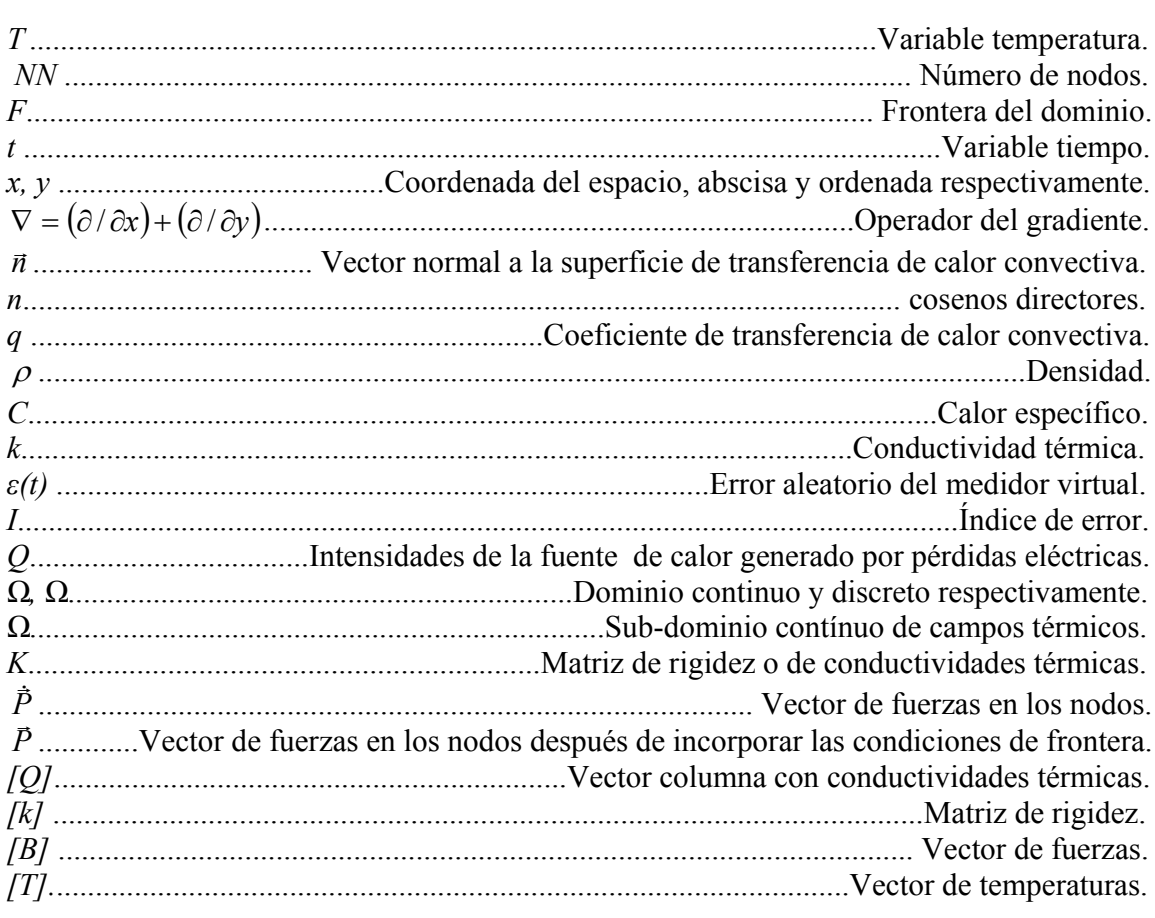

#### Sub-índice:

#### Significado:

Significado:

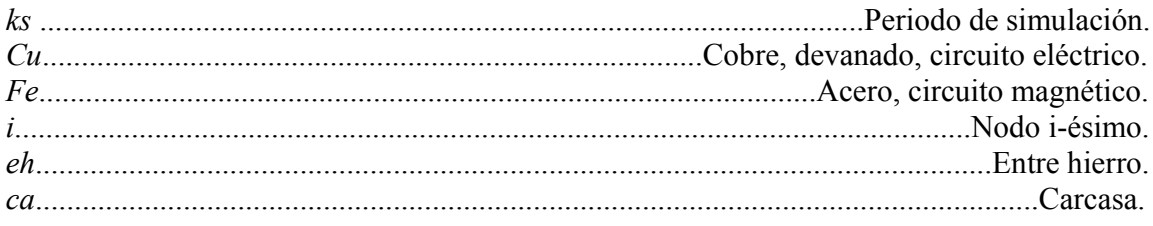

#### Super-índice:

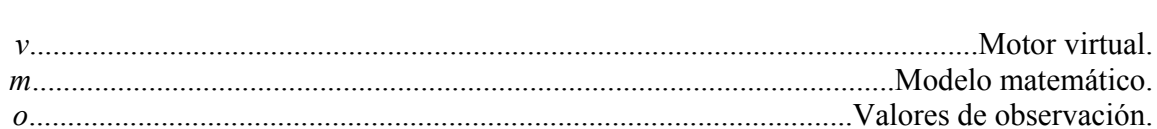

*Nomenclatura y abreviaciones.* 

#### **Abreviaciones: Significado:**

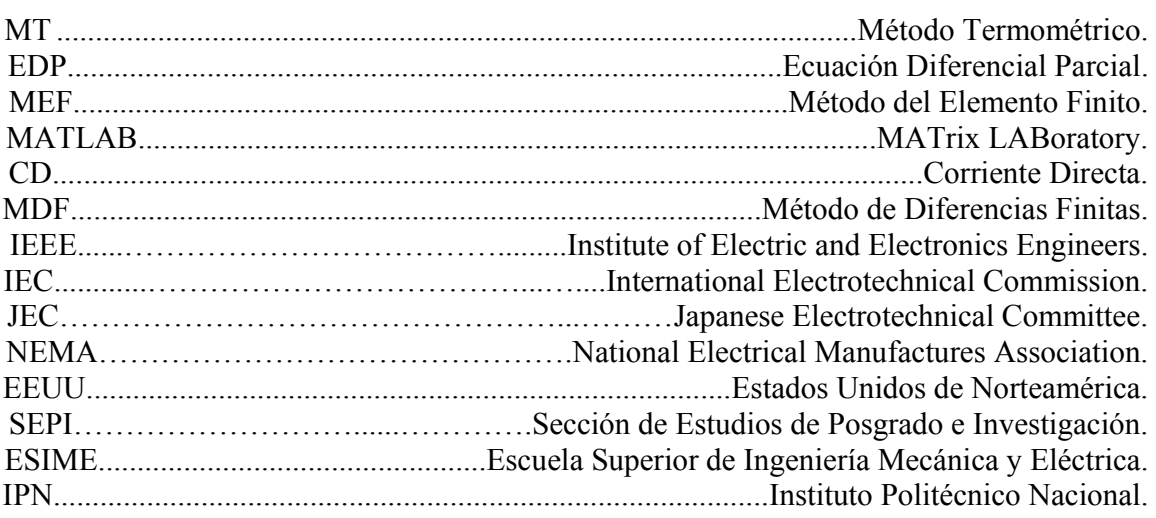

#### **Capitulo 1: Introducción.**

#### *1.1 Generalidades.*

En este trabajo de tesis se presenta una parte de la investigación realizada dentro del proyecto titulado "Desarrollo de los métodos para el análisis de pérdidas generadas en máquinas eléctricas" con claves de registro CGPI N° 20040022 y 20050038.

La finalidad principal del proyecto es el desarrollo de un modelo matemático del proceso de transferencia de calor generado por pérdidas eléctricas y magnéticas; así como también llevar a cabo la identificación de parámetros y la propuesta de un MT para la identificación de las pérdidas electromagnéticas generadas dentro de los estatores y/o rotores de los motores de inducción.

En la ejecución del proyecto, participan investigadores de la Sección de Estudios de Posgrado e Investigación (SEPI), de la Escuela Superior de Ingeniería Mecánica y Eléctrica (ESIME) del Instituto Politécnico Nacional (IPN), y estudiantes del Programa Institucional de Formación de Investigadores (PIFI).

El propósito de esta tesis es la formulación de una metodología para la identificación de pérdidas eléctricas y/o magnéticas generadas dentro de los estatores y/o rotores de los motores de inducción logrado a través de la utilización del paquete computacional MATLAB® versión 6.5 como herramienta de simulación y programación.

Para desarrollar el MT de esta tesis la metodología a seguir consiste en el desarrollo del modelo matemático de los procesos de transferencia de calor, comenzando de la forma general de la EDP de segundo orden, de tipo parabólico, en un sistema de coordenadas cartesianas en dos dimensiones espaciales mas el tiempo, con condiciones iniciales y de frontera adecuadas a este tipo de problema que se pretende resolver. A la EDP se le aplica el MEF para obtener la distribución de temperaturas dentro del estator. Debido a las limitantes económicas, técnicas, y temporales que implicaría la implementación experimental del MT, en este trabajo se recurre al "motor virtual" desarrollado en [1] para obtener las lecturas de observación de temperaturas a través de "sensores de temperatura virtuales" colocados estratégicamente, como se observa en el capítulo cuatro, para realizar la identificación de las pérdidas eléctricas y/o magnéticas debidas a las fuentes de generación de calor dentro del estator del motor del inducción.

1

#### *1.2 Definición del problema.*

Durante la conversión de energía eléctrica a mecánica dentro de los motores de inducción se desarrolla energía calorífica, la cual no se utiliza, por lo que se le ha denominado pérdida de energía [42, 39, 13, 11, 14].

La trascendencia de la investigación de esta pérdida de energía en motores de inducción se debe valorar por las siguientes dos razones: 1) la pérdida de energía determina la eficiencia de la máquina e influye mucho en su costo de operación; 2) la pérdida de energía determina el calentamiento de la máquina y por consiguiente afecta su vida útil, así como la capacidad o potencia de salida que puede obtenerse sin demasiado deterioro del aislamiento [15].

Las máquinas eléctricas están construidas principalmente por hierro (material que orienta el flujo magnético), cobre y/o aluminio (material conductor eléctrico), y asilamientos; así mismo en estas máquinas se manifiestan las siguientes pérdidas de energía:

1.- Pérdidas en el cobre: Se originan por la circulación de corriente eléctrica a través de un conductor, manifestándose en forma de calor tanto en el estator como en el rotor. La magnitud de estas pérdidas varía con el cuadrado del valor de la corriente [39] .

2.- Pérdidas en el núcleo: Son las debidas a alteraciones del campo magnético en el material activo del estator y el rotor por efectos de histéresis y corrientes de eddy. Las pérdidas de histéresis varían directamente con la frecuencia y las corrientes de eddy varían con el cuadrado de la frecuencia [37, 49].

3.- Pérdidas por fricción y ventilación: Las debidas a la resistencia que oponen los dispositivos tales como ventiladores y rodamientos al movimiento mecánico [41, 47].

4.- Pérdidas adicionales: Relacionadas a fenómenos diversos tales como los flujos de dispersión, número de ranuras tanto en el estator como en el rotor, la geometría de los dientes, efectos de saturación e imperfecciones en los procesos de fabricación [40, 42].

Estos cuatro tipos de pérdidas están enumerados de acuerdo al impacto que tienen sobre el valor de la eficiencia total del motor de inducción. Para que el motor de inducción sea eficiente y de tamaño razonable, se busca minimizar el efecto Joule en los devanados tanto del estator como del rotor; así como también que el campo magnético se establezca, concentre, y dirija por medio de una estructura de acero magnético de grano orientado, tanto en el núcleo del estator como en la armadura del rotor, con un espacio de aire o entrehierro mínimo entre ambos elementos. Históricamente se han escogido tres líneas de investigación para mejorar la situación actual de la eficiencia de los motores: (i) buscar métodos aceptables para encontrar en forma precisa las pérdidas que se presentan en la máquina, (ii) desarrollar nuevas formas de diseñar máquinas más eficientes de las que existen actualmente, (iii) aplicar los avances en la tecnología de la electrónica de potencia para mejorar la eficiencia de operación en las máquinas de inducción.

Existen diversos métodos en las normas nacionales e internacionales [49, 7] para medir la eficiencia de los motores de inducción, estos se apoyan básicamente en la representación del circuito equivalente monofásico del motor en estado permanente sin acoplamientos magnéticos [50].

Los parámetros del circuito equivalente se obtienen a partir de pruebas de laboratorio. Algunas de estas pruebas pueden deteriorar los aislamientos de la máquina y pueden implicar costos económicos importantes debido a la gran escala de utilización de estos motores. Al comparar los resultados de estos métodos para un mismo motor se observa que pueden variar dependiendo de la norma que se emplee, lo que indica la necesidad de contar con nuevas y mejores metodologías que se fundamenten en modelos más exactos de los motores de inducción [6, 7]. Debido a los avances alcanzados en los métodos numéricos y a la rapidez de cómputo, con que hoy en día se cuenta, es posible simular digitalmente en forma fiel los modelos matemáticos de gran parte de los fenómenos que se presentan en un motor de inducción real [28, 30, 36, 43]. Tomando en cuenta lo anterior, en este trabajo se propone una metodología útil para identificar las pérdidas electromagnéticas a partir de valores de temperatura que se presentan dentro del estator y/o rotor del motor de inducción.

Como se mencionó al inicio de esta sección las pérdidas determinan el calentamiento de la máquina y por consiguiente la capacidad o potencia de salida que puede obtenerse sin demasiado deterioro del aislamiento, por lo que es necesario un modelo correcto de las temperaturas máximas generadas dentro de los motores eléctricos. De aquí que surja la necesidad de elaborar un modelo matemático de parámetros distribuidos de los campos de temperaturas generados por pérdidas eléctricas y magnéticas en motores de inducción, que reemplacen al modelo utilizado por los diseñadores de máquinas el cual está basado en un modelo matemático de parámetros concentrados, tratando con esto de obtener los modelos más cercanos a la realidad [1].

#### *1.3 Objetivo de la tesis.*

El objetivo de este trabajo es el de presentar una metodología útil para determinar pérdidas eléctricas y/o magnéticas, mediante la medición de los campos de temperaturas generados por pérdidas eléctricas y magnéticas en el estator y/o rotor del motor de inducción, a partir de la simulación digital de un modelo que describa de manera precisa el proceso de termo transferencia para estos elementos de la máquina eléctrica.

#### *1.4 Justificación.*

El rápido aumento de la población mundial que requiere necesariamente de materiales para vivir y de energía para producirlos y operarlos, el uso racional y eficiente de la energía eléctrica, la elevación del costo de la energía, así como la protección al medio ambiente han marcado la tendencia de elevar las eficiencias de las máquinas eléctricas y principalmente en los motores de inducción que son por mucho los más comunes y cuya

popularidad ha ido incrementándose aun más debido a las ventajas que trajo consigo la inclusión de la electrónica de potencia en el control de la velocidad de dichas máquinas y cuyas pérdidas oscilan entre el 5 % y el 25 % de la potencia de entrada [8, 11].

Se ha estimado que cerca del 50 % de la electricidad generada es usada por motores de inducción de pequeña y alta potencia en un país industrializado [2]. Hasta 1999 en México cerca del 88 % de la venta de energía eléctrica fue consumida por el sector industrial [4]. Tan solo en un estudio realizado en 1991 en EEUU se notó que del 53 % al 58 % de toda la energía generada es consumida por estos motores eléctricos [3].

Conforme se incrementa el costo de la energía eléctrica va aumentando la necesidad de sustituir los motores ineficientes [10]. En Europa se ha llegado a acuerdos para la reducción del porcentaje de los motores de eficiencias bajas dentro del mercado (siendo reemplazados cerca del 50 % a finales del 2003 por motores ahorradores de energía) en contraste con EEUU en donde es legalmente necesario mantener eficiencias mínimas aunque no estén clasificadas dentro de la categoría de "alta eficiencia" [5, 6]. Cualquier mejora relacionada a los motores de inducción se convierte en algo significativo debido al gran número de motores de inducción manufacturados [11]. Por lo tanto el valor de la eficiencia se ha convertido en algo cada vez más importante y justamente el ahorro de energía por motores más eficientes depende del diseño de la máquina, la calidad de los procesos de manufactura, los métodos empleados para medirla, y la fabricación con materiales de alta calidad [7].

Todas las máquinas eléctricas generan pérdidas de energía útil que se manifiestan en forma de calor. Las pérdidas que ocurren en el proceso de conversión de energía electromecánica toman lugar inherentemente, por lo tanto, el fenómeno térmico no puede tratarse separadamente del electromagnético y electromecánico. Obviamente, esta cantidad de calor debe ser removida para prevenir daño en la máquina. Además, los parámetros de la máquina son críticamente dependientes de la capacidad térmica del sistema y las altas temperaturas causan deterioro en los materiales aislantes, conjuntamente altos niveles de calentamiento implican valores de baja eficiencia [9, 13].

De los distintos problemas de diseño involucrados en los motores de inducción, el desempeño térmico es una consideración importante. Esto es porque el comportamiento de la temperatura será frecuentemente el factor que determine la eficiencia, tamaño y vida del motor. Por lo tanto para diseñar un motor eléctrico económico y confiable, es indispensable predecir correctamente la distribución de temperatura dentro del motor, así como también, si es necesario, emplear sistemas de refrigeración efectivos para extraer el calor generado en el cobre y el acero del motor [12].

Evaluando lo previamente mencionado, en la SEPI-ESIME-IPN, se desarrolla actualmente el proyecto " Desarrollo de los métodos para el análisis de pérdidas generadas en máquinas eléctricas" con claves de registro CGPI N° 20040022 y 20050038, por lo cual en esta tesis

se presenta parte del proyecto mencionado en donde se simula el comportamiento de los campos térmicos dentro del estator de un motor de inducción y se propone una metodología para identificar las pérdidas en el estator debidas a los fenómenos electromagnéticos que ocurren dentro de este.

#### *1.5 Estado del arte.*

La primera demostración que se recuerda de rotación producida por medios electromagnéticos fue hecha por Michael Faraday en la Institución Real en Londres en 1821. La solución a un problema de conmutación en máquinas de CD se dio simultáneamente en 1832 por Pixii en París y Ritchie en Londres conduciendo a la primera aplicación industrial de motores de CD en 1837 por Davenport en Rutland, Vermont. El desarrollo de generadores de corriente alterna comenzó con Werner Siemens en 1856; otras contribuciones al desarrollo del alternador fueron con Henry Wilde en Inglaterra y Zenobe Gramme en Francia [11]. Con el anuncio en 1888 del motor de inducción por Nicola Tesla, se completó la familia de los motores eléctricos genéricos [42].

Desde ese tiempo ha habido un refinamiento en las máquinas eléctricas, pero se ha desarrollado una nueva era de motores al comienzo de los sesentas con la aparición de la electrónica del estado sólido y sus capacidades crecientes de manejos de corriente y voltajes, la mejora de la calidad del acero, las técnicas de fundición, los aislamientos, las características de construcción y los avances en el diseño [13].

El diseño de una máquina eléctrica es tanto un arte como una ciencia y consiste esencialmente en la solución de muchos problemas complejos de la ingeniería, de hecho el problema del diseño de una máquina eléctrica siempre ha representado un reto.

El proceso de diseño de una máquina eléctrica puede ser dividido en tres problemas principales que son el problema electromagnético, el diseño mecánico y el diseño térmico, estos tres problemas pueden ser resueltos separadamente y posteriormente unirlos para ser combinados [14].

Hasta el día de hoy los diseñadores de máquinas eléctricas siguen investigando y experimentando nuevos materiales aislantes, tratando de obtener mejoras en la eficiencia, en la mayoría de los casos auxiliados de modelos matemáticos que utilizan para sus ensayos y pruebas. Sin embargo, es necesario la utilización de modelos que representen de forma bastante aproximada los procesos de transferencia de calor en los elementos activos de la máquina eléctrica [3].

Tradicionalmente, los estudios térmicos de las máquinas eléctricas se han obtenido por técnicas analíticas, o por medio de circuitos térmicos equivalentes usando modelos con parámetros concentrados. Estos métodos son aceptables cuando las aproximaciones de los parámetros del circuito térmico y la geometría lo permiten, los tiempos de computo que

emplean estos modelos son cortos y de no mucha precisión [15, 16, 43]. Estos modelos son en esencia un circuito eléctrico equivalente, al modelo térmico, en el cual se supone que los devanados y los circuitos magnéticos del motor de inducción son cuerpos homogéneos, es decir los representan con resistencias eléctricas y solo se puede hacer el análisis de temperatura en estado estable.

Actualmente, gracias a los avances en las técnicas de solución por medio de métodos numéricos, y de las crecientes velocidades de procesamiento en las computadoras, los modelos con parámetros distribuidos han tomado fuerza para solucionar distintos problemas de la ingeniería. Los métodos más comunes para resolver este tipo de modelos son el MEF, y el Método de Diferencias Finitas (MDF). Estos métodos son aplicables a todos los problemas de mecánica del medio continuo, y problemas físicos en general, que sean definidos por ecuaciones diferenciales, se pueden aplicar a elementos compuestos de diferentes materiales, con propiedades físicas distintas [18].

Se recomienda utilizar el MEF y MDF cuando se busca obtener resultados con mayores detalles de un fenómeno, sin embargo el MEF se aconseja aún más para realizar estudios sobre geometrías de forma irregular complicadas debido entre otras cosas a que se puede discretizar el espacio ajustándose al dominio de interés utilizando elementos finitos con lados rectos o bien elementos con lados curvos para modelar exactamente la frontera del dominio de estudio, permite trabajar con elementos de tamaño y forma diferentes y pueden refinarse en áreas consideradas críticas, este método también posee la capacidad de analizar cuerpos con condiciones de frontera discontinuas o mixta, sin dificultades [17,18, 19].

Algunos autores contemporáneos como G. Hennenberger de la Universidad Tecnológica de Aachen en Alemania [21] utilizan un circuito equivalente térmico para calcular las temperaturas máximas permisibles, el cual es un modelo de parámetros concentrados, siendo mejor al que han venido utilizando la mayor parte de diseñadores de máquinas eléctricas, pero la estructura de este tipo de modelo sigue considerando a los elementos activos generadores de calor en el motor, (devanado y circuito magnético de estator y rotor) como si fueran cuerpos homogéneos. Estos autores también presentan una identificación de los parámetros de su circuito equivalente, validados con datos experimentales.

A. Shenkman y M. Chertkov [22] del departamento de Ingeniería Eléctrica y Electrónica del Centro de Educación Tecnológica Holon afiliada a la universidad de Tel Aviv proponen un circuito equivalente térmico un poco menos complejo que el presentado por el autor de la referencia [21] y una serie de pruebas en vacío y a rotor bloqueado, para obtener las resistencias que utilizan para calcular el incremento de temperatura en la máquina eléctrica de inducción así como las conductividades térmicas que se necesitan para tener los resultados que presenta. En su trabajo, contrastados con datos experimentales, sin embargo estos autores simplifican aún más un circuito equivalente de parámetros concentrados para obtener su solución matemática.

6

Eric Chauvenau y El Hadi Zaim de la Universidad de Nantes, Francia [23] utilizan una descripción matemática basada en aproximaciones estadísticas, utilizando el método de Montecarlo y auxiliándose con el MEF para resolver el problema electromagnético, conjuntado todo esto para tratar de localizar los puntos de mayor temperatura en una ranura de un estator de una máquina de inducción.

C. M. Liao y C. L. Chen [24] hacen una descripción del análisis térmico para el diseño de motores de alto desempeño, ellos utilizan un paquete comercial para la solución de problemas de transferencia de calor, por lo que no presentan una propuesta de modelo matemático. Sin embargo especifican que toman en cuenta una geometría bastante detallada de la máquina de inducción, así como algunos resultados de pruebas experimentales.

C. C. Chan, L. Yan y P. Chen [25] de los departamentos de Ingeniería Eléctrica de las Universidades de Hong Kong y Beijing en China presentan un trabajo de análisis de campos electromagnético y térmico durante el arranque de un motor de inducción, estos autores introducen un modelo matemático en derivadas parciales y comparan sus resultados teóricos con mediciones de temperatura de estator y rotor.

En los años 1997 al 2000, Chang-Chou Hwang, S. S. Wu y Y. H. Jiang [26] desarrollan y perfeccionan un modelo térmico en el que utilizan el MEF para simular la distribución de temperatura en la parte central y de cabezales del estator de un motor de inducción así como la densidad de pérdidas dentro de cada corte dentro del mismo, los resultados arrojados por la simulación del modelo térmico se comparan con los datos experimentales obtenidos a través de lecturas con sensores dentro del estator.

En la SEPI-ESIME-IPN, desde 1998 hasta la fecha, se realizan trabajos relacionados con el modelado de los campos de temperaturas generadas en estatores y rotores de motores eléctricos en modelos de parámetros distribuidos aplicando el MDF y el MEF.

J. A. Aquino R. y T. Niewierowicz S. [1] han utilizado el MDF en dos dimensiones para la simulación de los campos térmicos de las máquinas eléctricas, T. Niewierowicz y K. Oprzedkiewicz [31] han descrito matemáticamente, en forma del modelo en espacio de estado, los campos de temperaturas generadas por pérdidas eléctricas y magnéticas en motores de inducción, A. Reyes. R. y T. Niewierowicz S. [20] han usado el MDF en dos dimensiones para el estudio térmico del rotor en un motor de inducción, D. J. Yudiche B. y T. I. Asiaín O. [12] han determinado experimentalmente los perfiles térmicos en un motor de inducción.

#### *1.6 Alcance.*

Con los resultados de la tesis se contribuirá a la aportación de una metodología diferente a las existentes para determinar las pérdidas electromagnéticas generadas dentro del estator de motores de inducción, así como también, para un mejor entendimiento de los fenómenos de

transferencia de calor que ocurren dentro de esta parte de la máquina, además, la trascendencia de la metodología es que no está limitada a sólo poder estudiar el estator de

los motores de inducción, sino que en general puede extenderse su aplicación a cualquier estator de una máquina eléctrica, inclusive en partes móviles como rotores.

#### *1.7 Aportaciones de la tesis.*

Se pueden mencionar como las principales aportaciones de esta tesis, las siguientes:

- $\triangleright$  Se presentó una metodología nueva para determinar las pérdidas eléctricas y/o magnéticas en los estatores de motores de inducción.
- $\triangleright$  Se desarrolló el MT por medio de herramientas computacionales y se proporcionaron las etapas necesarias para su utilización en la identificación de pérdidas eléctricas y/o magnéticas.
- ¾ Se investigó el comportamiento del proceso de termo transferencia a través de la simulación digital en régimen de trabajo permanente.
- ¾ Se elaboraron programas computacionales útiles para analizar el comportamiento de los campos de temperaturas y la influencia de los diferentes parámetros que intervienen en el proceso de termo transferencia en la máquina eléctrica.

#### *1.8 Estructura del trabajo de tesis.*

El trabajo de tesis consta de cinco capítulos y tres apéndices que tratan de lo siguiente:

En el capítulo uno, se plantea, a manera de introducción el problema a resolver en este trabajo. Se expone el objetivo que se pretende lograr con esta investigación, además se presenta una justificación de éste trabajo. Se presenta también una semblanza del estado del arte referente a los avances que se tienen actualmente en éste tema en específico así como también el alcance del mismo.

El capítulo dos presenta una descripción general del MT, el cual se explica en tres bloques o etapas básicos necesario para el desarrollo de la metodología de identificación de pérdidas electromagnéticas propuesta en el trabajo de tesis, al final del capítulo se presentan las etapas necesarias para el desarrollo del mismo.

Haciendo uso de la idea general del MT explicada en el capítulo dos, en el capítulo tres se presenta el modelado matemático de la transferencia de calor en el estator, para aplicar el MT al este caso específico.

Para el capítulo cuatro se presenta la identificación de las pérdidas debidas a fuentes internas de generación de calor, y se muestran los resultados de la aplicación en el estator. Al terminar el capitulo se validan y analizan las soluciones devueltas por el simulador con la verificación del MT.

Por último en el capítulo cinco, en las conclusiones, se muestra la interpretación de los resultados obtenidos en el capitulo anterior, asimismo se proporcionan las contribuciones, desprendidas del estudio, del método termométrico en la tesis y por último sobre la base de lo alcanzado hasta esta tesis, se proponen trabajos futuros en esta área de investigación.

Finalmente el apéndice A presenta los programas necesarios para crear el método termométrico, además en el apéndice B se muestran temas de apoyo necesarios para entender los conceptos de termo transferencia que se manejan previamente, y al término del trabajo, en el apéndice C se introducen los conceptos restantes aún no cubiertos.

#### **Capitulo 2: Método termométrico.**

#### *2.1 Introducción.*

Toda máquina eléctrica fabricada para formar parte de un sistema, debe observar ciertas normas respecto a sus dimensiones, características de diseño, especificaciones de operación y pruebas de control de calidad. El dominio de aplicación de estas normas puede ser de carácter nacional o internacional, asimismo son elaboradas y administradas por los organismos correspondientes. En el caso de los motores de inducción, una gran parte de los métodos normalizados para determinar la eficiencia se basan en la construcción de un modelo que consiste de un circuito eléctrico equivalente monofásico [1].

En forma general, los métodos aceptados por las normas existentes para la medición de la eficiencia en las máquinas eléctricas rotatorias se dividen en tres categorías, los métodos que miden directamente la potencia de entrada y la de salida, los métodos que emplean calorímetros para encontrar la disipación de energía en forma de calor, y los métodos basados en la medición de pérdidas en cada elemento de la máquina; como son: las pérdidas magnéticas, eléctricas, mecánicas, e indeterminadas.

La importancia de conocer el valor más exacto de la eficiencia en los motores de inducción se justifica cuando se realizan estudios a gran escala referentes al costo-beneficio, y al ahorro de energía [3, 48]. En las normas internacionales (IEEE-112-1984 Standard Test Procedure for Polyphase Induction Motors and Generators, IEC 34-2 Methods of Determining Losses and Efficiency of Rotating Electrical Machinery from Tests, y JEC-37, 1961 Standard for Induction Machines) siempre se encuentran pequeñas, pero significativas, diferencias en el valor de la eficiencia para un mismo motor. Se sabe que estas discrepancias se deben a los métodos empleados para determinar las pérdidas en los diferentes componentes de la máquina, así como también al valor designado a las pérdidas indeterminadas. El modelo del circuito monofásico comúnmente empleado para este propósito presenta serias limitaciones porque no incluye las causas que originan estas pérdidas [42, 50, 51].

De lo anterior, se puede ver que en las normas nacionales e internacionales se presenta la siguiente problemática:

Problema 1. No se tiene un método único y confiable para determinar pérdidas en motores de inducción.

Problema 2. No se cuenta con modelos fieles de los fenómenos que se producen en los elementos que constituyen a los motores de inducción.

Actualmente, los fabricantes de máquinas eléctricas acostumbran agregar un margen de  $\pm 2$ % al valor de la eficiencia para el cual fueron diseñadas, ésta práctica se debe fundamentalmente a la incapacidad para determinar las cantidades exactas de las eficiencias de sus máquinas, así como también para evitar problemas legales en cuanto a la calidad en sus productos. Estos hechos no significan que el problema carezca de fuerza, por el contrario el problema ahí está acentuándose cada día más, y se debe resolver desde el fondo. En respuesta a esta problemática, las investigaciones realizadas en esta área apuntan básicamente hacia dos líneas de investigación que son:

1. Perfeccionar o crear los modelos para representar en la mejor manera posible los fenómenos eléctricos, mecánicos, magnéticos, y térmicos que se presentan dentro del motor de inducción en la realidad.

2. Poseer un método experimental adecuado para determinar pérdidas en diferentes partes del motor de inducción.

Gracias a la simplicidad del modelado con parámetros eléctricos, el motor de inducción ha sido por tradición representado con modelos eléctricos [53]. Los modelos híbridos, como el caso de los modelos electromecánicos y electromagnéticos de esta máquina eléctrica representan las combinaciones de los fenómenos físicos que se presentan en el sistema eléctrico, mecánico, y magnético. Hasta la elaboración de esta tesis, no se encontró ningún modelo híbrido capaz de concatenar los cuatro fenómenos importantes (eléctricos, mecánicos, magnéticos, y térmicos) que se presentan dentro de esta máquina eléctrica. Sin embargo los modelos térmicos pueden incluir los efectos provocados por los fenómenos eléctricos, mecánicos, y magnéticos. Esto es debido a que cada variable de energía eléctrica, mecánica, y magnética se transforma directamente en energía calorífica. Es por eso que los modelos térmicos parecen ser una opción cada vez más recurrida por los investigadores para representar y analizar los fenómenos ocurridos en las máquinas eléctricas. Hasta ahora se cuenta con diversos modelos térmicos para partes del motor de inducción como en el caso del rotor y/o estator. Los modelos térmicos más completos son en tres dimensiones espaciales con temperatura en estado transitorio, dando lugar a modelos complicados en cuatro dimensiones que son muy difíciles de manejar sin la ayuda de computadoras. Actualmente se tienen técnicas numéricas adecuadas que se implementan en computadora para simular este tipo de modelos, así mismo la parte correspondiente a la teoría de los fenómenos de termo transferencia está muy bien cimentada [37, 38].

Cada año salen al mercado nuevos instrumentos de medición con mejores características de precisión. Desgraciadamente en la experimentación en laboratorio no solamente se presentan errores en los equipos, sino que también los humanos introducen errores por manipulación de equipo y datos. Sin embargo, mientras no existan modelos matemáticos lo suficientemente representativos de lo que sucede en la realidad con los motores de inducción, se deben de seguir buscando también soluciones prácticas en el laboratorio aún con los inconvenientes implícitos en los errores de experimentación.

Las dos líneas de investigación mencionadas anteriormente confluyen en la propuesta del MT presentado en esta tesis. El MT es capaz de identificar las pérdidas eléctricas y/o magnéticas generadas dentro de los estatores y/o rotores de las máquinas eléctricas, y esto se logra a partir de la medición de la temperatura en lugares óptimos para identificar los parámetros de las fuentes eléctricas y/o magnéticas internas que producen la generación de calor.

#### *2.2 Método termométrico.*

El MT que se presenta en este trabajo de tesis es un planteamiento nuevo para identificar las pérdidas eléctricas y/o magnéticas en los estatores y/o rotores de los motores de inducción a partir de la medición de la temperatura en lugares específicos dentro de esta máquina.

Para explicar el funcionamiento del MT aplicado a un motor de inducción, es conveniente distribuir en tres fases fundamentales el diagrama de bloques mostrado en la figura 2.1.

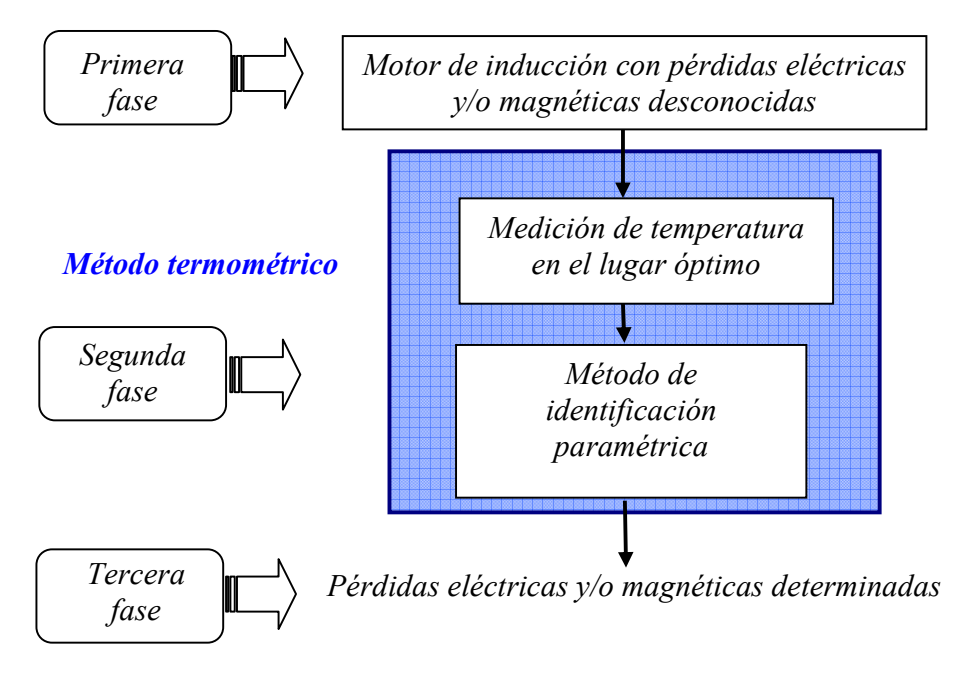

Figura 2.1. Esquema general propuesto para aplicar el MT en un motor de inducción.

En la *primera fase,* se distingue el bloque que representa a un *motor de inducción con pérdidas eléctricas y/o magnéticas desconocidas* y cuyo valor se desea obtener utilizando el MT. Como en todas las partes de la máquina eléctrica se presentan fenómenos de termo transferencia, primero se deberá seleccionar la parte del motor de inducción en la que se llevará a efecto la identificación de las pérdidas eléctricas y/o magnéticas, pudiendo ser ésta el estator y/o el rotor.

Así mismo, dentro de esta *primera fase,* también se procederá a colocar los sensores de temperatura en el estator y/o rotor para poder obtener los valores de observación de la temperatura reflejada en el lugar respectivo. De [1] se sabe que existe una relación entre la exactitud de los resultados de identificación de pérdidas y la ubicación de los sensores de temperatura, por lo tanto para obtener los mejores resultados en la aplicación del MT es preferible conocer previamente los lugares óptimos para instalar los sensores de temperatura, en vez de colocarlos arbitrariamente dentro de la máquina eléctrica y por ende realizar la identificación de las pérdidas eléctricas y/o magnéticas en forma desfavorable.

Para identificar favorablemente las pérdidas eléctricas y/o magnéticas en un motor de inducción, en la práctica, será indispensable encontrar los lugares óptimos para colocar los sensores de temperatura. Para esto será necesario disponer de un gran número de motores de inducción con las mismas características de diseño, así como también será necesario instalar dentro de estas máquinas una cantidad igual o mayor de sensores de temperatura, así mismo se necesitará uno o varios equipos de adquisición de datos para registrar los valores de temperatura de observación enviados a través de los sensores, además equipo de cómputo, datos de diseño de la máquina, etcétera. La cantidad necesaria de motores de inducción y de sensores de temperatura estará determinada por el número máximo de sensores de temperatura internos que puedan instalarse dentro de los motores sin que se alteren sus características térmicas, eléctricas, magnéticas, y mecánicas, es decir sin afectar su desempeño en general.

En vista de la problemática implícita en la implementación del MT, y con el fin de llevar a cabo el objetivo de investigación de este trabajo de tesis, en los capítulos ulteriores se presentará el desarrollo de una metodología conveniente para poder realizar y evaluar el MT como herramienta para estipular las pérdidas eléctricas y/o magnéticas generadas dentro de los estatores y/o rotores de los motores de inducción.

En general, en la *primera fase* se debe(n) definir la(s) parte(s) de la máquina en la(s) que se investigará(n) las pérdidas eléctricas y/o magnéticas, y además se necesitan encontrar los lugares óptimos para colocar los sensores de temperatura. Por otro lado, la *segunda fase* o MT es la sección que acopla a la *primera fase* (pérdidas desconocidas) con la *tercera fase* (identificación de las pérdidas). En esta etapa se tiene la misión de adquirir los valores de observación de temperatura, de los sensores colocados en los puntos óptimos, provenientes de la *primera fase*, y por medio de la metodología, que se explicará a detalle mas adelante, determinar las pérdidas eléctricas y/o magnéticas en los estatores y/o rotores de los motores de inducción. El primer bloque de la *segunda fase* constará sencillamente de un equipo, de termómetros múltiples, capaz de recibir, procesar, y transmitir los datos de temperatura de observación al siguiente bloque del MT. Por otro lado, el bloque referente al *método de identificación paramétrica* estará constituido por un modelo matemático de los procesos de transferencia de calor que ocurren dentro del estator y/o rotor de los motores de inducción, un método de optimización numérica, y otras herramientas más que forman una metodología múltiple que amerita una explicación más detallada respecto a diversos temas, por lo que se explicará en los capítulos siguientes.

Como se puede observar, en la figura 2.1, el MT incluye inicialmente un bloque (*medición de temperatura en el lugar óptimo, como se observa en el capítulo 4*) que tiene la función de recabar, procesar, y almacenar la información de los valores de observación de las temperaturas enviadas desde la *primera fase* a través de los sensores térmicos. Así mismo, el MT, cuenta finalmente con un segundo bloque que se encarga de validar y ajustar el modelo matemático del proceso térmico en el estator y/o rotor basado en un *método de identificación paramétrica* del modelo matemático utilizando los valores de observación de las temperaturas provenientes de la *primera fase* a través del bloque de medición de *temperatura en el lugar óptimo*. En general, en la *segunda fase* se logran identificar los parámetros relacionados a las pérdidas eléctricas y/o magnéticas debidas a las fuentes internas de generación de calor.

En la *tercera fase,* gracias a la aplicación del MT, finalmente se obtienen los valores de las fuentes de generación de calor, implicando que se han hallado las pérdidas eléctricas y/o magnéticas, por lo cual hasta aquí concluye el funcionamiento del MT en forma global, y ahora solo restará aplicar un ejemplo específico para aclarar cada una de las tres fases.

#### *2.3 Aplicación del MT en la identificación de pérdidas eléctricas y/o magnéticas en el estator y/o rotor de un motor de inducción.*

A pesar de los argumentos expuestos en la sección 2.2 acerca de las limitantes inherentes a la implementación en laboratorio del MT, se examinó la posibilidad de evaluar experimentalmente el MT en las instalaciones de la SEPI-ESIME-IPN y se concluyó que no se cuenta con la infraestructura suficiente para conseguir tal cometido. Sin embargo, en esta parte del trabajo de tesis, se expone una metodología útil para lograr desarrollar y evaluar el desempeño del MT, propuesto en esta tesis, en forma computacional a través de los resultados obtenidos de la simulación utilizando modelos matemáticos con parámetros distribuidos, para representar lo mejor posible los fenómeno de termo transferencia que ocurren dentro de las máquinas reales. Así mismo, en esta metodología se propone la utilización del "motor virtual" para lograr generar los valores de observación de temperatura que serán necesarios para realizar la identificación de pérdidas eléctricas y/o magnéticas. En relación al problema de simular la colocación física de los sensores de temperatura dentro del motor, es necesario comentar que esto quedará resuelto simplemente con conocer, y poder procesar la solución de los campos térmicos obtenidos de la simulación del "motor virtual". Lo cual no implica ninguna dificultad debido a que la metodología que se propone es de forma computacional, implicando que todos los datos obtenidos de la simulación se pueden manejar en forma de archivos de datos. Para el caso de la búsqueda del lugar óptimo de colocación de los sensores de temperatura, será necesario recurrir a la identificación paramétrica de las pérdidas eléctricas y/o magnéticas ocasionadas por las fuentes internas de generación de calor a través de la identificación múltiple de pérdidas con las variación de la colocación de los "sensores virtuales" en posiciones distintas.

El MT propuesto en este trabajo de tesis es una herramienta digital creada, en el lenguaje computacional MATLAB® versión 6.5, con el objetivo general de encontrar el valor de las pérdidas eléctricas y/o magnéticas generadas en el estator y/o rotor de las máquinas eléctricas a partir de modelos térmicos y herramientas de identificación paramétrica. El esquema de desempeño del MT para propósito general es el que se puede observar en la figura 2.2 y para comprender mejor su utilidad, se ha fraccionado todo el sistema en cuatro secciones en las que cada una de éstas detallará la función y operación de cada bloque en forma individual y general.

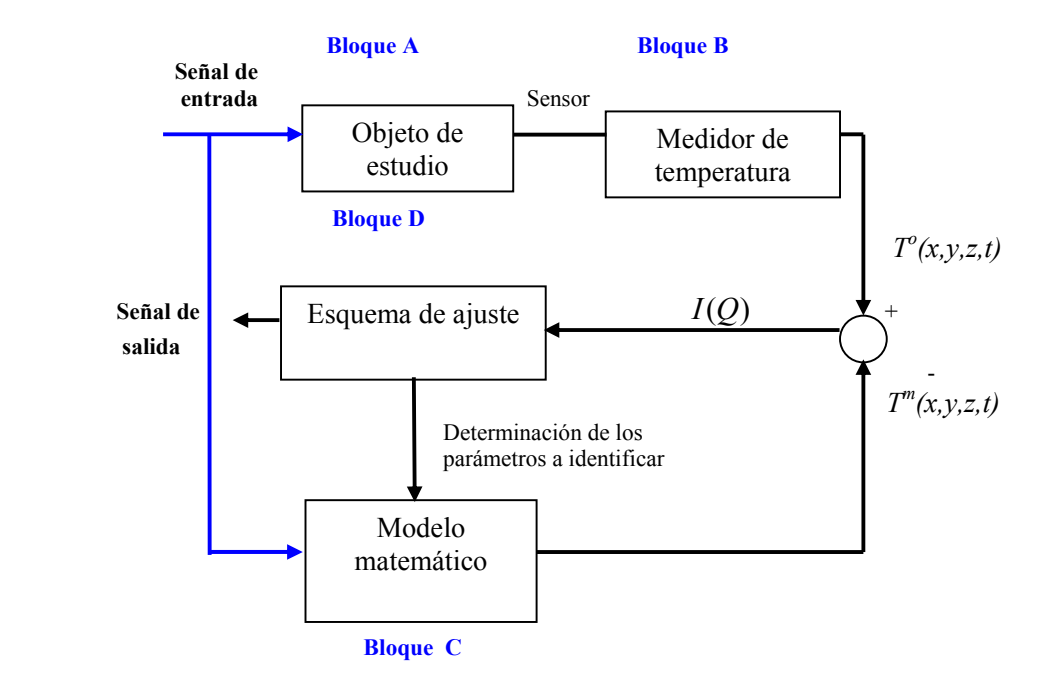

Figura 2.2. Sistema de identificación de pérdidas electromagnéticas basadas en el MT.

donde:

 $T^{\circ}(x, y, z, t)$ = Temperatura del objeto de estudio.

*Tm(x,y,z,t)*= Temperatura del modelo matemático.

 $I(O)$  = Índice de error entre temperatura medida y simulada.

**Bloque A**: Objeto de estudio.- En general este bloque contiene la parte de la máquina eléctrica (ver figura 2.3) en la cual se desea averiguar la cantidad de pérdidas de energía eléctrica y/o magnética manifestada en forma de energía calorífica.

**Bloque B:** Medidor de temperatura.- En esta parte se recaban los valores de temperatura de observación del objeto de estudio, logrados a través de sensores de temperatura colocados en lugares específicos y se transmiten por medio de la señal  $T<sup>o</sup>(x,y,z,t)$  al bloque siguiente de acuerdo con la figura 2.2. En esta etapa se presentan errores de medición experimental.

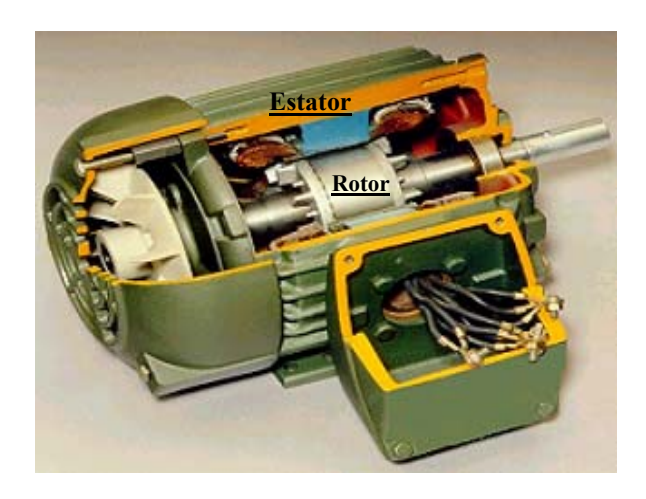

Figura 2.3. Partes principales del motor de inducción.

**Bloque C:** Modelo matemático.- Este bloque representa el modelo matemático del fenómeno de termo transferencia dentro del motor de inducción. En correspondencia a la figura 2.2, la señal de salida *Tm(x,y,z,t)* representa la temperatura obtenida de la simulación del modelo matemático del fenómeno térmico dentro del objeto de estudio.

**Bloque D:** Esquema de ajuste.- En este bloque se realiza la optimización paramétrica que consta en la determinación del valor mínimo del índice de error. Para optimizar los resultados del MT es necesario minimizar este índice como lo indica la ecuación 2.3.

#### *2.4 Índice de identificación de las intensidades de las fuentes internas de calor generado en el estator y/o rotor.*

Para realizar la identificación paramétrica del modelo matemático de los campos de temperaturas de las máquinas eléctricas rotatorias se presenta el siguiente índice de optimización propuesto en el trabajo [52].

$$
I(Q) = \mu \sum_{k=1}^{t_{final}} \left[ T^{m} E(Q_{E}, t_{ks}) - T_{E}^{o}(t_{ks}) \right]^{2} - (\mu - 1) \sum_{k=1}^{t_{final}} \left[ T^{m} R(Q_{R}, t_{ks}) - T_{R}^{o}(t_{ks}) \right]^{2}
$$
(2.1)

donde:

 $Q =$  Vector de la intensidad de las fuentes internas de calor generado por pérdidas eléctricas y magnéticas en el estator y/o rotor.

 $Q<sub>E</sub> \subset Q$  = Vector de las pérdidas eléctricas y/o magnéticas en el estator.  $Q_R$  ⊂ *Q* = Vector de las pérdidas eléctricas y/o magnéticas en el rotor.

 $T^m$ <sub>E</sub> = Vector de las temperaturas en los puntos internos del estator determinado del modelo matemático.

 $T^m_{\mathcal{R}}$  = Vector de las temperaturas en los puntos internos del rotor determinado del modelo matemático.

 $T_E^{\circ}$  = Vector de las temperaturas en los puntos internos del estator determinado de observaciones.

 $T_R^o$  = Vector de las temperaturas en los puntos internos del rotor determinado de observaciones.

 $t_{ks}$  = Tiempo discreto  $ks$ =1,...,  $t_{final}$ 

$$
\mu = \begin{cases} 1 & \text{para} \text{ el estator} \\ 0 & \text{para} \text{ el rotor} \end{cases} \tag{2.2}
$$

El problema de identificación paramétrica se reduce al problema de la búsqueda del valor mínimo del índice:

$$
\min_{\overline{Q}} I(Q) \tag{2.3}
$$

Básicamente en esta breve explicación queda plasmada la función de cada bloque de la figura 2.2.

Para efecto de apreciar el desempeño de la metodología propuesta anteriormente, en este trabajo de tesis, se sugiere la aplicación del MT para encontrar las pérdidas eléctricas y magnéticas dentro del estator del motor de inducción. En la figura 2.4 siguiente se indican las partes que se abarcarán en las secciones respectivas para explicar la metodología del MT aplicado a este caso de estudio.

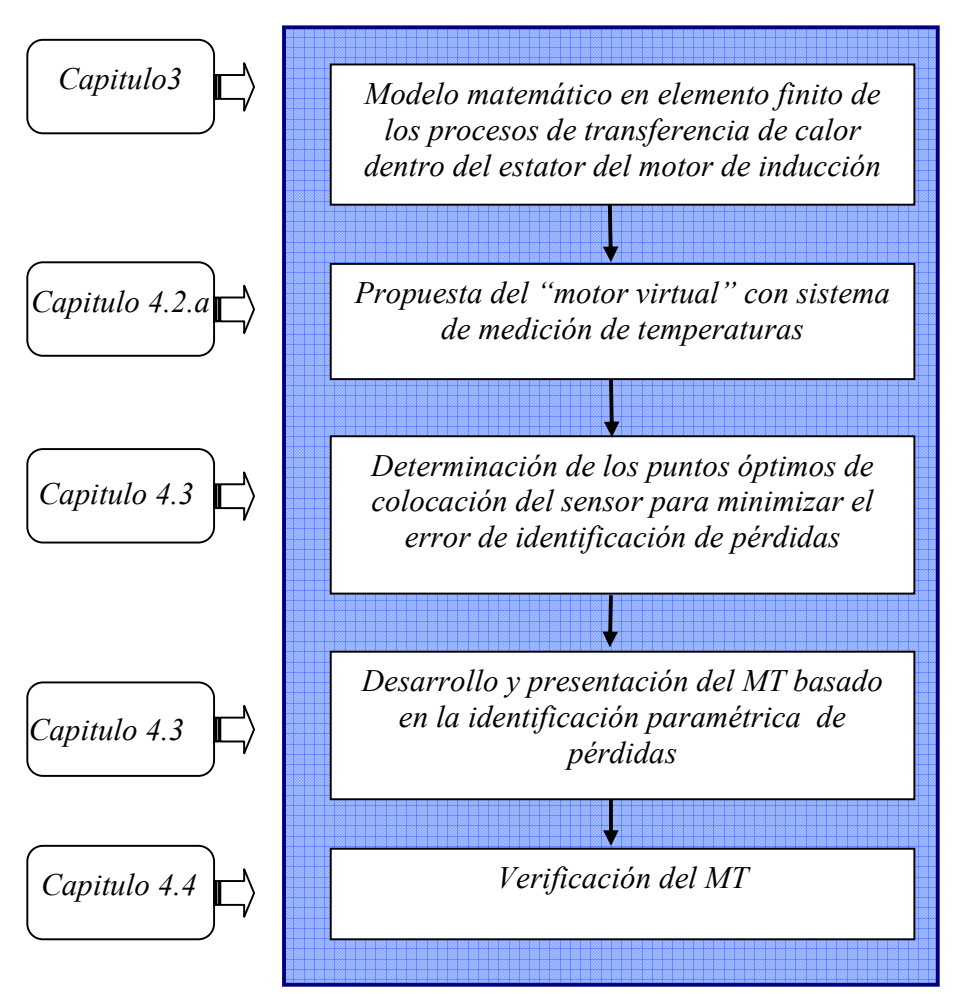

Figura 2.4. Etapas necesarias en el desarrollo del MT para determinar las pérdidas generadas dentro del estator del motor de inducción.

#### **Capitulo 3: Modelado matemático de los procesos de termo transferencia dentro del estator.**

#### *3.1 Descripción del fenómeno de termo transferencia en el estator.*

Todas las formas de pérdidas de energía dentro del estator se pueden caracterizar por la energía térmica que se libera en la unidad de tiempo. El estator de un motor de inducción consta de dos sistemas que son: el sistema eléctrico, y magnético cuyas pérdidas son reflejadas directamente en el calor debido a las pérdidas por efecto joule, y al calor debido a las pérdidas en los medios ferromagnéticos (Histéresis y corrientes de Faucault) respectivamente. Desde el punto de vista de materiales, el estator de un motor de inducción está compuesto de tres tipos que son: materiales activos (Cobre, Aluminio, Acero magnético, Hierro, etc.), materiales aislantes o pasivos (resinas y papeles aislantes, aire, etc.) y materiales estructurales (carcasa, herrajes, etc.), paralelamente poseen propiedades físico-químicas diferentes [11, 52]. Los conductores eléctricos pueden ser circulares o soleras, así como también las laminaciones magnéticas tendrán formas diferentes de acuerdo al tipo de diseño NEMA, por lo que las características generales del motor se verán afectadas .

Al juntar las características anteriores en un solo cuerpo como el estator, forzosamente se presentan gradientes de temperatura, como los que se dan dentro del volumen hacia el medio ambiente o entre cuerpos a diferentes temperaturas dentro del mismo, lo cual provoca trasferencia de energía independientemente si existe o no contacto físico. Este proceso de transporte de energía puede ser por medio de tres modos distintos que son conducción, convección, y radiación.

El estator cuenta con delgadas laminaciones magnéticas compactas que forman su núcleo magnético cuya geometría se asemeja a un cilindro hueco con ranuras por dentro y conductores eléctricos devanados a través de éstas, como se ilustra en la figura 3.1. La combinación del núcleo magnético y los cabezales componen el cuerpo total del estator. El núcleo magnético posee en su volumen material magnético y eléctrico, mientras que en los cabezales solamente se advierten conductores eléctricos.

Al observar la figura 3.1 y comparar la geometría que existe entre los cabezales y el núcleo, se advierte que éste último contiene un mayor porcentaje del volumen total del estator, e igualmente concentra a dos fuentes diferentes de calor. Por supuesto, esto no implica que el volumen ocupado por los cabezales no sea importante cuando se desee contabilizar las pérdidas totales en el estator, por el contrario se ha encontrado experimentalmente que una de las partes del motor que sufre mas esfuerzos térmicos es justamente la parte de los cabezales debido básicamente a dos aspectos, el primero se relaciona al efecto Joule y el otro tiene que ver con el aumento en la densidad de corriente provocado por las curvaturas en los devanados [12, 39, 44, 45, 46].

Sin embargo, como el objetivo de esta tesis es el proponer una metodología y las herramientas necesarias para realizar la identificación paramétrica de las generaciones de calor debidas a pérdidas eléctricas y magnéticas, por lo cual no es necesario extender el estudio a los cabezales pues se puede alcanzar el objetivo con encontrar las pérdidas en la parte del núcleo.

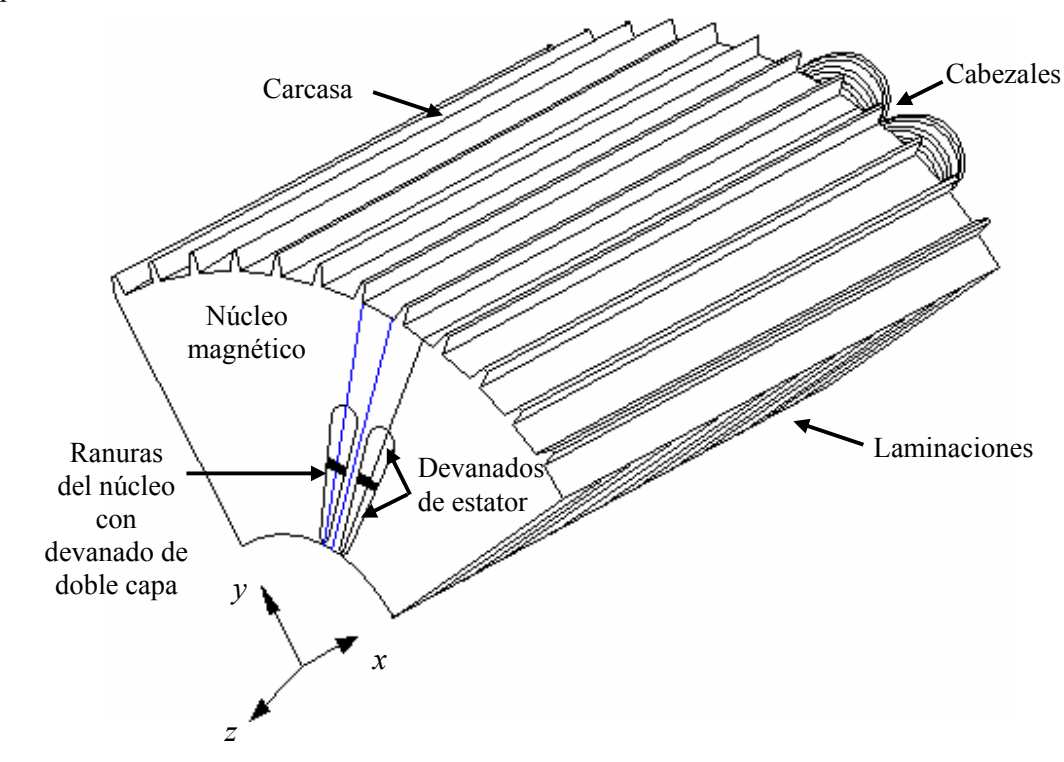

Figura 3.1. Vista tridimensional de una cuarta parte del estator.

#### *3.2 Modelo matemático de los campos de temperatura en los estatores de los motores de inducción.*

 Actualmente los diseñadores de máquinas eléctricas rotatorias utilizan modelos matemáticos con parámetros concentrados para describir los proceso de transferencia de calor [1]. Sin embargo, estos modelos, son en esencia circuitos eléctricos equivalentes al modelo térmico, en el cual se supone que el devanado y las laminaciones magnéticas del estator son cuerpos homogéneos, es decir los representan con resistencias eléctricas y solo se pueden hacer análisis térmicos en estado estable.

En este trabajo se presenta un modelo matemático con parámetros distribuidos. La construcción de este modelo implica cierta complejidad matemática, pero gracias a esto se puede apreciar de forma más detallada la distribución de temperaturas en el caso de estudio del estator. Con esta descripción matemática se tiene mayor exactitud que otros modelos, pero al mismo tiempo es más difícil su utilización y consumen más tiempo de cómputo.

# 

#### *3.2.a Suposiciones y consideraciones.*

 El modelo de los campos de temperaturas en el estator del motor de inducción fue elaborado bajo las siguientes suposiciones y consideraciones:

- 1. Se considera solamente la geometría correspondiente al núcleo, es decir, el estudio no abarca la parte de los cabezales.
- 2. El estator está compuesto con materiales de naturaleza isotrópica.
- 3. Se desprecian los gradientes de temperaturas en dirección axial, lo que implica que el modelo se reduzca al plano *x-y*, ver la figura 3.1.
- 4. El valor de la temperatura está en función de dos dimensiones espaciales y del tiempo,  $T(x, y, t)$ .
- 5. Se desprecian los transitorios térmicos debidos a sobre corrientes en el arranque o a sobrecargas, o cualquier condición de operación que produzca variaciones térmicas.
- 6. Se consideran las diferentes generaciones de calor de los devanados y del circuito magnético.
- 7. Se investigan solamente incrementos de las temperaturas en relación con la temperatura del ambiente.
- 8. La transmisión de calor con el ambiente es por convección.
- 9. La transmisión de calor entre el devanado y el acero es por conducción.
- 10. En la frontera común entre devanado (Cu) y Hierro (Fe) se aplica el principio de continuidad de las temperaturas.
- 11. Se considera una forma geométrica real en la ranura.
- 12. Se toma una conductividad equivalente de los materiales que se encuentran dentro de las ranuras [26] de tal forma que se puede considerar que el devanado del estator tiene una capa por ranura.
- 13. No se consideran conductos de ventilación dentro del estator.
- 14. El aislamiento eléctrico entre el devanado y circuito magnético y entre conductores eléctricos del devanado de estator no influye significativamente a la distribución de temperaturas dentro del estator.
- 15. Se considera que el aire en el entrehierro es un aislamiento térmico efectivo entre el estator y el rotor.
- 16. No se consideran aletas en la superficie de la carcasa.
- 17. El estator es simétrico visto desde cortes transversales.

Cuando en el estator real, que se muestra en la figura 3.1, se toma en cuenta las consideraciones y suposiciones anteriores, se obtiene el modelo geométrico simplificado que se puede observar en la figura 3.2. Se puede apreciar que gracias a la simetría de la forma del estator con respecto a los ejes *x-y*, es posible reducir considerablemente el dominio de estudio sin que este hecho afecte en los resultados finales, pues para obtener las pérdidas totales en el núcleo del estator bastará multiplicar las densidades de pérdidas eléctricas y/o magnéticas encontradas para el dominio, dadas en [W/m<sup>3</sup>], por el volumen del núcleo dado en  $[m^3]$ .

Para este caso, el área delimitada por las líneas punteadas de la figura 3.1 es un elemento representativo de la transferencia de calor que se lleva a cabo dentro del núcleo del estator y se puede observar en la figura 3.2 siguiente.

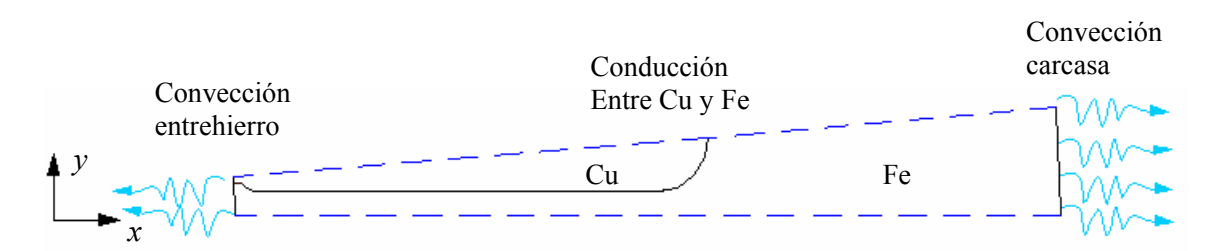

Figura 3.2. Segmento del corte del estator investigado.

El área de interés está limitada por líneas externas y en el caso investigado esta área representa la septuagésima segunda parte de todo el núcleo del estator investigado, así mismo encierra una parte del devanado y parte del circuito magnético de éste.

#### *3.2.b Ecuación de conducción de calor en estado transitorio.*

La ecuación de conducción de calor en dos dimensiones, que describe la distribución de temperatura en estado transitorio y/o permanente dentro del espacio continuo representativo del núcleo del estator **Ω** (mostrado en la figura 3.3), está gobernada por la siguiente EDP de segundo orden del tipo parabólico como [1, 20, 26]:

$$
\rho C \frac{\partial T(x, y, t)}{\partial t} - \nabla \cdot (k \nabla T(x, y, t)) = Q(x, y) \quad \text{en } \Omega \tag{3.1}
$$

junto con las condiciones de frontera

$$
\vec{n} \cdot (k\nabla T(x, y, t)) + qT(x, y, t) = 0 \qquad \text{en} \quad F \tag{3.2}
$$

y con la condición inicial

$$
T(x, y, 0) = T_0(x, y) \qquad x, y \in \Omega \tag{3.3}
$$

donde:

 $\Omega_{\text{Cu}}$ ,  $\Omega_{\text{Fe}} \subset \Omega$  y es el dominio continuo de transferencia de calor (ver figura 3.3).  $\vec{n}$  = Vector normal a la superficie de transferencia de calor.  $q$  = Coeficiente de transferencia de calor convectiva [W/m<sup>2</sup> °C].  $\rho$  = Densidad [Kg/m<sup>3</sup>].  $C =$  Calor específico [J/°C Kg].  $k =$  Conductividad térmica  $\frac{[W]}{[W]}$  m.  $Q(x, y)$  = Intensidad de las fuentes de calor [W/m<sup>3</sup>]. F= Fronteras del dominio continuo **Ω**.

Como Ω<sub>Cu</sub> ⊂ **Ω** y Ω<sub>Fe</sub> ⊂ **Ω**, los valores de *Q(x,y)*, *ρ*, *C*, y *k* en la ecuación 3.1 toman valores diferentes para el devanado y para el circuito magnético. Además el valor de *q* en la ecuación 3.2, 3.5 y 3.6 es distinto tanto en la frontera F1 del entrehierro (*qeh*), como para F3 del lado de la carcasa (*qca*), como se puede ver en la figura 3.3, y sus signos respectivos dependen de la dirección del flujo de calor por convección.

Como en el caso investigado nos interesan solamente los aumentos de temperaturas sobre la temperatura del ambiente, se considera que la temperatura al iniciar la simulación es cero, es decir el motor se encuentra térmicamente en equilibrio con el ambiente, por eso  $T_0 = 0$ .

En las condiciones de fronteras tipo  $F_2$  y  $F_4$  (ver la figura 3.3), marcadas con líneas interrumpidas que significan la simetría, el gradiente de temperatura normal a la superficie será:

$$
\nabla T(x, y, t) = 0\tag{3.4}
$$

En este caso  $\nabla = (\partial/\partial x) + (\partial/\partial y)$ .

las condiciones de frontera tipo  $F_1$  y  $F_3$  (ver figura 3.3), marcadas con líneas continuas serán tipo Neumann y describen la transferencia de calor por convección en el lado del entre hierro como:

$$
k\nabla T(x, y, t) + q_{eh} T(x, y, t) = 0
$$
\n(3.5)

y del lado de la carcasa:

$$
k\nabla T(x, y, t) + q_{ca} T(x, y, t) = 0
$$
\n(3.6)

Por último en la frontera F<sub>5</sub> que es la frontera común entre el devanado y el circuito magnético se aplica el principio de continuidad de temperatura.

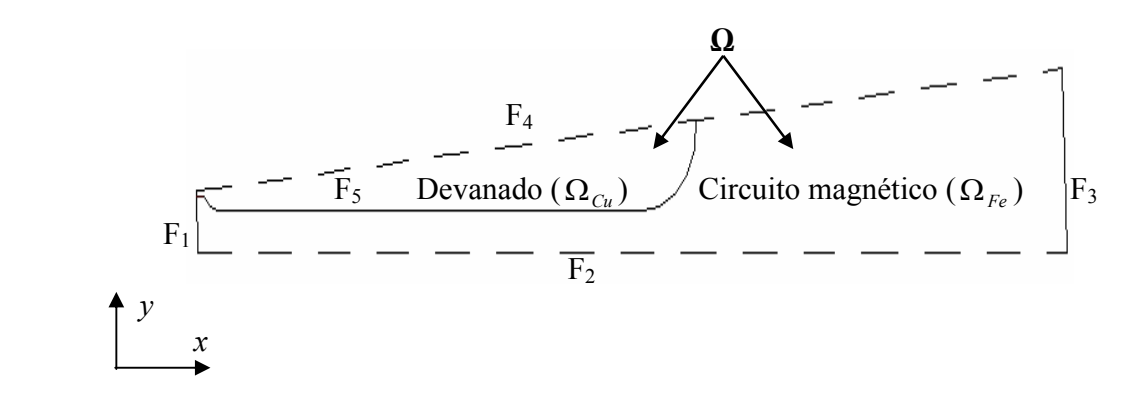

Figura 3.3. Segmento de corte axial del estator formado por el dominio continuo **Ω**.

#### *3.2.c Descripción del análisis de Elemento Finito para el estator.*

El MEF es aplicable a cualquier geometría y consiste en aproximar el dominio del continuo **Ω** con el dominio discreto **Ω** formado de un número finito de elementos cuya solución discreta reemplaza a la solución de las EDP [54, 55, 56, 57]. Existen diversos tipos de elementos finitos dependiendo del número de dimensiones, para el caso de dos dimensiones se tienen los elementos triangulares, y rectangulares. El MEF tiene tres pasos principales, que son:

Paso 1. Discretización: Consiste en dividir el dominio físico **Ω** en pequeños sub dominios, llamados elementos (*e*). La región completa **Ω** se aproxima por una colección de estos elementos pequeños.

Paso 2. Aproximación: Para cada elemento se aproxima una solución de temperatura por medio de polinomios de interpolación.

Paso 3. Ensamble: Una vez que la región es aproximada por el conjunto de elementos, se unen las soluciones individuales para obtener la representación completa de la región de estudio **Ω**.

Para la formulación del MEF en este problema en específico se utiliza el método conocido como método de Petrov-Galerkin [56, 57], el cual se aplica después de discretizar el dominio **Ω** de interés y plantear las condiciones iniciales y de frontera.

#### *Discretización del estator.*

 El área de análisis **Ω** se discretiza para formar **Ω** con un conjunto de elementos triangulares cuya área varía de acuerdo a la frontera en la cual se encuentre y también al grado de refinamiento de la malla en general. A la colección de tales elementos se les conoce como malla de elementos finitos del dominio **Ω**. Esta etapa tiene como función representar la geometría del dominio **Ω** lo mejor posible; y el aproximar la solución sobre cada elemento de la malla para representar de una mejor forma la solución sobre todo el dominio **Ω**.

El número de elementos empleados depende principalmente del tipo de elemento (triángulo, rectángulo, etc.) y de la precisión deseada. Cuando se resuelve un problema de elemento finito por primera vez, y se desea investigar la convergencia de la aproximación del MEF se recurre al refinamiento gradual de la malla en el dominio **Ω** (es decir al incremento del número de elementos finitos), o bien por medio de la comparación con la solución que se obtiene empleando elementos de orden mayor (segundo o tercer orden). El orden de un elemento finito se refiere al grado del polinomio empleado para representar la solución dentro del elemento.

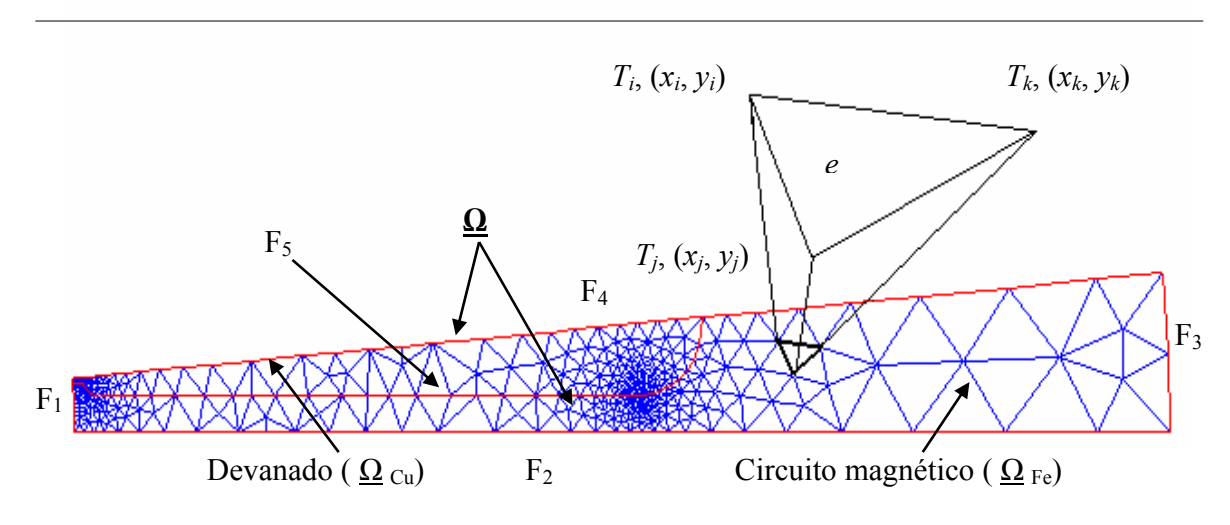

Figura 3.4. Mallado de elementos triangulares sobre el dominio **Ω** .

 $\Omega_{\text{Cu}}$ ,  $\Omega_{\text{Fe}} \subset \Omega$  es el dominio discreto de transferencia de calor.

Para encontrar las funciones de interpolación del elemento que en nuestro caso es triangular se sigue el siguiente análisis:

Sean colocados los nodos *i*, *j*, y *k* en los vértices del elemento triángulo (*e*) opuestos en sentido contrario al de las manecillas del reloj como se muestra en la figura 3.4, a partir del nodo *i* especificado en forma arbitraria. Sean las coordenadas globales de los nodos *i*, *j*, y *k*  dadas por  $(x_i, y_i)$ ,  $(x_j, y_j)$ ,  $(x_k, y_k)$  y los valores nodales de la temperatura  $T(x, y)$  en  $T_i$ ,  $T_j$  y *Tk*. La variación de temperatura *T* dentro del elemento se considera lineal como:

$$
T(x, y) = \alpha_1 + \alpha_2 x + \alpha_3 y \tag{3.7}
$$

donde:

$$
T_i(x, y) = \alpha_1 + \alpha_2 x_i + \alpha_3 y_i
$$
  
\n
$$
T_j(x, y) = \alpha_1 + \alpha_2 x_j + \alpha_3 y_j
$$
  
\n
$$
T_k(x, y) = \alpha_1 + \alpha_2 x_k + \alpha_3 y_k
$$
\n(3.8)

*α1*, *α2*, *α3* son los coeficientes de los polinomios de interpolación y para encontrarlos se resuelve el sistema de ecuaciones en 3.8, por lo que se llega a que:

$$
\alpha_{1} = \frac{1}{2A} \Big[ (x_{j}y_{k} - x_{k}y_{j})T_{i} + (x_{k}y_{i} - x_{i}y_{k})T_{j} + (x_{i}y_{j} - x_{j}y_{i})T_{k} \Big] \n\alpha_{2} = \frac{1}{2A} \Big[ (y_{j} - y_{k})T_{i} + (y_{k} - y_{i})T_{j} + (y_{i} - y_{j})T_{k} \Big] \n\alpha_{3} = \frac{1}{2A} \Big[ (x_{k} - x_{j})T_{i} + (x_{i} - x_{k})T_{j} + (x_{j} - x_{i})T_{k} \Big]
$$
\n(3.9)

Donde el área (*A*) de cada elemento triángulo es:

$$
A = \frac{1}{2} \begin{vmatrix} 1 & x_i & y_i \\ 1 & x_j & y_j \\ 1 & x_k & y_k \end{vmatrix} = \frac{1}{2} (x_i y_j + x_j y_k + x_k y_i - x_i y_k - x_j y_k - x_k y_j)
$$

Sustituyendo 3.9 en 3.7:

$$
T^{(e)}(x, y, t) = N_i(x, y)T_i + N_j(x, y)T_j + N_k(x, y)T_k = [N(x, y)]\tilde{T}^{(e)}
$$
\n(3.10)

donde:

$$
[N(x, y)] = [N_i(x, y) N_j(x, y) N_k(x, y)]
$$
  
\n
$$
N_i(x, y) = \frac{1}{2A}(a_i + b_i x + c_i y)
$$
  
\n
$$
N_j(x, y) = \frac{1}{2A}(a_j + b_j x + c_j y)
$$
  
\n
$$
N_k(x, y) = \frac{1}{2A}(a_k + b_k x + c_k y)
$$
  
\n
$$
y
$$

 $(e)$  $\left( e\right)$  $(t)$  $(t)$  $(t)$ <sup> $(e)$ </sup> *k j i e*  $T_{k}$   $(t$  $T$ <sub>*i*</sub> $(t$  $T_i(t)$ *T*  $\overline{\phantom{a}}$  $\overline{\phantom{a}}$  $\overline{\phantom{a}}$  $\rfloor$  $\overline{\phantom{a}}$  $\mathsf{L}$  $\mathbf{r}$  $\mathsf{L}$ L  $\mathsf{L}$  $\overline{T}^{(e)} = \left| \overline{T_i(t)} \right|$  es el vector de temperaturas nodales en el elemento *e*.

*Ti(t)* es la temperatura del nodo *i* y *Ni(x,y)* es la función de interpolación correspondiente al nodo *i* del elemento *e*. Además el dominio **Ω** está formado de *E* elementos y *NN* número de nodos en donde la variación de la temperatura *T* en cada elemento finito está expresado como:

$$
T^{(e)}(x, y, t) = [N(x, y)]\vec{T}^{(e)}
$$
\n(3.11)
# *Aproximación.*

Utilizando el método de Petrov-Galerkin [56, 57], se debe de pasar el lado derecho de la ecuación 3.1 al lado izquierdo e igualar la expresión a cero para minimizar el error que resulta de la diferencia entre el valor aproximado de temperatura y la temperatura exacta.

$$
\iint_{A^{(e)}} N_i \left\{ k \left[ \frac{\partial}{\partial x} \left( \frac{\partial T^{(e)}}{\partial x} \right) + \frac{\partial}{\partial y} \left( \frac{\partial T^{(e)}}{\partial y} \right) \right] \right\} dA + \iint_{A^{(e)}} N_i Q dA - \rho C \iint_{A^{(e)}} N_i \frac{\partial T^{(e)}}{\partial t} dA = 0
$$
\n
$$
i = 1, 2, ..., NN
$$
\n(3.12)

Utilizando el teorema de Green en 3.12:

$$
-\iint_{A^{(e)}}\left[k\frac{\partial N_i}{\partial x}\frac{\partial T^{(e)}}{\partial x} + k\frac{\partial N_i}{\partial y}\frac{\partial T^{(e)}}{\partial y}\right]dA + \iint_{F^{(e)}} N_i\left[k\frac{\partial T^{(e)}}{\partial x}n_x + k\frac{\partial T^{(e)}}{\partial y}n_y\right]dF + \iint_{A^{(e)}} N_i\left(Q - \rho C \frac{\partial T^{(e)}}{\partial t}\right)dA = 0
$$
\n(3.13)

donde:

 $n_x$  y  $n_y$  son los cosenos directores en la dirección *x*, *y* respectivamente. *A (e)* representa el área del elemento.  $F<sup>(e)</sup>$  denota la frontera del elemento.

# *Ensamble.*

La integración por partes del teorema de Green llevada a notación matricial, nos conduce a resolver un sistema lineal de Ecuaciones Diferenciales Ordinarias (EDO).

Evaluando las condiciones de frontera en 3.13 y después usando 3.11, 3.13 evaluada en 3.12, nos lleva a la siguiente representación matricial:

$$
\left[K_1^{(e)}\right] \vec{T}^{(e)} + \left[K_2^{(e)}\right] \vec{T}^{(e)} + \left[K_3^{(e)}\right] \dot{\vec{T}}^{(e)} - \vec{P}^{(e)} = \vec{0}
$$
\n(3.14)

Donde los elementos de las matrices  $[K_I^{(e)}]$ ,  $[K_2^{(e)}]$ ,  $[K_3^{(e)}]$ ,  $Y \vec{P}^{(e)}$  son:

$$
\begin{bmatrix}\nK_1^{(e)}\n\end{bmatrix} = \iint_{A^{(e)}} [B]^T [D][B] dA
$$
\n
$$
\begin{bmatrix}\nK_2^{(e)}\n\end{bmatrix} = \iint_{F_3} q [N]^T [N] dF_3
$$
\n
$$
\begin{bmatrix}\nK_3^{(e)}\n\end{bmatrix} = \iint_{A^{(e)}} \rho C [N]^T [N] dA
$$
\n
$$
\vec{P}^{(e)} = \vec{P}_1^{(e)} - \vec{P}_2^{(e)} + \vec{P}_3^{(e)}
$$
\n\nDonde:  
\n
$$
\vec{P}_1^{(e)} = \iint_{A^{(e)}} \dot{q} [N]^T dA
$$
\n
$$
\vec{P}_2^{(e)} = \iint_{F_3^{(e)}} q [N]^T dF_3
$$
\n
$$
\vec{P}_3^{(e)} = \iint_{F_1^{(e)}} q [N]^T dF_1
$$
\n
$$
\begin{bmatrix}\nD\n\end{bmatrix} = \begin{bmatrix}\n\frac{\partial N_1}{\partial x} & \frac{\partial N_2}{\partial x} & \frac{\partial N_3}{\partial x} \\
\frac{\partial N_1}{\partial y} & \frac{\partial N_1}{\partial y} & \frac{\partial N_1}{\partial y}\n\end{bmatrix}
$$

Resolviendo el sistema matricial local de 3.14 con el valor inicial de 3.3, nos lleva a la solución de la EDP en cada nodo  $(x_i, y_i)$  en el tiempo *t*, donde el vector  $\vec{T}$  contiene los valores de la solución aproximada en los puntos de la malla. La matriz *K* está formada por los coeficientes de la EDP.

Si se desea realizar un estudio con mayor profundidad sobre la solución de la EDP con el MEF se recomienda consultar las referencias [40, 41, 42, 43, 44, 45] entre otras.

A pesar de que el MEF es complicado de implementar en programas digitales, existe una gran cantidad de paquetes comerciales que lo utilizan. Para resolver y simular el modelo matemático de la transferencia de calor dentro del estator del motor de inducción (ecuaciones 3.1, 3.3, 3.4, 3.5, y 3.6) se aplica el MEF aprovechando la herramienta de simulación *pdetool* del sistema computacional MATLAB® versión 6.5 [35]. De acuerdo con la figura 2.2, la temperatura del modelo  $T^m(x,y,z)$  es exactamente  $\vec{T}$  que se obtiene al resolver la ecuación 3.14.

### **Capitulo 4: Identificación de pérdidas electromagnéticas en el estator.**

### *4.1 Identificación paramétrica.*

Para que el modelo del capítulo anterior pueda servir de manera práctica es necesaria la determinación de sus parámetros, esto es, determinar los parámetros, para los cuales el modelo se podrá ajustar lo mejor posible al comportamiento del proceso existente. La determinación de los parámetros del modelo en base a mediciones del proceso real se conoce como identificación paramétrica [28, 29].

### *4.2 Identificación de pérdidas eléctricas y/o magnéticas en el estator.*

En esta parte de la tesis se propone una metodología para la validación y ajuste del modelo matemático, basado en la identificación paramétrica. En el caso específico del estator, los parámetros que se desean conocer del modelo son los referentes a las intensidades de las fuentes de calor *Q(x,y)* dentro del estator.

Al adaptar el esquema general del MT de la figura 2.2, para el caso específico del estator, se convierte en el diagrama de bloques que aparece en la figura 4.1 que además servirá de apoyo para exponer el MT de este trabajo de tesis y así poder determinar las generaciones de calor debidas a pérdidas electromagnéticas dentro del núcleo del estator. Los bloques del *medidor de temperatura* junto con el *objeto de estudio* que proporcionan los valores de observación que se muestran en la figura 2.2 ahora se simulan con el bloque del *motor virtual*.

En la figura 4.1, se puede observar que en el proceso de *identificación de pérdidas* se comparan los valores de observación provenientes del *motor virtual* con los mismos valores calculados de la simulación del *modelo matemático*. La diferencia entre estos valores da un índice de error *Ii (Qm)* que se buscará minimizar, lo cual se lleva a cabo en el bloque *minimización del índice de error* de la figura 4.1.

Para minimizar el índice de error se emplea la función *lsqcurvefit* de la caja de herramientas de optimización de MATLAB® versión 6.5 [32, 35]. Los bloques interactúan por medio de funciones creadas en el lenguaje mismo lenguaje computacional (asentadas en el apéndice A) y de esta forma nos proporcionan los valores de las pérdidas electromagnéticas en el estator.

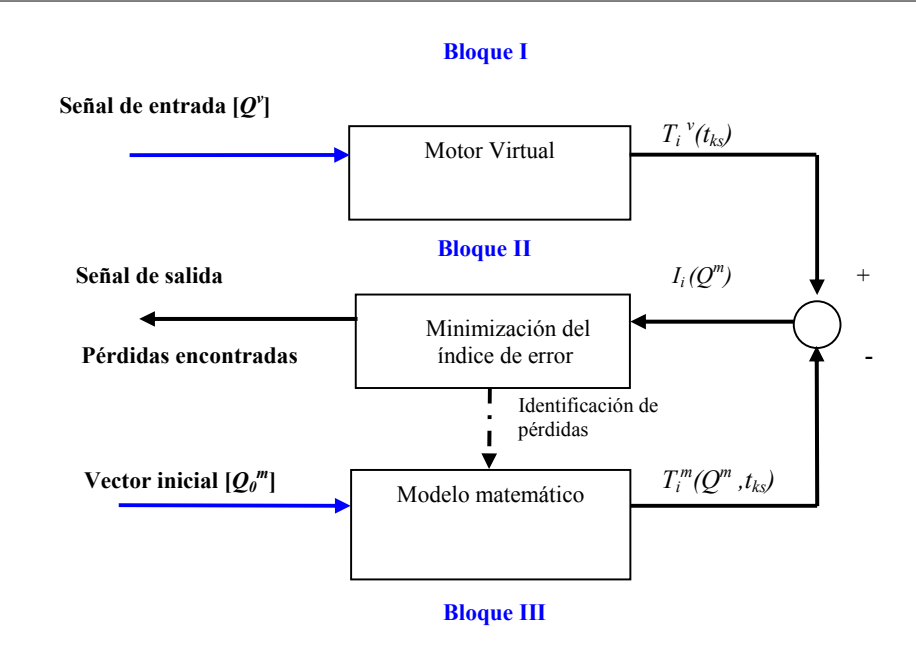

Figura 4.1. Esquema de identificación de pérdidas aplicando el MT al estator.

donde:

 $T_i^{\nu}(t_{ks})$  = Temperatura de observación proveniente del motor virtual.  $T_i^m(Q^m, t_{ks})$  = Temperatura del modelo matemático dependiente del valor de  $Q^m$ . *tks* = Instantes de muestreo de temperaturas.  $I_i(Q^m)$  = Índice de error

 $i \in NN$  donde *NN* es el conjunto de números de nodos de la malla de elementos finitos dentro del motor virtual.

 $[Q^{\nu}]$ = Vector columna con los valores de las fuentes internas de calor  $[Q^{\nu}] = \begin{vmatrix} Q^{c_{\nu}} & Q^{c_{\nu}} \\ Q^{c_{\nu}} & Q^{c_{\nu}} \end{vmatrix}$ J  $\left| \frac{Q_{Cu}}{Q_{H}} \right|$ L  $=$ *Fe*  $\vert v \vert = \vert \, \mathcal{L}$ *Cu Q*  $[Q^{\nu}] = Q$  $[Q^m]$ = Vector columna con los valores de las fuentes internas de calor  $[Q^m] = \begin{bmatrix} Q & c_u \\ c_m & c_u \end{bmatrix}$ J  $\left|Q^m c_u\right|$ L  $=$ *Fe <sup>m</sup>*  $\sum_{m}$   $\left| Q^m c_u \right|$ *Q*  $[Q^m] = Q$ 

[*Q0 <sup>m</sup>*]= Vector columna con los valores iniciales de las fuentes internas de calor  $[Q_0^m] = \begin{array}{|c|c|} \infty & u \\ \hline \Omega & m \end{array}$  $\rfloor$  $\left| \mathcal{Q}_0^{m} c_u \right|$ L  $=\vert$ *Fe m m*  $\left[$   $Q_0$ <sup>*m*</sup> *Cu Q*  $\left[Q_0^m\right] = \left|Q\right|$ 0  $\begin{bmatrix} m \\ 0 \end{bmatrix} = \begin{bmatrix} \mathcal{Q}_0 \\ \Omega \end{bmatrix}$ 

A continuación se dará una explicación general del MT en base al diagrama de bloques mostrado en la figura 4.1:

**Bloque I:** Motor virtual.- En este bloque se simula el fenómeno térmico dentro del estator, así como también el error debido a los procesos de medición. Esta parte tiene la misión de recabar valores de temperatura de observación (*T*), a tiempos específicos (*ks*) en nodos específicos (*i*) de coordenadas (*xi,yi*) dentro del dominio **Ω**, logrados a través de *sensores virtuales* de temperatura colocados estratégicamente y transmitir la señal  $T_i^{\nu}(t_{ks})$  al bloque siguiente de acuerdo con la figura 4.1.

**Bloque II:** Minimización del índice de error.- En este bloque se comparan las dos respuestas de temperatura del *motor virtual* y del *modelo matemático*, correspondientes al mismo nodo (*i*) en el mismo tiempo (*ks*). Las señales de temperatura son introducidas en una ecuación matemática en forma de *índice de error Ii (Qm)*. La *minimización del índice de error* se logra por medio del método del gradiente [32, 34, 38]. Cuando el MT termina se obtiene la información necesaria para encontrar los valores de pérdidas eléctricas y/o magnéticas dentro del estator.

**Bloque III:** Modelo matemático.- La ecuación 3.1 se resuelve por medio del MEF y se obtiene la señal de salida *Ti m(Qm,tks*) que representa la temperatura obtenida de la simulación del *modelo matemático* del fenómeno térmico dentro del objeto de estudio **Ω** en el nodo *i* con coordenadas (*xi,yi*) en el tiempo *ks*.

### *4.2.a Motor virtual.*

El "motor virtual" es un programa computacional propuesto en [1] que genera los valores de observación de temperatura con respecto al tiempo por medio de la simulación del proceso de termo transferencia utilizando el modelo matemático del capítulo 3 y un esquema que genera números de manera aleatoria, de forma tal que con este esquema se obtengan los diversos errores de observación que se tienen en un proceso real de medición de temperaturas, debidos entre otras causas al grado de exactitud de los medidores, temperatura ambiente, humedad, etc. [33, 36]

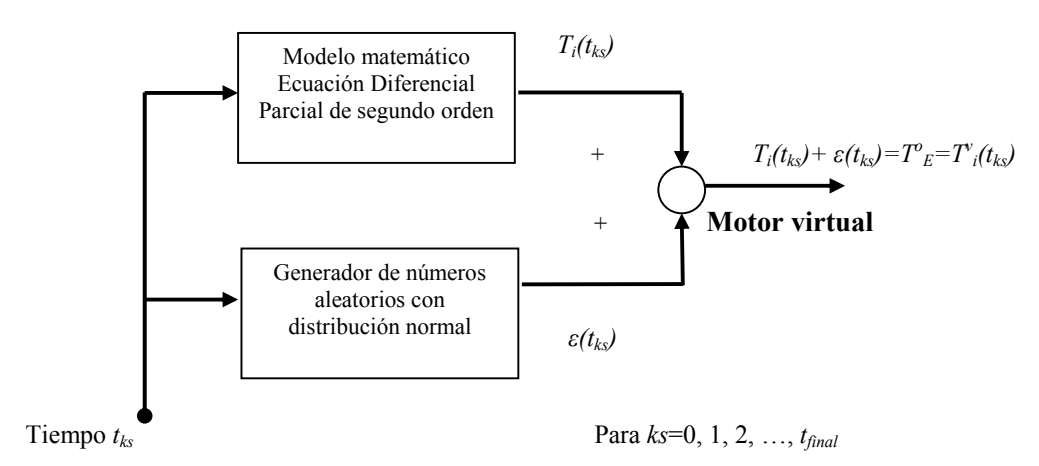

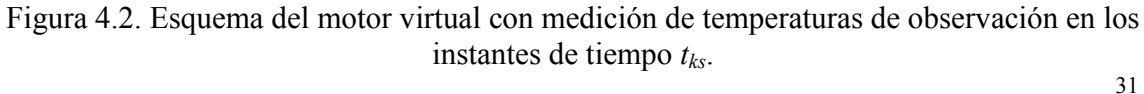

# donde:

*Ti(tks)* = Temperatura determinada del modelo matemático en el nodo *i* del estator, donde *i*∈*NN*.

 $\varepsilon(t_i)$  = Error aleatorio del medidor virtual.

 $t_{ks}$  = Instantes de muestreo de temperaturas.

 $T^{\circ}{}_{E} = T^{\circ}{}_{i} =$ Temperaturas de observación proporcionadas por el motor virtual.

El sistema presentado en la figura 4.2 tiene la finalidad de simular los valores de temperaturas de observación del núcleo del estator con un sistema de mediciones de temperaturas en los instantes de tiempo (*tks*), tomando en cuenta los errores aleatorios comunes para cualquier medidor real (ver figura 4.3). Se supone que los errores aleatorios del medidor corresponden a una distribución normal con la media igual a cero y con tres desviaciones estándar dependientes de la exactitud del medidor.

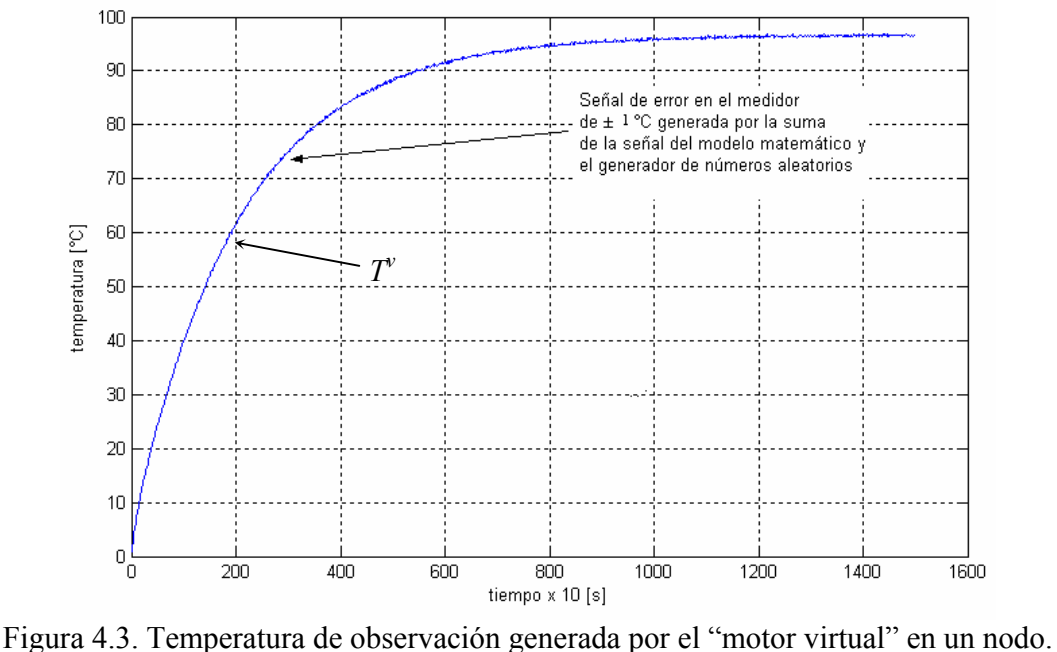

# *4.2.b Generador de números aleatorios.*

Regularmente cuando se tienen mediciones de algún experimento, estas mediciones proporcionan valores dentro de los límites determinados por la exactitud del medidor, es decir los valores de una medición en particular van de un mínimo a un máximo con la probabilidad determinada por la distribución normal (ver apéndice C).

Al repetir varias veces el experimento que nos proporciona las mediciones se obtiene un conjunto de datos estadísticos, por lo cual debemos auxiliarnos con funciones estadísticas descriptivas para manipularlos de forma conveniente.

La generación de números aleatorios se lleva acabo utilizando el comando *randn* de MATLAB® versión 6.5 el cual produce estos valores en una distribución normal con tres desviaciones estándar a cada lado de la media que es cero. Sin embargo el valor aleatorio generado por este comando oscila entre  $-3$  y  $+3$ , por lo que conjuntamente se preparó también un programa donde se calcula la proporción de error que se desea generar pudiendo ser este de  $\pm$  0.5 °C,  $\pm$ 1 °C,  $\pm$  2 °C, u otro valor especificado.

Al sumar las señales del *generador de números aleatorios* con los arrojados por el *modelo matemático* se obtienen los valores de observación de temperatura del *motor virtual*. La función en MATLAB® versión 6.5 que genera las temperaturas de observación está contenido en el apéndice A.3 con la función *virtobs.m.* 

# *4.2.c Indice de identificación de las intensidades en fuentes internas de calor generado en el estator.*

En esta parte se hará la identificación paramétrica de las fuentes de calor generado por el devanado y circuito magnético en el núcleo del estator de la máquina de inducción, que de acuerdo a la sección 2.3, se tendrá que resolver el problema de minimización cuando  $\mu$ =1, sustituyendo el valor anterior (ver ecuación 2.2) en la ecuación 2.1 tenemos que:

$$
\min_{Q^m} I_i(Q^m) = \sum_{ks} \left( T_i^{\nu}(t_{ks}) - T_i^{\,m}(Q^m, t_{ks}) \right)^2 \tag{4.1}
$$

La minimización del índice representado en la ecuación (4.1) se realiza con el comando *lsqcurvefit* del toolbox de optimización del lenguaje computacional MATLAB® versión 6.5, preparado en un esquema conjuntamente con el programa *idenlist1.m*, los cuales se muestran en el apéndice A de esta tesis.

De acuerdo al punto 5 de la sección 3.2.a, todas las identificaciones paramétricas serán realizadas en el régimen de trabajo continuo del motor.

El *motor virtual* propuesto puede generar todos los valores de observación de temperatura con respecto al tiempo correspondientes en cada nodo del dominio **Ω** en el estator.

La elección arbitraria de un punto (nodo) en concreto, sobre el dominio **Ω**, en donde nos interesan las variaciones de temperatura se puede interpretar como la colocación de un *sensor virtual* dentro del *motor virtual* en un nodo preciso.

En este caso la identificación paramétrica de las generaciones de calor consiste en la determinación del vector *Q<sup>m</sup>* para el cual la diferencia entre las temperaturas del medidor virtual y las obtenidas de la simulación del proceso utilizando el *modelo matemático* sea mínima (ecuación 4.1).

Antes de comenzar a simular el MT para el núcleo del estator, fue necesario evaluar la exactitud de los resultados de simulación del modelo introducido al simulador de MATLAB® versión 6.5, en general se buscó evaluar la exactitud de los resultados, tiempo de cómputo y memoria requerida, con el fin de saber la confiabilidad de los resultados obtenidos que se presentan en este capitulo. Para esto se simuló la transferencia de calor en el estator variando la refinación de la malla. En el simulador se genera una malla original con 433 nodos dentro del estator (ver la figura 3.4) y una vez que se refina esta malla se tienen 1646 nodos. Al obtener los valores máximos de temperaturas en el caso de 433 nodos se registró una temperatura de 95.71 °C dentro del estator, mientras que para el caso de malla refinada que tenia 1646 nodos se alcanzó una temperatura máxima de 95.8 °C, con lo cual al comparar el error entre estos dos casos se convino en aplicar una malla con menor número de nodos para ahorrar tiempo de cómputo.

La evaluación de la precisión de la herramienta fue necesaria pues en cualquier proceso de simulación de muy poco sirve buscar los mejores modelos sin contar con un simulador aceptable del proceso que se analiza.

### *4.2.d Datos para la simulación del modelo matemático del estator.*

Las simulaciones que se planean abarcar en el resto de este capitulo estarán basadas en el modelo con 433 nodos de la figura 3.4, pues se obtienen resultados más rápidamente y el tamaño de los archivos es mínimo. Las simulaciones que se realizan están enfocadas a un motor cuyos datos necesarios para su simulación se encuentran asentados en la tabla 4.1 siguiente. Para no complicar la demostración de los resultados, solamente en la frontera  $F_1$ se muestran las gráficas que se obtienen cuando se varía el porcentaje de error del medidor de temperatura, para los casos de  $\pm$  0.5 °C,  $\pm$  1 °C, y  $\pm$  2 °C, y su efecto en la variación del error de identificación de pérdidas como se muestra en la figura 4.7. Para el resto de las fronteras estos datos se encuentran compilados en la tabla 4.7.

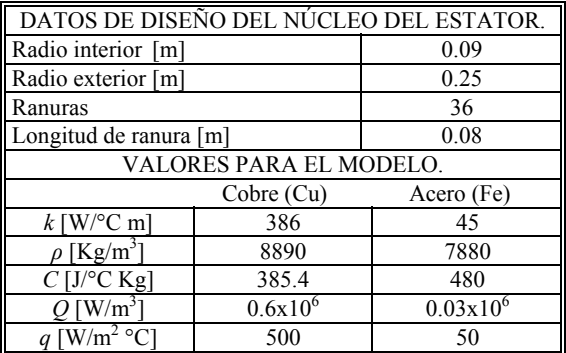

Tabla 4.1. Datos para la simulación del estator del motor de inducción.

### *4.3 Simulación de la aplicación del MT para determinar las pérdidas eléctricas y magnéticas en el estator de un motor de inducción.*

Recordando que existe una relación entre la colocación de los *sensores virtuales* y el error de identificación de perdidas eléctricas y/o magnéticas dentro del núcleo del estator [1, 34], será necesario saber cuales son los puntos o nodos en donde se obtendrán los mejores resultados de identificación de pérdidas. Para esto, de acuerdo a la figura 3.4, el dominio de interés **Ω** está formado por el conjunto de todos los elementos triangulares (781 elementos finitos) y nodos (433 totales) encerrados por las fronteras  $F_1$ ,  $F_2$ ,  $F_3$ , y  $F_4$ . El estudio se puede realizar en cualquiera de los 433 nodos del dominio discreto **Ω**, sin embargo en esta investigación solamente se analizarán los nodos contenidos en las fronteras denominadas como  $F_1$ ,  $F_2$ ,  $F_3$ ,  $F_4$ , y  $F_5$  (véase la figura 3.4).

### *4.3.a Identificación de pérdidas eléctricas y/o magnéticas en la frontera F1.*

**Caso 1**: Los datos incorporados al simulador son los siguientes:

Repeticiones aleatorias (*n*): 100

Tolerancia del medidor:  $\pm$  0.5 °C

Vector de valores iniciales de las fuentes internas de calor  $\left[ W/m^3 \right]$ :  $[0.5;0.02]$ 

Tiempo de simulación [s]: [0:10:15000]

El simulador arroja 100 valores de las fuentes internas de calor para cada iteración, es decir se obtendrá un vector llamado *gefin* que tiene un tamaño de 100x2 (ver figuras 4.4, 4.5, 4.6), en donde 100 representa el número de iteraciones y el 2 corresponde a las dos fuentes de generación de calor (*QCu*, *QFe*). De los 100 valores de fuentes internas encontradas, se localiza el valor de mayor error y se introduce en su correspondiente ubicación en la figura 4.8. La tabla 4.2 contiene los números de los nodos, sus coordenadas respectivas en el eje *y*, así como también los errores máximos de identificación de las pérdidas en el cobre y el acero encontrados en la frontera F1.

|     | Ne de nodo Coordenada en el eje y |          | % de error |  |
|-----|-----------------------------------|----------|------------|--|
|     |                                   | $Q_{Cu}$ | $Q_{Fe}$   |  |
| 5   | 0.00732                           | 1.998    | 13.99      |  |
| 22  | 0.00695                           | 1.956    | 13.73      |  |
| 4   | 0.00661                           | 2.16     | 15.05      |  |
| 108 | 0.00624                           | 2.148    | 15         |  |
| 21  | 0.00579                           | 1.865    | 13.07      |  |
| 16  | 0.00498                           | 1.468    | 10.406     |  |
| 107 | 0.00437                           | 1.57     | 11.026     |  |
| 106 | 0.00354                           | 1.973    | 13.86      |  |
| 20  | 0.00251                           | 2.015    | 14.146     |  |
| 105 | 0.00123                           | 1.7      | 12.036     |  |
| 12  | 0                                 | 1.871    | 13.073     |  |

Tabla 4.2. Resultados de la identificación de pérdidas en  $F_1$ , tolerancia  $\pm$  0.5 °C.

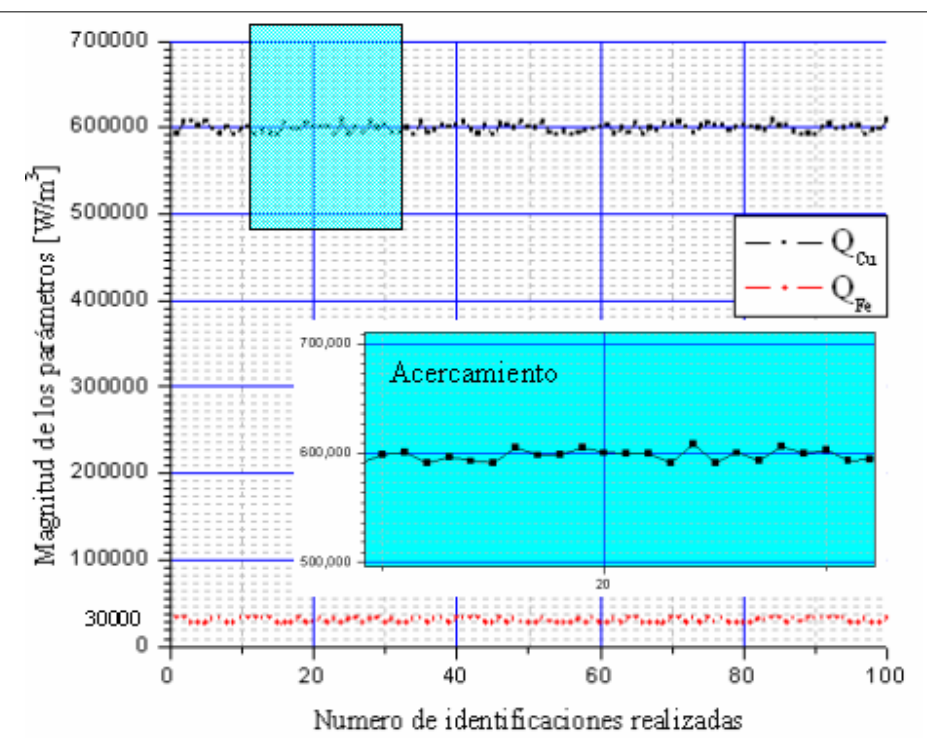

Figura 4.4. Ejemplo de resultados de 100 identificaciones realizadas con tolerancia de  $\pm$  0.5 °C, nodo 16.

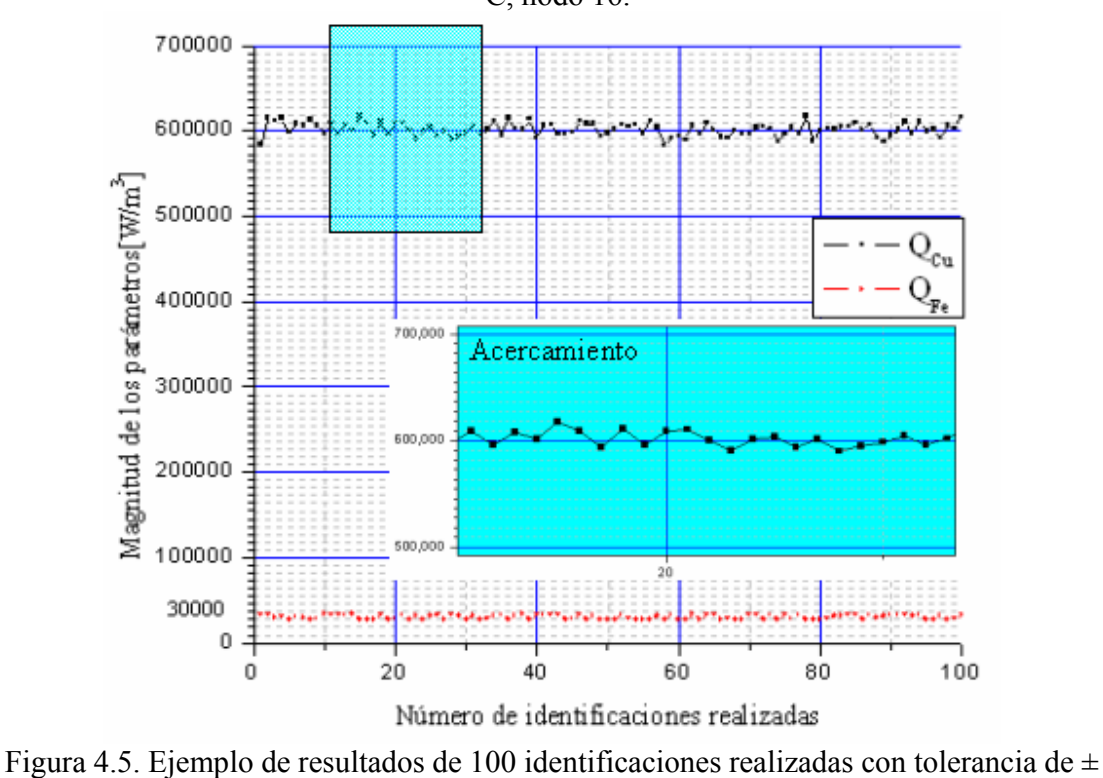

1°C, nodo 16.

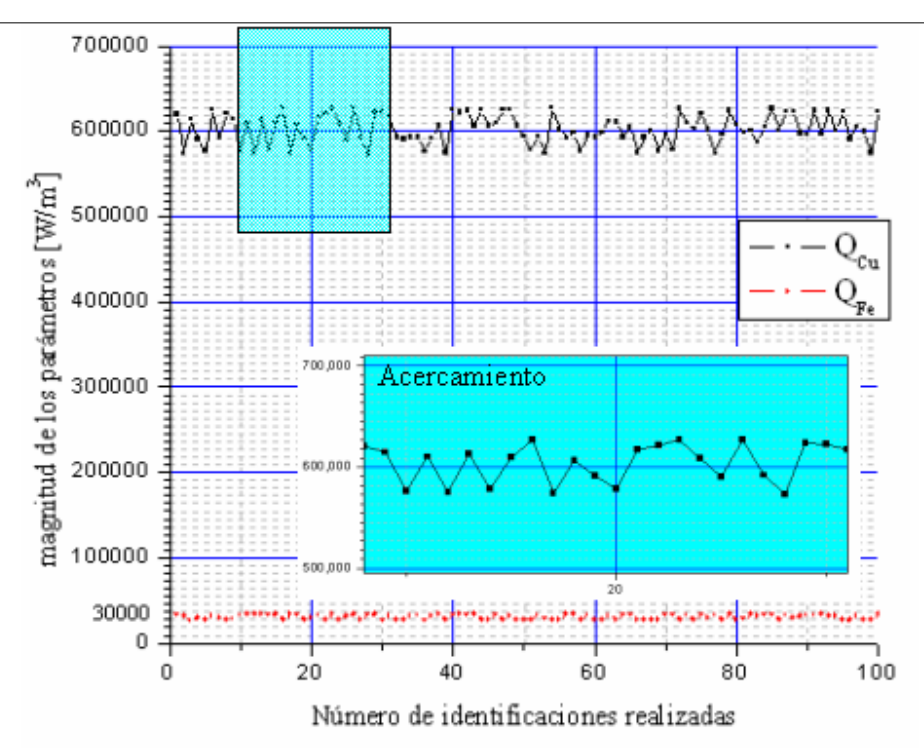

Figura 4.6. Ejemplo de resultados de 100 identificaciones realizadas con tolerancia de ± 2 °C, nodo 16.

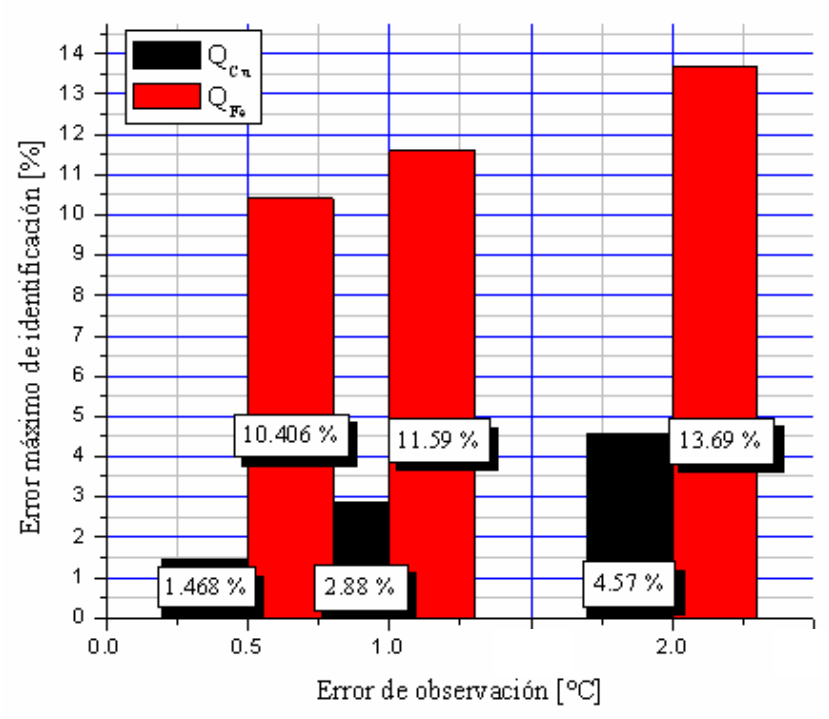

Figura 4.7. Errores máximos de observación con diferentes tolerancias en la medición, nodo 16.

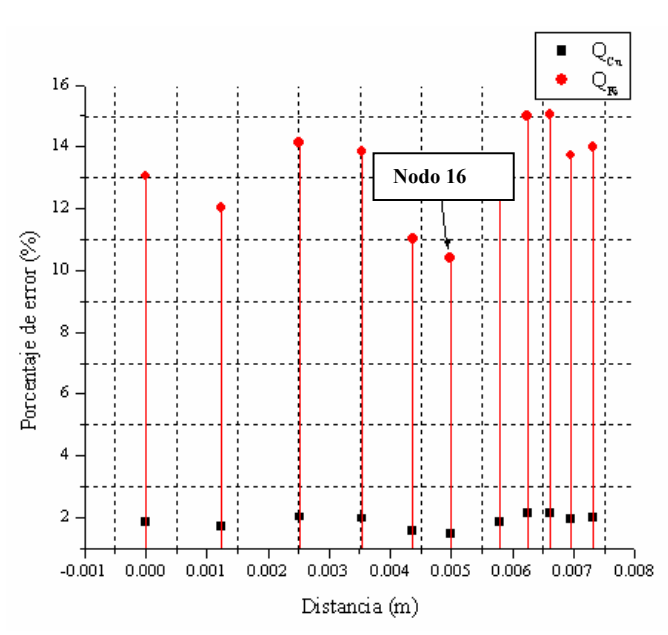

Figura 4.8. Errores máximos de identificación en los nodos de la frontera F<sub>1</sub>, tolerancia  $\pm$ 0.5 °C.

El proceso antes mencionado se repite para cada nodo de la frontera, es decir para el caso de la frontera F1 se repite el proceso 11 veces pues esta frontera contiene esta cantidad de nodos como se muestra en la figura 4.9 siguiente.

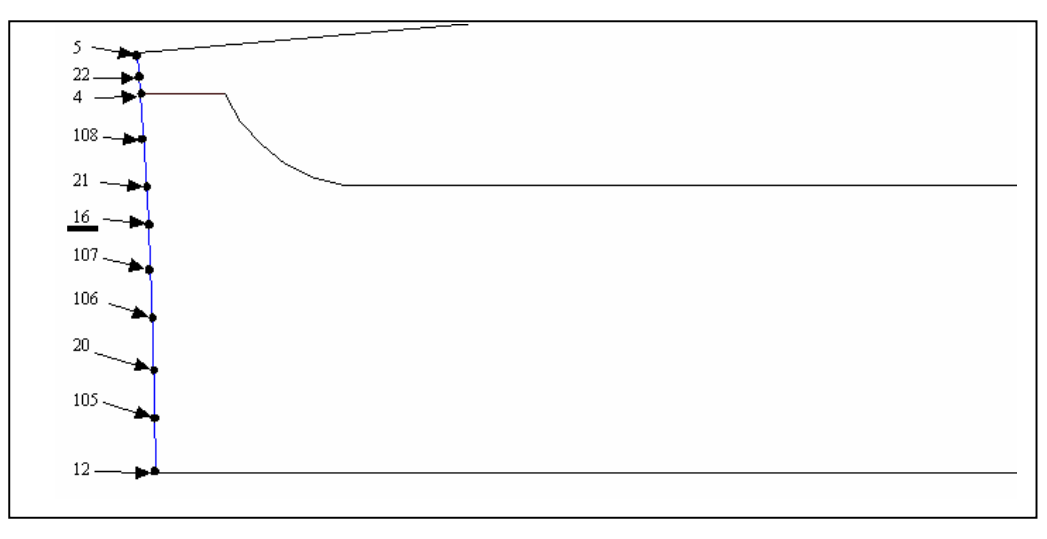

Figura 4.9. Acercamiento de  $F_1$  para ver la localización de los 11 nodos.

Según los resultados mostrados en la figura 4.8, el lugar en el cual se pueden realizar las identificaciones de pérdidas con una mayor exactitud se encuentra localizado en el nodo 16, el cual se puede observar en la figura 4.9.

### *Resultados en el nodo 16 sobre F1 para el caso 1:*

- Pérdidas eléctricas  $(Q_{Cu})$  = 608808 W/m<sup>3</sup>.
- Pérdidas magnéticas  $(Q_{Fe})$  = 33121.8 W/m<sup>3</sup>.
- Porcentaje de error en la identificación de pérdidas en el *Cu*= 1.468 %
- Porcentaje de error en la identificación de pérdidas en el *Fe*= 10.406 %

**Caso 2:** Los datos incorporados al simulador son los siguientes:

Repeticiones aleatorias (*n*): 100

Tolerancia del medidor:  $\pm$  1 °C

Vector de valores iniciales de las fuentes internas de calor  $[W/m^3]$ :  $[0.5;0.02]$ Tiempo de simulación [s]: [0:10:15000]

Para el presente caso los resultados se muestran a continuación:

*Resultados en el nodo 16 sobre F1 para el caso 2:* 

- Pérdidas eléctricas  $(Q_{Cu})$  = 617280 W/m<sup>3</sup>.
- Pérdidas magnéticas  $(Q_{Fe})$  = 33477 W/m<sup>3</sup>.
- Porcentaje de error en la identificación de pérdidas en el *Cu*= 2.88 %
- Porcentaje de error en la identificación de pérdidas en el *Fe*= 11.59 %

**Caso 3:** Los datos incorporados al simulador son los siguientes:

Repeticiones aleatorias (*n*): 100

Tolerancia del medidor:  $\pm 2$  °C Vector de valores iniciales de las fuentes internas de calor  $\left[ W/m^3 \right]$ :  $[0.5;0.02]$ Tiempo de simulación [s]: [0:10:15000]

Para el presente caso los resultados se muestran a continuación:

*Resultados en el nodo 16 sobre F1 para el caso 3:*

- Pérdidas eléctricas  $(Q_{Cu})$  = 627420 W/m<sup>3</sup>.
- Pérdidas magnéticas  $(Q_{Fe})$  = 34107 W/m<sup>3</sup>.
- Porcentaje de error en la identificación de pérdidas en el *Cu*= 4.57 %
- Porcentaje de error en la identificación de pérdidas en el *Fe*= 13.69 %

Los resultados gráficos restantes para las fronteras  $F_2$ ,  $F_3$ ,  $F_4$ , y  $F_5$  muestran solamente el caso en el que el error de medición es el menor, es decir  $\pm$  0.5 °C, y que de acuerdo a la figura 4.7 se pretende presentar únicamente aquellos resultados con los errores mínimos de identificación de pérdidas eléctricas y/o magnéticas.

# *4.3.b Identificación de pérdidas eléctricas y/o magnéticas en la frontera F2.*

Los datos incorporados al simulador son los siguientes:

Repeticiones aleatorias (*n*): 100 Tolerancia del medidor:  $\pm$  0.5 °C Vector de valores iniciales de las fuentes internas de calor  $\left[ W/m^3 \right]$ :  $[0.5;0.02]$ Tiempo de simulación [s]: [0:10:15000]

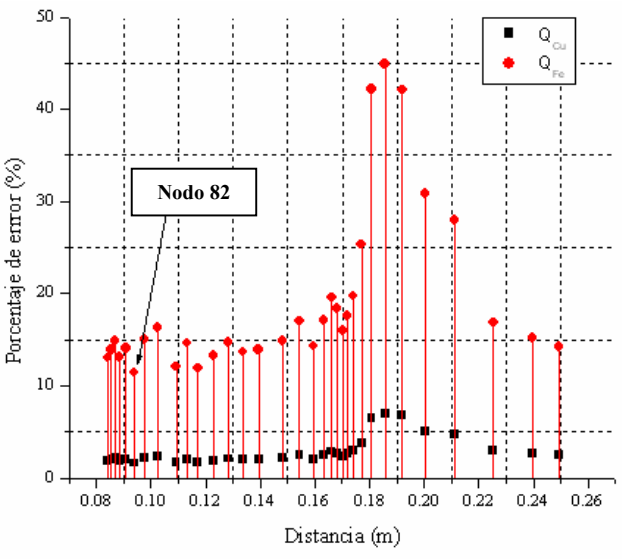

Figura 4.10. Errores máximos de identificación en los nodos de la frontera  $F_2$ , tolerancia  $\pm$  $0.5 \text{ °C}$ .

Para el caso de la frontera  $F_2$  se repite el proceso 33 veces pues esta frontera contiene esta cantidad de nodos como se muestra en la figura 4.11 siguiente.

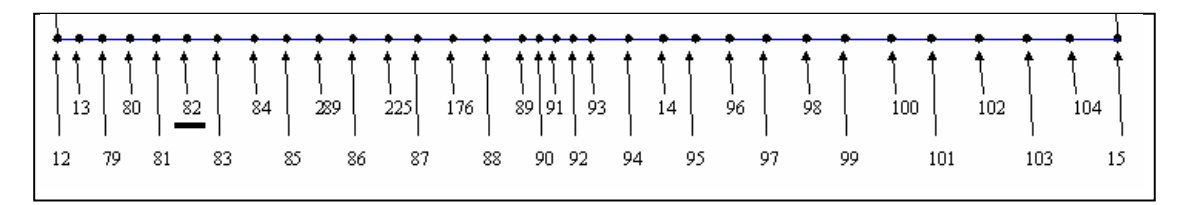

Figura 4.11. Acercamiento de  $F_2$  para ver la localización de los 33 nodos.

Según los resultados mostrados en la figura 4.10, el lugar en el cual se pueden realizar las identificaciones de pérdidas con una mayor exactitud se encuentra localizado en el nodo 82, el cual se puede observar en la figura 4.11.

| N <sup>o</sup> de nodo | Coordenada en el eje x | % de error<br>$Q_{Cu}$ | % de error<br>$Q_{Fe}$ |
|------------------------|------------------------|------------------------|------------------------|
| 12                     | 0.084                  | 1.8716                 | 13.073                 |
| 13                     | 0.08549                | 1.9816                 | 13.95                  |
| 79                     | 0.08684                | 2.133                  | 14.903                 |
| 80                     | 0.08855                | 1.873                  | 13.1                   |
| 81                     | 0.09077                | 2                      | 14.053                 |
| 82                     | 0.0938                 | 1.6183                 | 11.443                 |
| 83                     | 0.09765                | 2.153                  | 15.05                  |
| 84                     | 0.1025                 | 2.328                  | 16.283                 |
| 85                     | 0.1092                 | 1.706                  | 12.043                 |
| 289                    | 0.1131                 | 2.085                  | 14.62                  |
| 86                     | 0.1172                 | 1.693                  | 11.92                  |
| 225                    | 0.123                  | 1.903                  | 13.26                  |
| 87                     | 0.1281                 | 2.115                  | 14.7                   |
| 176                    | 0.1337                 | 1.98                   | 13.71                  |
| 88                     | 0.1394                 | 1.993                  | 13.913                 |
| 89                     | 0.1481                 | 2.161                  | 14.906                 |
| 90                     | 0.1544                 | 2.483                  | 17.026                 |
| 91                     | 0.1594                 | 2.08                   | 14.33                  |
| 92                     | 0.1632                 | 2.515                  | 17.13                  |
| 93                     | 0.1661                 | 2.711                  | 18.4                   |
| 94                     | 0.1681                 | 2.351                  | 15.976                 |
| 14                     | 0.1702                 | 2.6                    | 17.576                 |
| 95                     | 0.1719                 | 2.935                  | 19.746                 |
| 96                     | 0.174                  | 3.82                   | 25.373                 |
| 97                     | 0.1771                 | 6.443                  | 42.166                 |
| 98                     | 0.1807                 | 6.985                  | 44.926                 |
| 99                     | 0.1857                 | 6.758                  | 42.076                 |
| 100                    | 0.192                  | 5.098                  | 30.86                  |
| 101                    | 0.2003                 | 4.75                   | 28.016                 |
| 102                    | 0.2111                 | 2.943                  | 16.85                  |
| 103                    | 0.2254                 | 2.693                  | 15.17                  |
| 104                    | 0.2397                 | 2.548                  | 14.24                  |
| 15                     | 0.2495                 | 2.771                  | 15.593                 |

Tabla 4.3. Resultados de la identificación de pérdidas en  $F_2$ , tolerancia  $\pm$  0.5 °C.

### *Resultados en el nodo 82 sobre F2:*

- Pérdidas eléctricas  $(Q_{Cu})$  = 609709.8 W/m<sup>3</sup>.
- Pérdidas magnéticas  $(Q_{Fe})$  = 33432.9 W/m<sup>3</sup>.
- Porcentaje de error en la identificación de pérdidas en el *Cu*= 1.6183 %
- **Porcentaje de error en la identificación de pérdidas en el**  $Fe$ **= 11.443 %**

### *4.3.c Identificación de pérdidas eléctricas y/o magnéticas en la frontera F3.*

Los datos incorporados al simulador son los siguientes:

Repeticiones aleatorias (*n*): 100 Tolerancia del medidor:  $\pm$  0.5 °C Vector de valores iniciales de las fuentes internas de calor  $[W/m^3]$ :  $[0.5;0.02]$ Tiempo de simulación [s]: [0:10:15000]

|    | $N^2$ de nodo Coordenada en el eje y | $%$ de error<br>Ų∩ı | % de error<br>$\mathcal{Q}_{\rm Fe}$ |
|----|--------------------------------------|---------------------|--------------------------------------|
|    | 0.02174                              | 2.68                | 15.076                               |
| 23 | 0.01084                              | 2.473               | 13.89                                |
|    |                                      | 2.771               | 15.593                               |

Tabla 4.4. Resultados de la identificación de pérdidas en F<sub>3</sub>, tolerancia  $\pm$  0.5 °C.

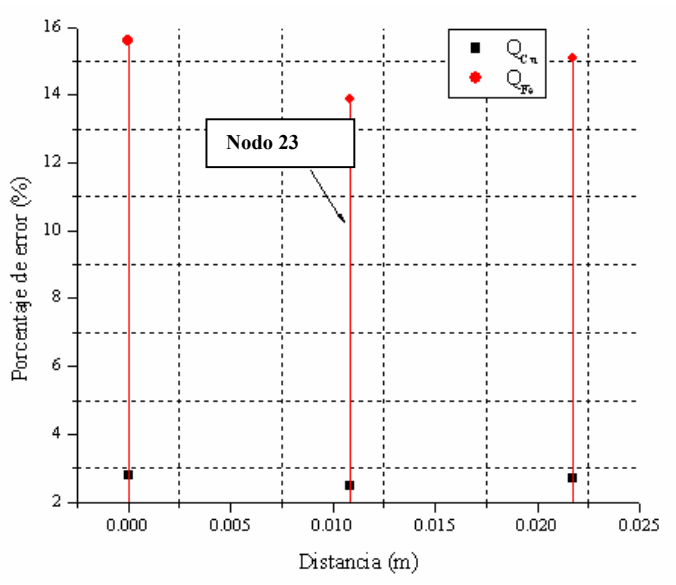

Figura 4.12. Errores máximos de identificación en los nodos de la frontera  $F_3$ , tolerancia  $\pm$  $0.5 \text{ °C}$ .

Para el caso de la frontera  $F_3$  se repite el proceso 3 veces pues esta frontera contiene este número de nodos como se muestra en la figura 4.13 siguiente.

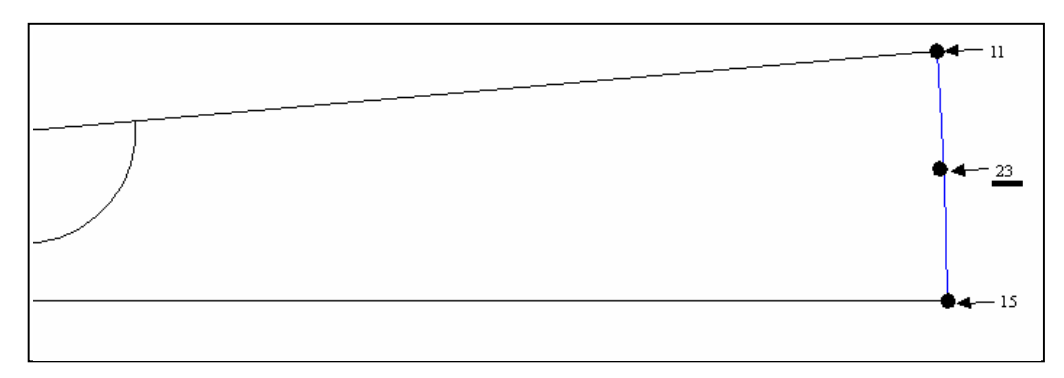

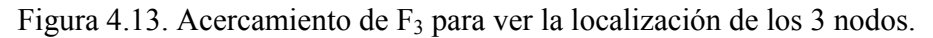

Según los resultados mostrados en la figura 4.12, el nodo en el cual se pueden realizar las identificaciones de pérdidas con una mayor exactitud se encuentra localizado en el nodo 23, el cual se puede observar en la figura 4.13.

*Resultados en el nodo 23 sobre F3 :*

- Pérdidas eléctricas  $(Q_{Cu})$  = 614838 W/m<sup>3</sup>.
- Pérdidas magnéticas  $(Q_{Fe})$  = 34167 W/m<sup>3</sup>.
- Porcentaje de error en la identificación de pérdidas en el *Cu*= 2.473 %
- Porcentaje de error en la identificación de pérdidas en el *Fe*= 13.89 %

# *4.3.d Identificación de pérdidas eléctricas y/o magnéticas en la frontera F4.*

Los datos incorporados al simulador son los siguientes:

Repeticiones aleatorias (*n*): 100 Tolerancia del medidor:  $\pm 0.5$  °C. Vector de valores iniciales de las fuentes internas de calor  $\left[ W/m^3 \right]$ :  $[0.5;0.02]$ Tiempo de simulación [s]: [0:10:15000]

Según los resultados mostrados en la figura 4.14, el lugar en el cual se pueden realizar las identificaciones de pérdidas con una mayor exactitud se encuentra localizado en el nodo 55, el cual se puede observar dicha figura.

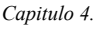

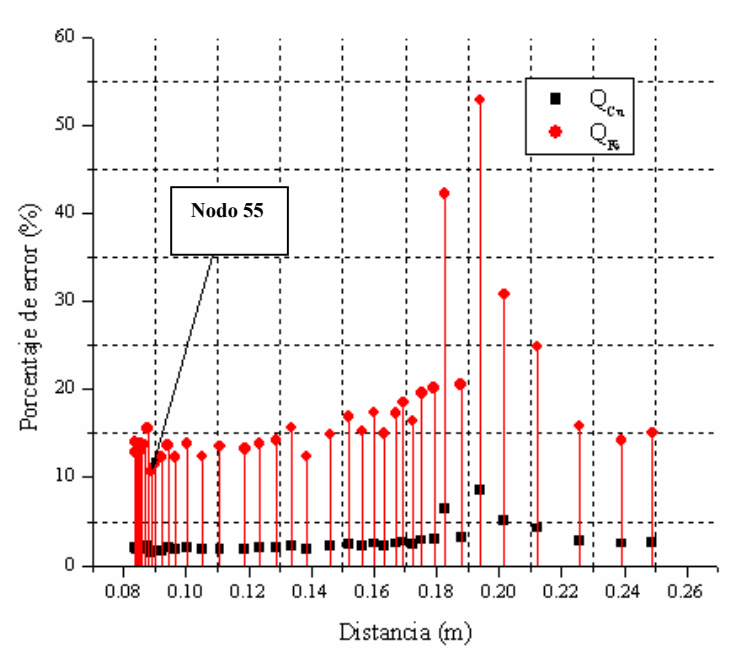

Figura 4.14. Errores máximos de identificación en los nodos de la frontera F4, tolerancia ±  $0.5 \text{ °C}$ .

Para el caso de la frontera F4 se repite el proceso 40 veces pues esta frontera esta cantidad de nodos como se muestra en la figura 4.15 siguiente.

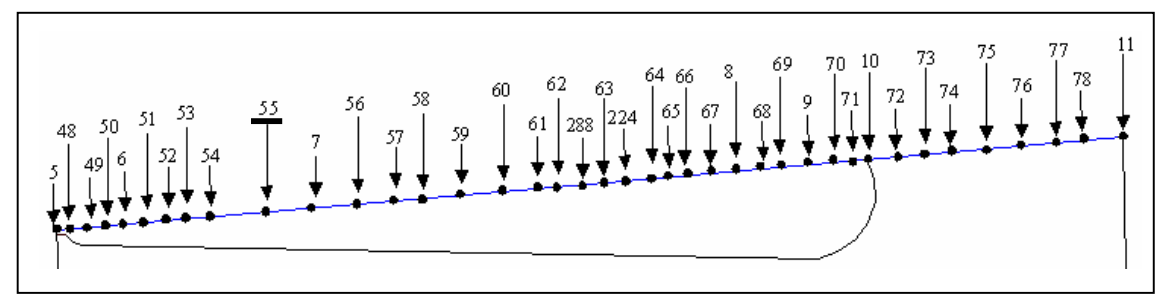

Figura 4.15. Acercamiento de F4 para ubicar la localización de los 40 nodos.

*Capitulo 4. Identificación de pérdidas electromagnéticas en el estator.* 

|     | N <sup>o</sup> de nodo Coordenada en el eje x | % de error<br>$Q_{Cu}$ | % de error<br>$Q_{Fe}$ |
|-----|-----------------------------------------------|------------------------|------------------------|
| 5   | 0.08369                                       | 1.998                  | 13.99                  |
| 48  | 0.08393                                       | 1.83                   | 12.836                 |
| 49  | 0.08422                                       | 1.845                  | 12.913                 |
| 50  | 0.08456                                       | 1.948                  | 13.65                  |
| 6   | 0.08502                                       | 1.813                  | 12.746                 |
| 51  | 0.08544                                       | 1.976                  | 13.86                  |
| 52  | 0.08598                                       | 1.923                  | 13.51                  |
| 53  | 0.08671                                       | 1.95                   | 13.7                   |
| 54  | 0.08763                                       | 2.221                  | 15.536                 |
| 55  | 0.08877                                       | 1.513                  | 10.676                 |
| 7   | 0.09022                                       | 1.631                  | 11.406                 |
| 56  | 0.092                                         | 1.75                   | 12.31                  |
| 57  | 0.0941                                        | 1.953                  | 13.673                 |
| 58  | 0.09669                                       | 1.763                  | 12.323                 |
| 59  | 0.1002                                        | 1.976                  | 13.803                 |
| 60  | 0.1051                                        | 1.768                  | 12.38                  |
| 61  | 0.1108                                        | 1.92                   | 13.51                  |
| 62  | 0.1187                                        | 1.9                    | 13.286                 |
| 288 | 0.1235                                        | 1.986                  | 13.87                  |
| 63  | 0.1289                                        | 2.04                   | 14.183                 |
| 224 | 0.1337                                        | 2.265                  | 15.693                 |
| 64  | 0.1384                                        | 1.781                  | 12.356                 |
| 65  | 0.1462                                        | 2.156                  | 14.86                  |
| 66  | 0.152                                         | 2.453                  | 16.866                 |
| 67  | 0.1563                                        | 2.216                  | 15.256                 |
| 8   | 0.1599                                        | 2.531                  | 17.36                  |
| 68  | 0.1634                                        | 2.198                  | 15.03                  |
| 69  | 0.1669                                        | 2.536                  | 17.283                 |
| 9   | 0.1694                                        | 2.73                   | 18.506                 |
| 70  | 0.1724                                        | 2.423                  | 16.38                  |
| 71  | 0.1753                                        | 2.898                  | 19.53                  |
| 10  | 0.1792                                        | 2.99                   | 20.166                 |
| 72  | 0.1828                                        | 6.443                  | 42.18                  |
| 73  | 0.1878                                        | 3.195                  | 20.52                  |
| 74  | 0.1938                                        | 8.531                  | 52.803                 |
| 75  | 0.2017                                        | 5.123                  | 30.813                 |
| 76  | 0.2121                                        | 4.243                  | 24.863                 |
| 77  | 0.2258                                        | 2.77                   | 15.866                 |
| 78  | 0.2391                                        | 2.531                  | 14.24                  |
| 11  | 0.249                                         | 2.68                   | 15.076                 |

Tabla 4.5. Resultados de la identificación de pérdidas en  $F_4$ , tolerancia  $\pm$  0.5 °C.

# *Resultados en el nodo 55 sobre F4:*

- Pérdidas eléctricas  $(Q_{Cu})$  = 609078 W/m<sup>3</sup>.
- Pérdidas magnéticas  $(Q_{Fe})$  = 33202.8 W/m<sup>3</sup>.
- Porcentaje de error en la identificación de pérdidas en el *Cu*= 1.513 %
- **Porcentaje de error en la identificación de pérdidas en el**  $Fe$ **= 10.676 %**

### *4.3.e Identificación de pérdidas eléctricas y/o magnéticas en la frontera F5.*

Los datos incorporados al simulador son los siguientes:

Repeticiones aleatorias (*n*): 100 Tolerancia del medidor:  $\pm$  0.5 °C Vector de valores iniciales de las fuentes internas de calor  $[W/m^3]$ :  $[0.5;0.02]$ Tiempo de simulación [s]: [0:10:15000]

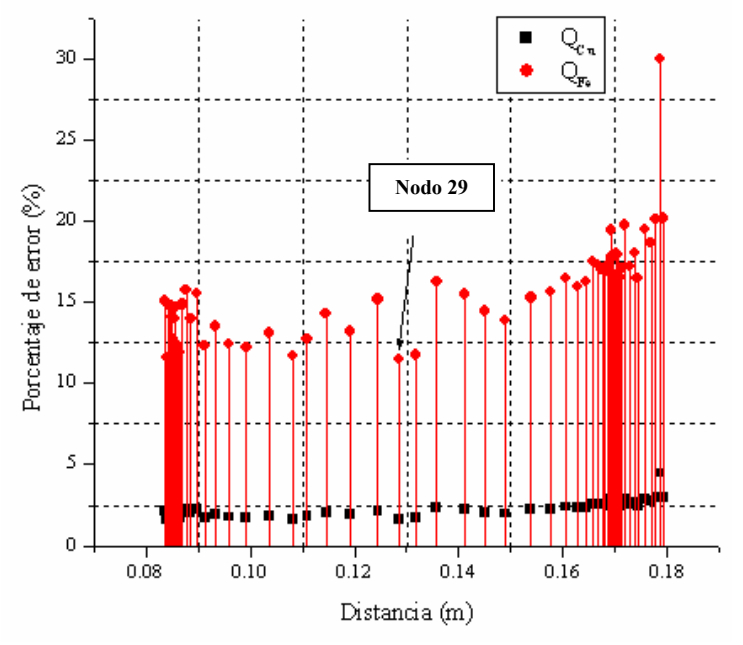

Figura 4.16. Errores máximos de identificación en los nodos de la frontera  $F_5$ , tolerancia ±  $0.5 \text{ °C}$ .

Para el caso de la frontera  $F_5$  se repite el proceso 60 veces pues esta frontera contiene esta cantidad de nodos como se muestra en la figura 4.17 siguiente.

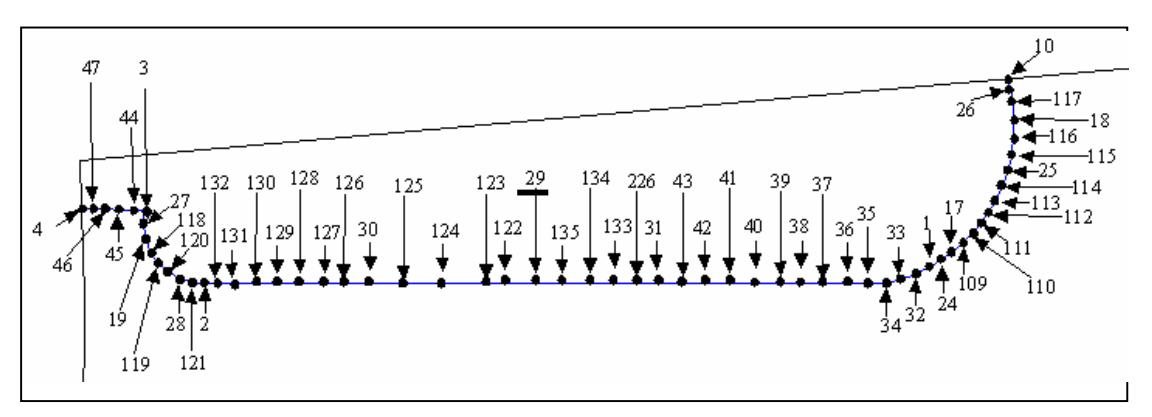

Figura 4.17. Acercamiento de F<sub>5</sub> para ver la localización de los 60 nodos.

Según los resultados mostrados en la figura 4.16, el lugar en el cual se pueden realizar las identificaciones de pérdidas con una mayor exactitud se encuentra localizado en el nodo 29, el cual se puede observar en la figura 4.17.

### *Resultados en el nodo 29 sobre F5:*

- Pérdidas eléctricas  $(Q_{Cu})$  = 609828 W/m<sup>3</sup>.
- Pérdidas magnéticas  $(Q_{Fe})$  = 33438.9 W/m<sup>3</sup>.
- **Porcentaje de error en la identificación de pérdidas en el** *Cu***= 1.638 %**
- **Porcentaje de error en la identificación de pérdidas en el**  $Fe$ **= 11.463 %**

*Capitulo 4. Identificación de pérdidas electromagnéticas en el estator.* 

|                         | $\mathbb{N}$ de nodo Coordenada en el eje $x$ % de error |                | $%$ de error             | 43     | 0.15385 | 2.226 | 15.266 |
|-------------------------|----------------------------------------------------------|----------------|--------------------------|--------|---------|-------|--------|
|                         |                                                          | $Q_{Cu}$       | $\mathrm{Q}_\mathrm{Fe}$ | 42     | 0.1576  | 2.288 | 15.666 |
| 4                       | 0.08374                                                  | 2.16           | 15.053                   | 41     | 0.16048 | 2.403 | 16.453 |
| 47                      | 0.084                                                    | 1.651          | 11.61                    | 40     | 0.1627  | 2.33  | 15.923 |
| 46                      | 0.08433                                                  | 2.13           | 14.813                   | 39     | 0.16441 | 2.39  | 16.25  |
| 45                      | 0.08471                                                  | 2.108          | 14.796                   | 38     | 0.16572 | 2.581 | 17.54  |
| 44                      | 0.08501                                                  | $\overline{2}$ | 14.086                   | 37     | 0.16673 | 2.545 | 17.286 |
| $\overline{\mathbf{3}}$ | 0.08523                                                  | 1.818          | 12.766                   | 36     | 0.16751 | 2.506 | 17.016 |
| 27                      | 0.08534                                                  | 1.745          | 12.263                   | 35     | 0.16811 | 2.506 | 17.043 |
| 19                      | 0.0855                                                   | 1.993          | 13.993                   | 34     | 0.16857 | 2.52  | 17.23  |
| 118                     | 0.08564                                                  | 2.096          | 14.653                   | 33     | 0.16892 | 2.483 | 16.816 |
| 119                     | 0.08583                                                  | 1.765          | 12.356                   | 32     | 0.16919 | 2.866 | 19.426 |
| 120                     | 0.08607                                                  | 1.706          | 12.026                   | 1      | 0.1694  | 2.613 | 17.783 |
| 28                      | 0.08645                                                  | 1.698          | 11.903                   | 24     | 0.1697  | 2.371 | 16.076 |
| 121                     | 0.08699                                                  | 2.128          | 14.87                    | 17     | 0.1699  | 2.45  | 16.62  |
| 2                       | 0.0877                                                   | 2.251          | 15.756                   | 109    | 0.1702  | 2.648 | 17.996 |
| 132                     | 0.0886                                                   | 1.993          | 14.006                   | 110    | 0.1705  | 2.636 | 17.953 |
| 131                     | 0.08978                                                  | 2.215          | 15.52                    | 111    | 0.1708  | 2.433 | 16.52  |
| 130                     | 0.09131                                                  | 1.751          | 12.326                   | 112    | 0.1713  | 2.518 | 17.076 |
| 129                     | 0.09329                                                  | 1.926          | 13.523                   | 113    | 0.1719  | 2.915 | 19.73  |
| 128                     | 0.09588                                                  | 1.78           | 12.44                    | 114    | 0.1728  | 2.526 | 17.163 |
| 127                     | 0.09923                                                  | 1.741          | 12.206                   | 25     | 0.1737  | 2.661 | 18.003 |
| 126                     | 0.1036                                                   | 1.86           | 13.09                    | 115    | 0.1743  | 2.428 | 16.483 |
| 30                      | 0.10813                                                  | 1.665          | 11.673                   | 116    | 0.1757  | 2.885 | 19.466 |
| 125                     | 0.11092                                                  | 1.823          | 12.733                   | 18     | 0.1769  | 2.76  | 18.653 |
| 124                     | 0.11455                                                  | 2.043          | 14.266                   | 117    | 0.1778  | 2.983 | 20.123 |
| 123                     | 0.11927                                                  | 1.901          | 13.21                    | 26     | 0.1787  | 4.488 | 29.963 |
| 122                     | 0.12451                                                  | 2.171          | 15.183                   | $10\,$ | 0.1792  | 2.99  | 20.166 |
| 29                      | 0.12855                                                  | 1.638          | 11.463                   |        |         |       |        |
| 135                     | 0.13169                                                  | 1.685          | 11.756                   |        |         |       |        |
| 134                     | 0.13577                                                  | 2.343          | 16.24                    |        |         |       |        |
| 133                     | 0.14108                                                  | 2.238          | 15.503                   |        |         |       |        |
| 226                     | 0.14503                                                  | 2.083          | 14.456                   |        |         |       |        |
| 31                      | 0.14898                                                  | 1.996          | 13.883                   |        |         |       |        |
|                         |                                                          |                |                          |        |         |       |        |

Tabla 4.6. Resultados de la identificación de pérdidas en  $F_5$ , tolerancia  $\pm$  0.5 °C.

# *4.4 Verificación de la confiabilidad del MT.*

 En esta sección se tiene la finalidad de evaluar la confiabilidad de los resultados arrojados por la simulación de la aplicación del MT a los nuevos casos propuestos en este apartado. Se propone que dicha evaluación se realice utilizando la misma geometría del estator, pero con valores de generaciones de calor diferentes a los utilizados en la sección 4.3. Para llevarla a cabo, se aplicará el MT a tres nodos cuyos errores de identificación presentados en la sección 4.3 hayan sido altos, para esto se seguirá el siguiente procedimiento:

- 1. Se supone cualquier valor de pérdidas en el motor ("pérdidas desconocidas").
- 2. Se introducen estos valores de pérdidas al "*motor virtual*", que en este caso sirve como un motor con pérdidas desconocidas.
- 3. Se realiza la determinación de pérdidas eléctricas y/o magnéticas basado en el esquema desarrollado para la aplicación del MT. Se realizan identificaciones paramétricas tomando en cuenta la medición de temperatura en los lugares (nodos) que introducen mayores errores en la identificación de pérdidas y se presentan los resultados de las "pérdidas calculadas".
- 4. Se calcula el error en la determinación de pérdidas por medio de la comparación del valor de "pérdidas desconocidas" y las "pérdidas calculadas".
- 5. Se verifica si el error está dentro de la exactitud determinada por el medidor para la colocación del sensor de temperatura en el nodo respectivo.

Para este propósito se propone utilizar tres casos:

Primer caso: Encontrar las pérdidas eléctricas y/o magnéticas, colocando el sensor de temperatura en el nodo 15 de la frontera F3.

Segundo caso: Encontrar las pérdidas eléctricas y/o magnéticas, colocando el sensor de temperatura en el nodo 74 en la frontera F4.

Tercer caso: Encontrar las pérdidas eléctricas y/o magnéticas, colocando el sensor de temperatura en el nodo 26 en la frontera F<sub>5</sub>.

### *4.4.a Identificación de pérdidas eléctricas y/o magnéticas en el primer caso (nodo 15).*

Según se observa en la sección 4.3.c, un sensor de temperatura colocado en el nodo 15 implicará un error máximo de 2.771 % y 15.593 % para la identificación de pérdidas eléctricas y magnéticas respectivamente.

Los datos incorporados al motor con "pérdidas desconocidas" son los siguientes:

Pérdidas eléctricas "desconocidas" *QCu=* 300,000 W/m3 Pérdidas magnéticas "desconocidas"  $Q_{Fe}$ = 15,000 W/m<sup>3</sup>

Los datos incorporados al simulador son los siguientes:

Repeticiones aleatorias (*n*): 100 Tolerancia del medidor:  $\pm 0.5$  °C Vector de valores iniciales de las fuentes internas de calor  $[1x10^6 \text{ W/m}^3]$ :  $[0.3;0.6]$ Tiempo de simulación [s]: [0:10:15000]

Como "no se conocen" las pérdidas no se puede calcular un error mínimo y/o máximo, pero se puede sacar un valor promedio de identificación de pérdidas, por lo que los resultados son:

Pérdidas eléctricas encontradas por la aplicación del MT: Valor promedio de pérdidas eléctricas =  $306182.7$  W/m<sup>3</sup> % Error en la identificación de pérdidas eléctricas = 2.0609 %

Pérdidas magnéticas por la aplicación del MT: Valor promedio de pérdidas magnéticas = 16730.55 W/m<sup>3</sup> % Error en la identificación de pérdidas magnéticas = 11.537 %

Conclusión particular del primer caso:

En el nodo 15, el error máximo de identificación de pérdidas eléctricas según la tabla 4.4 debe ser menor a 2.771 %, y como el resultado encontrado es de 2.0609 % implica que funciona correctamente el simulador.

Para el caso de las pérdidas magnéticas, según la tabla 4.4 el error máximo en la identificación de pérdidas debe ser de 15.593 %, y como el resultado es de 11.537 % significa que para este caso también los resultados arrojados por el simulador son correctos.

# *4.4.b Identificación de pérdidas eléctricas y/o magnéticas en el segundo caso (nodo 74).*

Según se observa en la sección 4.3.d, un sensor de temperatura colocado en el nodo 74 implicará un error máximo de 8.531 % y 52.803 % para la identificación de pérdidas eléctricas y magnéticas respectivamente.

Los datos incorporados al motor con "pérdidas desconocidas" son los siguientes:

Pérdidas eléctricas "desconocidas"  $Q_{Cu}$ = 500,000 W/m<sup>3</sup> Pérdidas magnéticas "desconocidas"  $Q_{Fe}$ = 100,000 W/m<sup>3</sup>

Los datos incorporados al simulador son los siguientes:

Repeticiones aleatorias (*n*): 100 Tolerancia del medidor:  $\pm$  0.5 °C Vector de valores iniciales de las fuentes internas de calor  $[1x10^6 \text{ W/m}^3]$ :  $[1;0.7]$ Tiempo de simulación [s]: [0:10:15000]

Como "no se conocen" las pérdidas no se puede calcular un error mínimo y/o máximo, pero se puede sacar un valor promedio de identificación de pérdidas, por lo que los resultados son:

Pérdidas eléctricas encontradas por la aplicación del MT: Valor promedio de pérdidas eléctricas = 536960 W/m<sup>3</sup> % Error en la identificación de pérdidas eléctricas = 7.392 %

Pérdidas magnéticas por la aplicación del MT: Valor promedio de pérdidas magnéticas =  $144509$  W/m<sup>3</sup> % Error en la identificación de pérdidas magnéticas = 44.509 %

Conclusión particular del segundo caso:

En el nodo 74, el error máximo de identificación de pérdidas eléctricas según la tabla 4.5 debe ser menor a 8.531 %, y como el resultado encontrado es de 7.392 % implica que funciona correctamente el simulador.

Para el caso de las pérdidas magnéticas, según la tabla 4.4 el error máximo en la identificación de pérdidas debe ser de 52.803 %, y como el resultado es de 44.509 % significa que para este caso también los resultados arrojados por el simulador son correctos.

# *4.4.c Identificación de pérdidas eléctricas y/o magnéticas en el tercer caso (nodo 26).*

Según se observa en la sección 4.3.e, un sensor de temperatura colocado en el nodo 26 implicará un error máximo de 4.488 % y 29.963 % para la identificación de pérdidas eléctricas y magnéticas respectivamente.

Los datos incorporados al motor con "pérdidas desconocidas" son los siguientes:

Pérdidas eléctricas "desconocidas"  $Q_{Cu}$ = 800,000 W/m<sup>3</sup> Pérdidas magnéticas "desconocidas"  $Q_{Fe}$  = 300,000 W/m<sup>3</sup>

Los datos incorporados al simulador son los siguientes:

Repeticiones aleatorias (*n*): 100 Tolerancia del medidor:  $\pm 0.5$  °C Vector de valores iniciales de las fuentes internas de calor  $[1x10^6 \text{ W/m}^3]$ :  $[0.4;0.8]$ Tiempo de simulación [s]: [0:10:15000]

Como "no se conocen" las pérdidas no se puede calcular un error mínimo y/o máximo, pero se puede sacar un valor promedio de identificación de pérdidas, por lo que los resultados son:

Pérdidas eléctricas encontradas por la aplicación del MT: Valor promedio de pérdidas eléctricas =  $828966.4$  W/m<sup>3</sup> % Error en la identificación de pérdidas eléctricas = 3.6208 %

Pérdidas magnéticas por la aplicación del MT: Valor promedio de pérdidas magnéticas = 380139 W/m<sup>3</sup> % Error en la identificación de pérdidas magnéticas = 26.713 %

Conclusión particular del tercer caso:

En el nodo 26, el error máximo de identificación de pérdidas eléctricas según la tabla 4.6 debe ser menor a 4.488 %, y como el resultado encontrado es de 3.6208 % implica que funciona correctamente el simulador.

Para el caso de las pérdidas magnéticas, según la tabla 4.4 el error máximo en la identificación de pérdidas debe ser de 29.963 %, y como el resultado es de 26.713 % significa que para este caso también los resultados arrojados por el simulador son correctos.

# *4.5 Resumen y discusión de los resultados.*

# *Análisis del desempeño del simulador del MT:*

*Tiempo de simulación:* El tiempo necesario para obtener los resultados desde el punto 4.3 hasta el 4.4 fue de aproximadamente dos semanas efectivas de tiempo de cómputo, y se desarrollaron con una PC con 3 GHz. de velocidad y 1 GHz en RAM.

*Error del medidor de temperatura:* En la figura 4.7 y en la tabla 4.7, se observa que existe una relación entre el error del medidor de temperatura y los resultados referentes a los errores de identificación de pérdidas eléctricas y/o magnéticas.

Los resultados de las simulaciones indican la existencia de errores de identificación de pérdidas magnéticas mayores que los errores presentados en la identificación de pérdidas eléctricas. Al parecer el simulador arroja estas diferencias en los errores de identificación debido básicamente a tres variantes del proceso de simulación:

- 1. Se introducen valores de generación de calor mayores en el cobre que en el acero, haciendo que el proceso de identificación de pérdidas sea más exacto en la determinación de pérdidas en el cobre. Esta característica del simulador puede estar relacionada con el método de óptimización empleado para minimizar el error en la identificación de pérdidas.
- 2. El número de repeticiones aleatorias que se introducen en el simulador afecta al porcentaje de error de identificación de pérdidas, de tal forma que mientras mayor sea el número de identificaciones paramétricas en esa misma proporción se obtendrán posibles resultados con menor error en la identificación de pérdidas eléctricas y/o magnéticas. Por otro lado, vale la pena recordar que el comprometer el simulador a realizar un mayor número de identificaciones de pérdidas repercute directamente proporcional en el tiempo de simulación.
- 3. El nodo elegido para realizar las identificaciones de pérdidas afecta en forma determinante como se muestran en los resultados de la sección 4.3.

Los tres puntos expuestos anteriormente se apoyan en los siguientes hechos:

- 1. Se simuló un caso aislado para verificar el efecto de la variación de las fuentes eléctricas y magnéticas de generación de calor. Para lo cual se utilizaron las mismas generaciones de calor tanto en el cobre como en el acero, dando como resultado una disminución en la diferencia de los errores de identificación de pérdidas eléctricas y magnéticas.
- 2. Cuando se simula en MT para 10 o 10,000 identificaciones paramétricas se tiene siempre una mayor exactitud en cuanto mayor sea el número de identificaciones.

3. Al consultar en: *Optimization Toolbox: lsqcurvefit* de MATLAB® versión 6.5, las limitaciones de la rutina *lsqcurvefit* utilizada para simular el MT de esta tesis se indica que esta función solamente puede proporcionarnos mínimos locales.

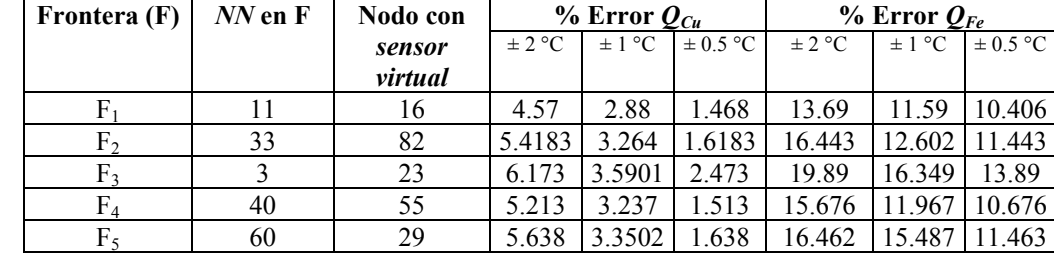

El desempeño del MT de este trabajo de tesis, queda compilado en la tabla 4.7 siguiente.

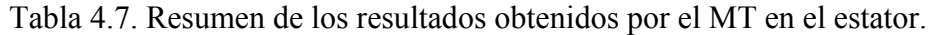

Se observa de la tabla 4.7 que al aplicar el MT en la identificación de las fuentes de generación de pérdidas en el circuito magnético (*QFe*) se obtienen valores con un mayor error que los identificados por generación de pérdidas en el devanado  $(O_{Cu})$ , y cuyo resultado es similar al efectuado en [1] a través de la utilización de otros métodos. Los mejores resultados en la aplicación del MT se obtienen cuando el error de medición es menor, es decir para el caso de  $\pm$  0.5 °C. Para conocer el valor total de las pérdidas en todo el núcleo del estator, solamente es necesario multiplicar las densidades de pérdidas  $[W/m^3]$ por el volumen  $\lceil m^3 \rceil$  correspondiente tanto del cobre como del acero.

# **Capitulo 5: Conclusiones.**

### *5.1 Conclusiones.*

- ¾ Es importante la búsqueda de nuevos métodos para calcular la eficiencia de los motores de inducción.
- ¾ Los modelos térmicos de los motores de inducción, están en desventaja con los modelos eléctricos, por ser mas complejos y difíciles de manejar analíticamente, pero pueden incluir un mayor número de fenómenos que se presentan dentro de esta máquina de inducción.
- $\triangleright$  Con datos de diseño del motor de inducción, el equipo mínimo de implementación del MT es un sensor y un motor de inducción. Pero si no se cuenta con los datos de diseño resulta muy costoso determinar experimentalmente los puntos óptimos de medición de temperatura para minimizar el error de identificación de pérdidas eléctricas y/o magnéticas.
- ¾ Para representar mejor los fenómenos térmicos, es necesario emplear modelos con parámetros distribuidos, en lugar de modelos con parámetros concentrados.
- ¾ La geometría utilizada en este trabajo de tesis es mas exacta que modelos previos utilizados en la SEPI-ESIME-IPN para simular los fenómenos térmicos del motor de inducción.
- $\triangleright$  La caja de herramientas que hace uso del MEF en el paquete computacional MATLAB® versión 6.5 es comparable a la exactitud de resultados presentados en paquetes de simulación especializados como el ANSYS versión 8.0, sin embargo MATLAB ® versión 6.5 contiene un ambiente amigable para la utilización de otras herramientas útiles para procesos de investigación.
- ¾ El método termométrico presentó un error máximo del 16.462 % correspondiente a un valor en la densidad de pérdidas de 4938.6  $W/m^3$ .
- ¾ De acuerdo a los valores obtenidos de la simulación del MT, los errores máximos de identificación de pérdidas se presentan siempre en el circuito magnético.
- ¾ El MEF empleado para la solución del modelo matemático es una herramienta poderosa y confiable para resolver el caso de geometría complicadas como la del estator.

### *5.2 Sugerencias para trabajos futuros.*

- $\triangleright$  Se recomienda validar los resultados de este trabajo de tesis con valores de temperatura obtenidos de una máquina de inducción real.
- ¾ Se recomienda simular el comportamiento del estator del motor de inducción en régimen transitorio con diferentes tiempos del descanso y arranque usando el MEF.
- ¾ Se recomienda también incorporar nuevas geometrías de las ranuras del estator y simular su comportamiento tanto en estado permanente y transitorio.
- ¾ Se recomienda extender este estudio a otras partes del motor de inducción como lo es el rotor.
- ¾ Se recomienda utilizar modelos en tres dimensiones de los motores de inducción.
- $\triangleright$  Se recomienda extender la aplicación del MT para identificar pérdidas eléctricas y/o magnéticas a otras máquinas eléctricas.
- ¾ Se recomienda utilizar métodos de optimización capaces de determinar mínimos globales.

*Referencias*  **Referencias.** 

[1] José Antonio Aquino Robles "Identificación Paramétrica de Modelos Térmicos en Espacio de Estado de Motores de Inducción" Tesis de grado, SEPI/ESIME/IPN, 2002.

[2] R. J. Hill-Cottingham, P. C. Coles, D. Rodger, and H. C. Lai "Numerical models of an induction machine" IEEE transactions on magnetics, Vol. 39, N° 3, May. 2003.

[3] John C. Andreas "Energy-efficient electric motors, Second edition" Ed. Dekker, 1997.

[4] Efigenia Martínez, Octavio Cortés "México desarrollo y fortalecimiento del sector estratégico de energía eléctrica" Ed. Porrua, 2003.

[5] H. Auinger, E. Bunzel, "Determining the efficiency of electric motors: Does IEC 61972 offer improvements for the European market?" Power Engineering Journal, 2002.

[6] H. Auinger "Determination and designation of the efficiency of electrical machines" Power engineering, 1999.

[7] B. Reiner, K. Hameyer, R. Belmans "Comparison of standards for determining efficiency of three phase induction motors" IEEE Transactions on energy conversion, Vol. 14, N° 3, 1999.

[8] C. N. Glen "Stray load losses in induction motors; A challenge to academia" UK, IEEE Transactions on energy conversion, Vol.9, N° 1, 1999.

[9] C. Grantham, H. Tabatabaei "A novel method for rapid efficiency measurement of three phase induction motors" IEEE Transactions on energy, Vol. 14, N° 4, 1999.

[10] Yehia El-Ibiary "An accurate low cost method for determining electric motors' efficiency for the purpose of plant energy management" IEEE, N° PCIC, 2002.

*Referencias* 

[11] Manuel Cortés Cherta "Curso moderno de máquinas eléctricas rotativas, Tomo I, La máquina eléctrica en general" Ed. Editores técnicos asociados, 1970.

[12] David de Jesús Yudiche Barbosa "Determinación experimental de los perfiles de temperatura utilizando un motor de inducción trifásico de 5 H.P." Tesis de licenciatura, ESIME-IPN, 2002.

[13] Richard H. Engelmann, William H. Middendorf "Handbook of electric motors" Ed. Dekker, 1995.

[14] A. K. Sawhney "A course in electrical machine design" Ed. Dhanpat Rai & Sons, 1984.

[15] S. Williamson "A design office oriented Finite Element Analysis for cage induction motors" Practical Applications of Field Computation in Design and Development al Low Frequency, IEEE Colloquium Proceedings, 1992, pp.2/1-2/4.

[16] T. W. Preston, J. P. Sturgess "Implementation of the Finite Element Method into machine design procedures" Electrical Machines and Drives, 1993, Sixth International Conference, IEEE Proceedings, pp.312-317.

[17] Essam S. Hamdi "Design of small electrical machines" Ed. Wiley, 1994.

[18] Satish P. Ketkar "Numerical thermal analysis" Ed. ASME, 1999.

[19] P. P. Silvestre, R. L. Ferrari "Elementos finitos para ingeniería eléctrica" Ed. Limusa, 1996.

[20] Alfredo Reyes. R, Tadeusz Niewierowicz S. "Cálculo de elevación de temperatura del rotor de un motor de inducción en dos dimensiones por diferencias finitas" IEEE sec. México, RVP, 1998.

*Referencias* 

[21] G. Henneberger, K. Ben Yahia, M. Schmitz "Calculation and identification of a thermal equivalent circuit of water cooled induction motor for electric vehicle applications" Electrical Machines and Drives, Sept. 1995. Conference Publication. No. 412 pp.6-10. [22] A. Shenkman, M. Chertkov "Methods of no-load thermal testing of induction motors" Mediterranean Electromechanical Conference, 1998, MELECON 98, 9<sup>th</sup> Published, Vol. 2, , IEEE Transactions on Energy conversions, pp. 1165-1169. [23] E. Chauveeau, E. H. Zaim, D. Trichet, J. Fouladgar "A statistical approach of temperature calculation in electrical machines" Magnetics, IEEE Transactions on Published: July 2000, Vol. 3641, pp.1826-1829. [24] C. M. Liao, C. L. Chen "Thermal analysis for design of high performance motors" Thermal and Thermomechanical Phenomena in Electronic Systems, 1998. ITHERM 98. The Sixth Intersociety Conference, pp. 424-433. [25] C. C. Chan, L. Yan, P. Chen, Z. Wang, K.T. Chau "Analysis of electromagnetic and thermal fields for induction motors during starting" Energy Conversion, IEEE Transaction Published: March 1994, Vol. 91, pp.53-60. [26] Chang-Chou Hwang "Novel approach to the solution of temperature distribution in the stator of an induction motor" Energy Conversion, IEEE Transaction, Dec. 2000., Vol. 154, pp.401-406. [27] Eronini Umez-Eronini "Dinámica de sistemas y control" Thomson Learning Editores S.A. de C.V., México 2001. [28] Marco Antonio Murray Lasso, Enrique Chicurel Uziel "Aplicaciones de la computación a la ingeniería" Editorial Limusa, México 1983. [29] T. Niewierowicz, J. A. Aquino R. "Identificación paramétrica de los modelos térmicos de estatores de máquinas eléctricas rotatorias" IEEE Sección México, Capitulo de Potencia. Acapulco Gro. Julio del 2001. [30] Antonio Nieves Hurtado, Federico C. Domínguez Sánchez "Métodos Numéricos Aplicados a la Ingeniería" Compañía Editorial Continental S.A. de C.V., México 1998.

[31] T. Niewierowicz, K. Oprzedkiewicz "Descripción de campos de temperaturas en máquinas eléctricas rotatorias en espacio de estado" IEEE Sección México, Capitulo de Potencia, Acapulco Gro. Julio 1999.

[32] Thomas Coleman, Mary Ann Branch, Andrew Grace "Optimization Toolbox, User´s Guide for use with Matlab Versión 6.5" The Math Works U.S.A. Inc. 1999.

[33] MINCO "Resistance Thermometers/RTD´s" Bulletin TS-101, 2000.

[34] T. Niewierowicz, J. A. Aquino R. "Colocación optima de sensores de temperatura para identificación de pérdidas eléctricas y magnéticas en rototes de motores de inducción" RVP-AI/2004, 2004.

[35] The Math Works U.S.A. Inc. User's Guide, Partial Differential Equation Toolbox For Use with MATLAB®, V 6p5.

[36] Erick C. Guyer "Handbook of applied thermal design" Mc. Graw-Hill, 2000.

[37] William Hayt, Jr. "Teoría electromagnética" Mc. Graw-Hill, 1991.

[38] George B. Arfken and Hans J. Weber "Mathematical methods for physicist" Mc. Graw-Hill, 1995.

[39] Juan M. Corrales "Elementos de diseño de máquinas eléctricas" Ed. Marcombo, 1982.

[40] A. C. Smith, K. Edey, University of Cambridge "Influence of manufacturing processes on iron losses" Electrical machines and Drives, 1995. Seventh International Conference, 1995, pp. 77-81.

[41] J. Mugglestone, S. J. Pickering and D. Lampard "Effect of geometric changes on the flow and heat transfer in the end region of TEFC induction motor" University of Nottingham, U.K., IEE, 1999.

[42] Stephen J. Chapman "Máquinas eléctricas" Ed. Mc. Graw-Hill, Segunda edición, 1998.

[43] Steven C. Chapra, Raymond P. Canale "Métodos numéricos para ingenieros" Ed. Mc Graw-Hill, Cuarta edición, 2003.

[44] John H. Kuhlmann "Design of electrical apparatus, third edition" Ed. John Wiley & sons, 1962.

[45] M. M. Liwschitz-Garik "Some factors influencing the temperature rise of armature windings" AIEE, 1955.

[46] Z. Lazarevic, R. Radosavljevic, P. Osmokrocic "A new thermal observer for squirrel-cage induction motor" Instrumentation and Measurements Technology Conference, 1996, IMTC-96. Conference Proceedings Quality Measurements: The Indispensable Bridge Between Theory and Reality, Vol. 1, IEEE, 1996, pp.610-613.

[47] C. N. Glew "Stray load losses in induction motors; a challenge to academia" U.K., 2000.

[48] N. E. Nilson "A comparison of ANSI and IEC standards for power station polyphase induction (Asynchronous) motors" IEEE, 1996.

[49] N. Strages, J. H. Dymond "How design influences the temperature rise of motors on inverter drives" Energy Conversion, IEEE Transaction, Sept. 1996, Vol. 113, IEEE, 2002, pp.500-507.

[50] IEEE Standard test procedure for polyphase induction motors and generators IEEE 112-1996.

[51] Paul L. Cochran "Polyphase induction motors analysis, design, and application" Ed. Marcel Dekker, 1989.

[52] V. B. Honsinger "Sizing equations for electrical machinery" IEEE transactions on energy conversion Vol. EC-2, N 1, 1987. [53] A. V. Ivanov-Smolenski "Máquinas eléctricas" Ed. Mir, tomo 1, 1984.

[54] Tirupathi R. Chandrupatla, Ashok D. Belegundu, "Introducción al estudio del elemento finito, segunda edición" Ed. Prentice Hall, 1999.

[55] R. L. Taylor, O. C. Zienkiewicz, "The finite element method" Ed. Butterworth Heinemann, Fifth edition, Vol. 1, 2, 3, 2000.

[56] J. N. Reddy "An introduction to the finite element method" Ed. McGraw-Hill, second edition, 1993.

[57] Singiresus S. Rao "The finite element method in engineering" Ed. Butterworth Heinemann, third edition, 1999.
## **Apéndice A: Listado de programas.**

Los programas fueron ejecutados en una computadora personal convencional, con un procesador a 3 GHz. Estos programas están codificados en el lenguaje de programación MATLAB® versión 6.5

## **A 1 Programa "Idenlist.m"**

clear load mn3a; nn=input('Numero de Nodo='); save mnn: load uc; tm=input('Tolerancia del Medidor en °C='); gener=input('Numero de Repeticiones Aleatorias='); x0=input('Vector de Valores Iniciales de Generacion de Calor='); xddata=input('Tiempo=');tic,  $i=1$ ; gefin(1:gener,1:2)=zeros; while  $i$  = gener [ut]=virtobs(u,tm,nn); [x]=lsqcurvefit('funtemp',x0,xddata,ut);  $\text{gefin}(i,1)=x(1);$  $\text{gefin}(i,2)=x(2);$  $i=i+1$ :  $u0 =$ zeros(size(p,2),1);toc; end load ajuaa: wavplay(y1, Fs);

## **A 2 Programa "virtobs.m"**

 $function[ut] = virtobs(u,tm,nn)$  $ru=randn(size(u));$ rut=ru. $*$ tm./3; ur=u+rut;  $ut=ur(nn,:);$ 

## **A 3 Programa "funtemp.m"**

function  $FF=funtemp(x, xddata)$ load mnn:  $u0 =$ zeros(size(p,2),1); %u0(1:145)=zeros;  $q1=x(1);$  $q2=x(2);$  $f1=(Q2)+(0*(0.0)!(Q1)+(0.*(0.0)$ z1=num2str(q1.\*1000000); z2=num2str(q2.\*1000000);  $f2=strrep(f1, 'Q2', z2);$ f=strrep(f2,'Q1',z1); u1=parabolic(u0,xddata,b,p,e,t,c,a,f,d);  $FF=u1(nn,:);$ 

Pasos del simulador:

1.- En la GUI se simula el proceso de termo transferencia del estator.

2.- Se exporta la solución de temperatura en los nodos "u" al workspace y se salva con el nombre "uc".

3.- Se exportan desde la GUI las variables a, b, c, d, e, g, p, t al workspace y se salvan en "mn3a".

4.- Se ejecuta el programa de identificación de pérdidas llamado "Idenlist.m", y que contiene todas las subrutinas necesarias para llevar a cabo la simulación del MT, como lo son "funtemp.m" y "virtobs.m".

5.- Los valores de temperatura son los contenidos en el archivo "gefin" en el workspace.

6.- Se repite este proceso para cada nodo que se desee incluir en el estudio de encontrar los nodos óptimos para la identificación de pérdidas eléctricas y/o magnéticas.

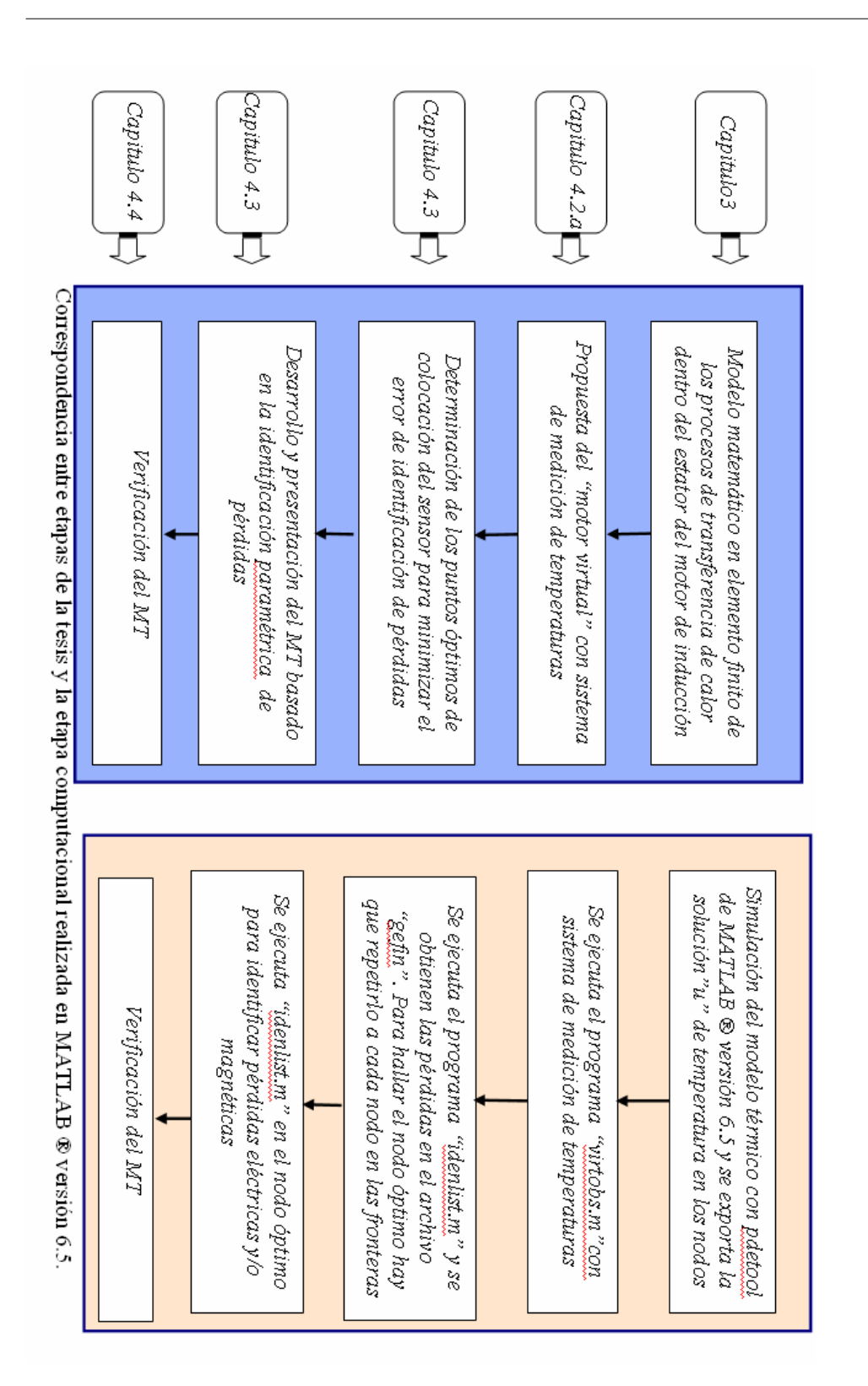

# *Apéndice B Conceptos de transferencia de calor.*  **Apéndice B**

# **Ecuación general de la conducción de calor**

Para el análisis matemático de las ecuaciones parabólicas que gobiernan los cuerpos sólidos en tres dimensiones, se parte de un volumen cúbico primitivo, figura B.1:

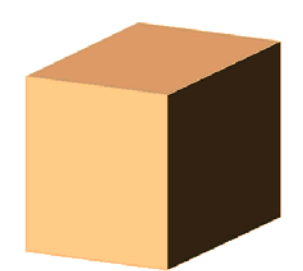

Figura B.1. Volumen primitivo para análisis en coordenadas cartesianas.

Haciendo un diagrama de esfuerzos sufridos por el volumen , se comienza el análisis de los sólidos en coordenadas cartesianas, figura B.2.

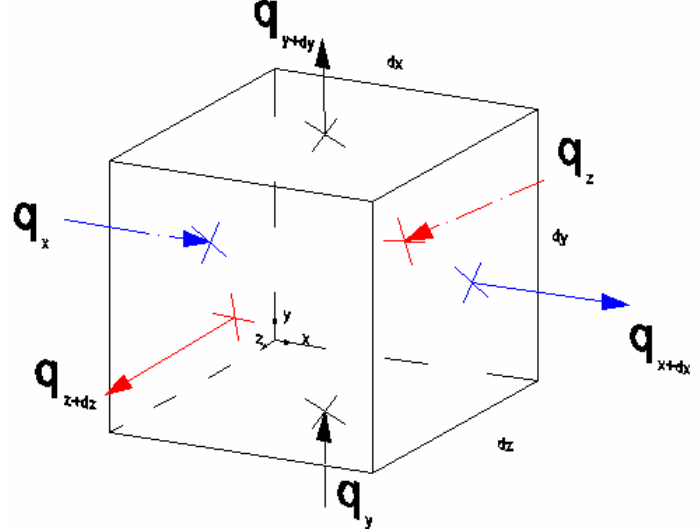

Figura B.2. Diagrama empleado para el balance de energía .

La ecuación de balance de energía en la figura B.2 es:

Calor que entra en dt+Calor generado por fuentes internas en dt=Calor que sale en dt+Cambio en la energía interna en dt...B.1

$$
(q_x + q_y + q_z)dt + qdxdydzdt = (q_{x+dx} + q_{y+dy} + q_{z+dx})dt + \rho CdT dxdydz...B.2
$$
\n
$$
q_x = -k_x A_z \frac{\partial T}{\partial x} = -k_z \frac{\partial T}{\partial x} dydz
$$
\n
$$
q_y = -k_y A_y \frac{\partial T}{\partial y} = -k_y \frac{\partial T}{\partial y} dxdz
$$
\n
$$
q_z = -k_z A_z \frac{\partial T}{\partial z} = -k_z \frac{\partial T}{\partial z} dxdy
$$
\n
$$
q_{x+dx} = q|_{x+dx} \approx q_x + \frac{\partial q_x}{\partial x} dx
$$
\n
$$
q_{y+dy} = q|_{y+dy} \approx q_y + \frac{\partial q_y}{\partial y} dy
$$
\n
$$
q_{y+dy} = -k_y \frac{\partial T}{\partial y} dxdz - \frac{\partial (-k_y \frac{\partial T}{\partial y})}{\partial y} dxdydz
$$
\n
$$
q_{z+dz} = q|_{z+dz} \approx q_z + \frac{\partial q_z}{\partial z} dz
$$
\n
$$
q_{z+dz} = q|_{z+dz} \approx q_z + \frac{\partial q_z}{\partial z} dz
$$
\n
$$
q_{z+dz} = -k_z \frac{\partial T}{\partial z} dxdy - \frac{\partial (-k_z \frac{\partial T}{\partial z})}{\partial z} dxdydz
$$
\n
$$
-k_x \frac{\partial T}{\partial x} dydzdt - k_y \frac{\partial T}{\partial y} dxdzdt - k_z \frac{\partial T}{\partial z} dxdydzdt
$$
\n
$$
-k_x \frac{\partial T}{\partial x} dydzdt - k_y \frac{\partial T}{\partial y} dxdydzdt - k_z \frac{\partial T}{\partial z} dxdydzdt
$$
\n
$$
-k_x \frac{\partial T}{\partial x} dydzdt - \frac{\partial (k_z \frac{\partial T}{\partial x})}{\partial x dxdydzdt} dxdzdt - k_y \frac{\partial T}{\partial y} dxdydzdt
$$
\n
$$
= \frac{\partial (k_z \frac{\partial T}{\partial z})}{\partial z} dxdydzdt - \frac{\partial (k_z \frac{\partial T}{\partial x})}{\partial x dxdydzdt} dx dzdt - k_y \frac{\partial T}{\partial y} dxdydzdt - \frac{\partial (k_z \frac{\partial T}{\partial z})}{\
$$

 $\ddot{\phantom{1}}$ 

$$
q = -\frac{\partial \left(k_x \frac{\partial T}{\partial x}\right)}{\partial x} - \frac{\partial \left(k_y \frac{\partial T}{\partial y}\right)}{\partial y} - \frac{\partial \left(k_z \frac{\partial T}{\partial z}\right)}{\partial z} + \rho C \frac{\partial T}{\partial t} \dots B.3
$$

*Si las conductividades térmicas se suponen iguales*  $k_x = k_y = k_z = c$ *te.* 

$$
k\frac{\partial^2 T}{\partial x^2} + k\frac{\partial^2 T}{\partial y^2} + k\frac{\partial^2 T}{\partial z^2} + q = \rho C \frac{\partial T}{\partial t}
$$

$$
\frac{\partial^2 T}{\partial x^2} + \frac{\partial^2 T}{\partial y^2} + \frac{\partial^2 T}{\partial z^2} + \frac{q}{k} = \frac{\rho C}{k} \frac{\partial T}{\partial t} = \frac{1}{\infty} \frac{\partial T}{\partial t} ... B.4
$$

*La ecuación B.4 es para un material de propiedadesiguales.*

*Si no hay fuentes de calor en el cuerpo,la ec.B.4 se reduce a la ecuación de Fourier.*

$$
\frac{\partial^2 T}{\partial x^2} + \frac{\partial^2 T}{\partial y^2} + \frac{\partial^2 T}{\partial z^2} = \frac{1}{\infty} \frac{\partial T}{\partial x}
$$

Si el cuerpo está en estado estable(con fuente de calor presente) se combierte en la ecuación de Poisson :

$$
\frac{\partial^2 T}{\partial x^2} + \frac{\partial^2 T}{\partial y^2} + \frac{\partial^2 T}{\partial z^2} + \frac{q}{k} = 0
$$

*Y si no tiene fuente de calor se reduce a la ec.de Laplace :*

$$
\frac{\partial^2 T}{\partial x^2} + \frac{\partial^2 T}{\partial y^2} + \frac{\partial^2 T}{\partial z^2} = 0
$$

*La ec.B.4 en coordenadas cilíndricas* (*r,φ,z*)

$$
\frac{\partial^2 T}{\partial r^2} + \frac{1}{r} \frac{\partial T}{\partial r} + \frac{1}{r^2} \frac{\partial^2 T}{\partial \phi^2} + \frac{\partial^2 T}{\partial z^2} + \frac{q}{k} = \frac{1}{\infty} \frac{\partial T}{\partial t} ... B.5
$$

Ahora se comprobará que la ecuación B.5 es para cuerpos sólidos cilíndricos. Para esto se considera ahora un cilindro hueco como en la figura B.3

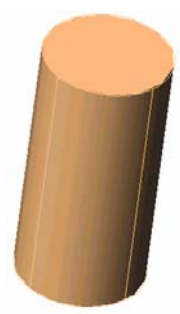

Figura B.3. Volumen primitivo para análisis en coordenadas cilíndricas.

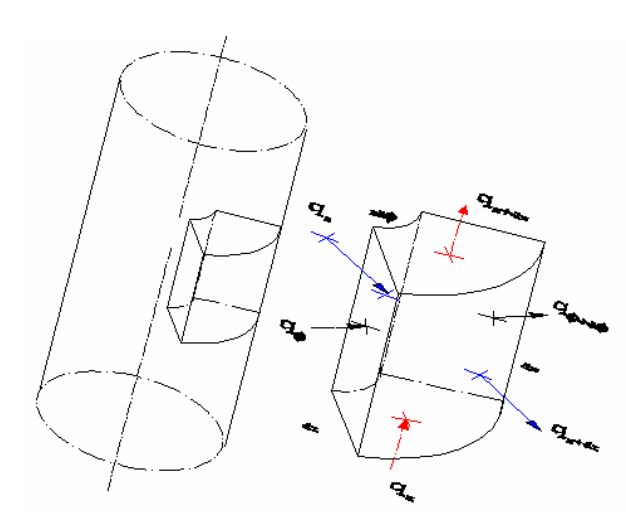

Figura B.4. Diagrama empleado para el balance de energía.

# Haciendo un balance de energía en la figura B.4:

Calor que entra en dt+Calor generado por fuentes internas en dt=Calor que sale en dt+Cambio en la energía interna en dt...b.1

$$
(q_r + q_{\phi} + q_z)dt + qdr d\phi dz dt = (q_{r+dr} + q_{\phi+d\phi} + q_{z+dr})dt + \rho CdTrd\phi dz...b.2
$$
  
\n
$$
q_r = -k_r A_r \frac{\partial T}{\partial r} = -k_r \frac{\partial T}{\partial r} r d\phi dz
$$
  
\n
$$
q_{r+dr} = q|_{r+dr} \approx q_r + \frac{\partial q_r}{\partial r} dr
$$
  
\n
$$
q_{r+dr} = -rkr \frac{\partial T}{\partial r} d\phi dz - \frac{\partial (rk_r \frac{\partial T}{\partial r})}{\partial r} dr d\phi dz
$$
  
\n
$$
q_{\phi} = -\frac{k_{\phi}}{r} A_{\phi} \frac{\partial T}{\partial \phi} = -\frac{k_{\phi}}{r} \frac{\partial T}{\partial \phi} dr dz
$$
  
\n
$$
q_{\phi+d\phi} = q|_{\phi+d\phi} \approx q_{\phi} + \frac{\partial q_{\phi}}{\partial \phi} d\phi
$$
  
\n
$$
q_{\phi+d\phi} = -\frac{k_{\phi}}{r} \frac{\partial T}{\partial \phi} dr dz - \frac{\partial (\frac{k_{\phi}}{r} \frac{\partial T}{\partial \phi})}{\partial \phi} dr d\phi dz
$$
  
\n
$$
q_z = -k_z A_z \frac{\partial T}{\partial z} = -k_z \frac{\partial T}{\partial z} r dr d\phi
$$
  
\n
$$
q_{z+dz} = q|_{z+dz} \approx q_z + \frac{\partial q_z}{\partial z} dz
$$
  
\n
$$
q_{z+dz} = -rk_z \frac{\partial T}{\partial z} dr d\phi - \frac{\partial (rk_z \frac{\partial T}{\partial z})}{\partial z} dr d\phi dz
$$

$$
Partiendo de:
$$
\n
$$
(q_{r} + q_{\phi} + q_{z})dt + qdr d\phi dz dt = (q_{r+dr} + q_{\phi+dr} + q_{z+dr})dt + \rho CdTrd\phi dz
$$
\n
$$
q_{r} = -rk_{r} \frac{\partial T}{\partial r} d\phi dz
$$
\n
$$
q_{r+dr} = -rk_{r} \frac{\partial T}{\partial r} d\phi dz - \frac{\partial (rk_{r} \frac{\partial T}{\partial r})}{\partial r} dr d\phi dz
$$
\n
$$
q_{\phi} = -\frac{k_{\phi}}{r} \frac{\partial T}{\partial \phi} dr dz - \frac{\partial (\frac{k_{\phi}}{r} \frac{\partial T}{\partial \phi})}{\partial \phi} dr d\phi dz
$$
\n
$$
q_{z} = -rk_{z} \frac{\partial T}{\partial z} dr d\phi
$$
\n
$$
q_{z+dr} = -rk_{z} \frac{\partial T}{\partial z} dr d\phi - \frac{\partial (rk_{z} \frac{\partial T}{\partial z})}{\partial z} dr d\phi dz
$$
\n
$$
Sustituyendo las 6 últimas en la ec. b. 2
$$
\n
$$
(-rk_{r} \frac{\partial T}{\partial r} d\phi dz - \frac{k_{\phi}}{r} \frac{\partial T}{\partial \phi} dr dz - -rk_{z} \frac{\partial T}{\partial z} dr d\phi dt + qdr d\phi dz dt = -\left[ -rk_{r} \frac{\partial T}{\partial r} d\phi dz - \frac{k_{r} \frac{\partial T}{\partial z} dr d\phi - \frac{\partial (rk_{r} \frac{\partial T}{\partial r})}{\partial r} dr d\phi dz - \frac{k_{\phi}}{r} \frac{\partial T}{\partial \phi} dr dz - \frac{\partial (\frac{k_{\phi}}{r} \frac{\partial T}{\partial \phi})}{\partial \phi} dr d\phi dz - \frac{\partial (rk_{r} \frac{\partial T}{\partial z})}{\partial z} dr d\phi dz - \frac{\partial (rk_{r} \frac{\partial T}{\partial z})}{\partial \phi} dr d\phi dz dt - \frac{\partial (rk_{r} \frac{\partial T}{\partial z})}{\partial \phi} dr d\phi dz dt - \frac{\partial (rk_{r} \frac{\partial T}{\partial z})}{\partial \phi} dr d\phi dz dt - \frac{\partial (rk_{r} \frac{\partial T}{\partial z})}{\partial \phi} dr d\phi dz dt - \frac{\partial (rk_{
$$

$$
q = -\frac{1}{r} \frac{\partial \left(r k_r \frac{\partial T}{\partial r}\right)}{\partial r} - \frac{1}{r^2} \frac{\partial \left(\frac{k_\phi}{r} \frac{\partial T}{\partial \phi}\right)}{\partial \phi} - \frac{\partial \left(k_z \frac{\partial T}{\partial z}\right)}{\partial z} + \rho C dT
$$

 $-69$ 

$$
q = -\frac{1}{r} \left[ r k_r \frac{\partial \left( \frac{\partial T}{\partial r} \right)}{\partial r} + \frac{\partial T}{\partial r} \frac{\partial (r k_r)}{\partial r} \right] - \frac{k_\phi}{r^2} \frac{\partial^2 T}{\partial \phi^2} - k_z \frac{\partial^2 T}{\partial z^2} + \rho C \frac{dT}{dt}
$$
  
\n
$$
q = -k_r \frac{\partial^2}{\partial r^2} - \frac{1}{r} \left[ \frac{\partial T}{\partial r} k_r \frac{\partial r}{\partial r} \right] - \frac{k_\phi}{r^2} \frac{\partial^2 T}{\partial \phi^2} - k_z \frac{\partial^2 T}{\partial z^2} + \rho C \frac{dT}{dt}
$$
  
\n
$$
\rho C \frac{dT}{dt} = q + k_r \frac{\partial^2 T}{\partial r^2} + \frac{1}{r} \left[ k_r \frac{\partial T}{\partial r} \right] + \frac{k_\phi}{r^2} \frac{\partial^2 T}{\partial \phi^2} + k_z \frac{\partial^2 T}{\partial z^2}
$$
  
\nSi  $k_r = k_\phi = k_z = k$  (el mismo material en las tres direcciones)  
\n
$$
\frac{\rho C}{k} \frac{\partial T}{\partial t} = \frac{q}{k} + \frac{\partial^2 T}{\partial r^2} + \frac{1}{r} \frac{\partial T}{\partial r} + \frac{1}{r^2} \frac{\partial^2 T}{\partial \phi^2} + \frac{\partial^2 T}{\partial z^2}
$$
  
\n
$$
\frac{1}{\infty} \frac{\partial T}{\partial t} = \frac{q}{k} + \frac{\partial^2 T}{\partial r^2} + \frac{1}{r} \frac{\partial T}{\partial r} + \frac{1}{r^2} \frac{\partial^2 T}{\partial \phi^2} + \frac{\partial^2 T}{\partial z^2} \dots b.3
$$

*Diferencia Parcial de Segundo Orden. La ecuación b.3 describe el problema de la ecuación del calor,que resulta ser una Ecuación*

# **Apéndice C**

# **Conceptos de estadística.**

Regularmente cuando se tienen mediciones de algún experimento, estas mediciones proporcionan valores dentro de los límites determinados por la exactitud del medidor, es decir los valores de la medición en particular van de un mínimo a un máximo.

Al repetir varias veces el experimento que nos proporciona las mediciones se obtiene un conjunto de datos estadísticos, por lo cual debemos auxiliarnos con funciones estadísticas descriptivas para manipularlos de forma conveniente, lo más frecuente es ordenar los datos de las siguientes maneras 1) por la posición dentro de la distribución de datos y 2) por el grado de aproximación de los datos fijos.

La localización estadística más común es la media aritmética. La media aritmética ( *y* ) de una muestra se define como la suma de los datos individuales (*yi*) dividida entre el número de repeticiones (*n*).

$$
\overline{y} = \frac{\sum_{i=1}^{n} y_i}{n}
$$
 ....... (C.1)

La media más común de espaciamiento para una muestra alrededor de la media es la desviación estándar (*Sy*),

$$
S_{y} = \sqrt{\frac{1}{n} \sum_{i=1}^{n} (y_{i} - \bar{y})^{2}}
$$
.................C.2

La distribución de datos es la forma con la cual se distribuyen los datos alrededor de la media. El histograma proporciona una representación visual simple de la distribución, se construye el histograma al ordenar las mediciones en intervalos.

Las unidades de medición se grafican en la abscisa y la frecuencia de ocurrencia de cada intervalo en la ordenada. Dadas suficientes mediciones, el histograma se aproxima eventualmente a la distribución normal como se muestra en las siguientes figuras C.1 y C.2.

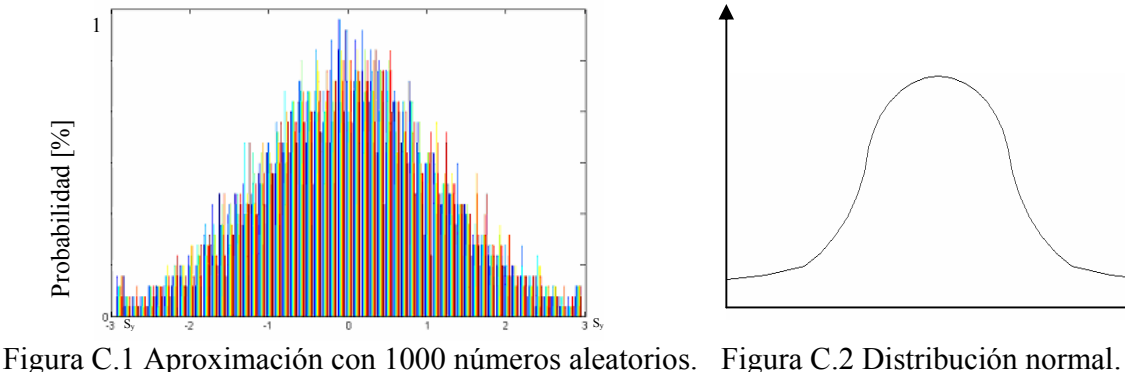

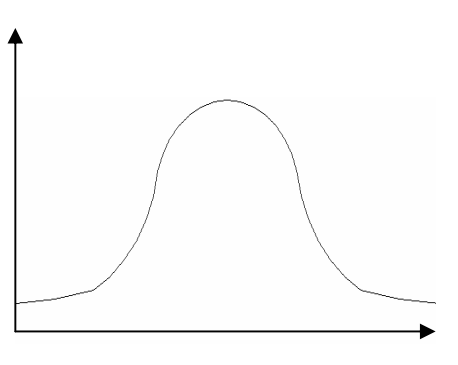